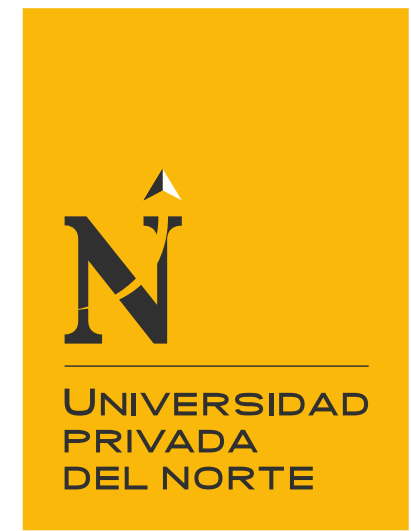

# FACULTAD DE INGENIERÍA

Carrera de Ingeniería Civil

"Mejora Continua en el Proceso de Gestión de Costos bajo el enfoque del PMBOK para la empresa MAESC S.A.C, caso: Muro de Contención en Almacenes Industriales en Lurigancho - Huachipa - 2019"

Trabajo de suficiencia profesional para optar el título

profesional de:

Ingeniero Civil

Autor: Edward Roger Palacios Castillo

Asesor: Ing. Mg. Jorge Luis Canta Honores

Lima - Perú

2021

<span id="page-1-0"></span>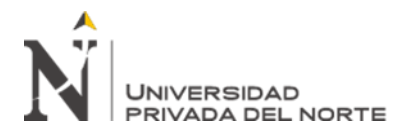

# **DEDICATORIA**

A mi madre Edulbina Castillo de Palacios.

Tu partida al cielo deja un gran vacío en mi vida, pero dejas muchas enseñanzas de

lucha y perseverancia.

Desde el cielo sé que estarás muy orgullosa de este logro que al fin y al cabo es

**NUESTRO LOGRO.**

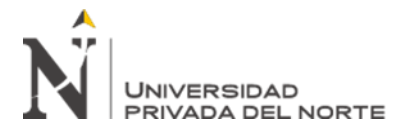

# **AGRADECIMIENTO**

<span id="page-2-0"></span>Ante todo, gracias a Dios padre que me brindo la vida para llegar hasta este momento de mi vida.

A mi madre Edulbina, que lamentablemente por esta crisis sanitaria por el covid-19 se fue al terreno celestial, dejando una gran pena en mi ser, pero sé que desde allá arriba estarás orgullosa de mi por cumplir uno de nuestros objetivos.

A mi padre Víctor y mi hermana Lucia, que, a pesar de la partida de nuestra madre, seguimos adelante, para que ella desde el cielo se sienta orgullosa de su familia.

A mi esposa Treicy y mis hijos Matias Nicolas e Iker Mariano, por su gran apoyo y soporte emocional y afectivo; en ciertos momentos el camino era duro, pero gracias a ellos, no desmaye para seguir adelante, porque son mi motor y motivo en esta vida.

A la universidad por la buena calidad de docentes los cuales exigían e inculcaban conocimientos para la formación académica y ser buenos profesionales.

A mi asesor el Ing. Jorge Canta, por la orientación, consejos, pautas y monitoreo constante para el desarrollo de trabajo por suficiencia profesional.

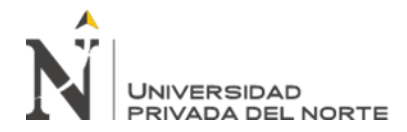

# Tabla de contenidos

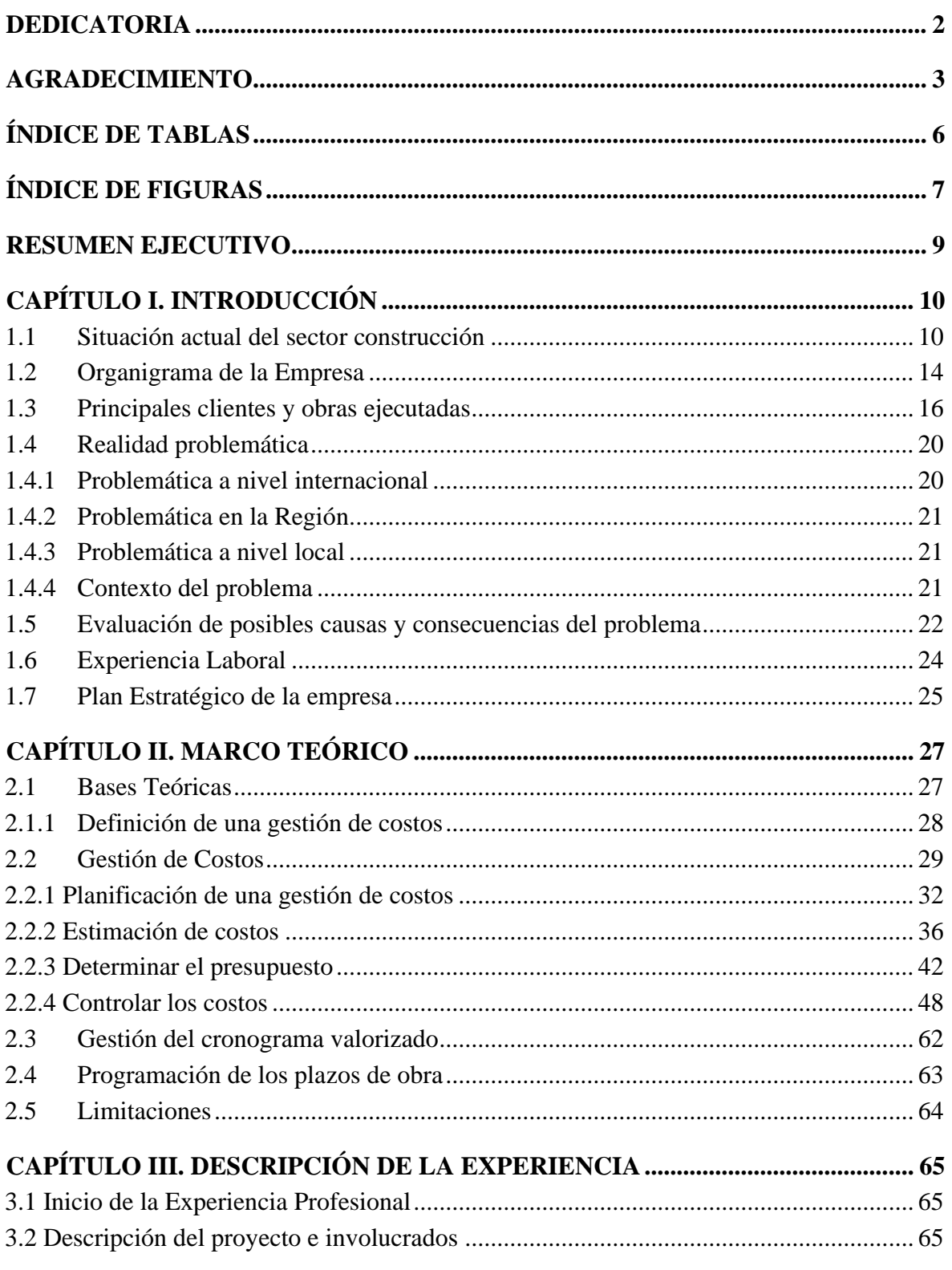

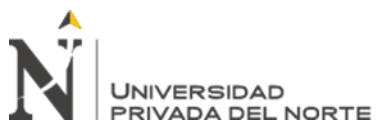

<span id="page-4-0"></span>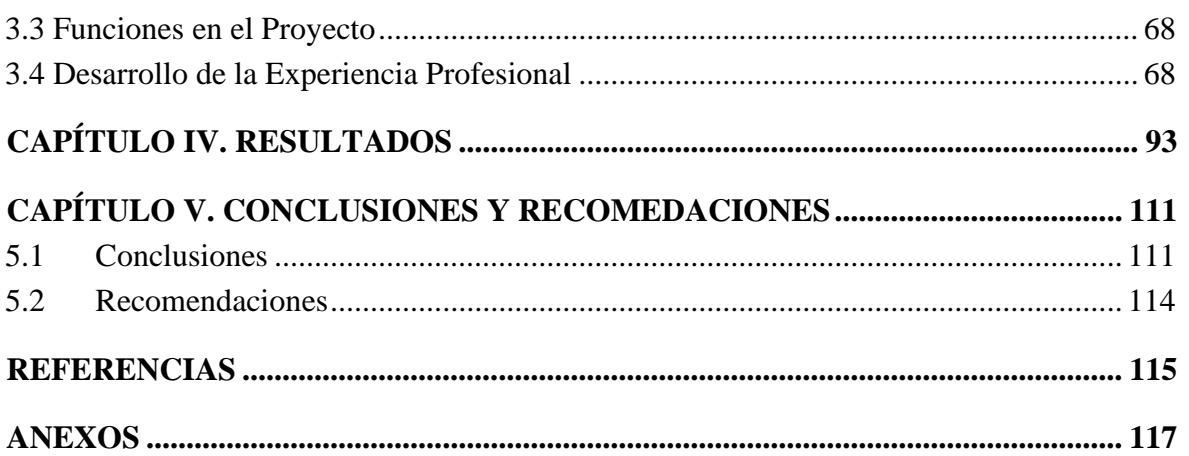

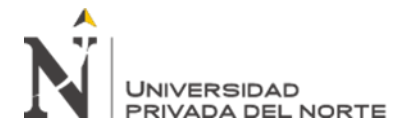

# ÍNDICE DE TABLAS

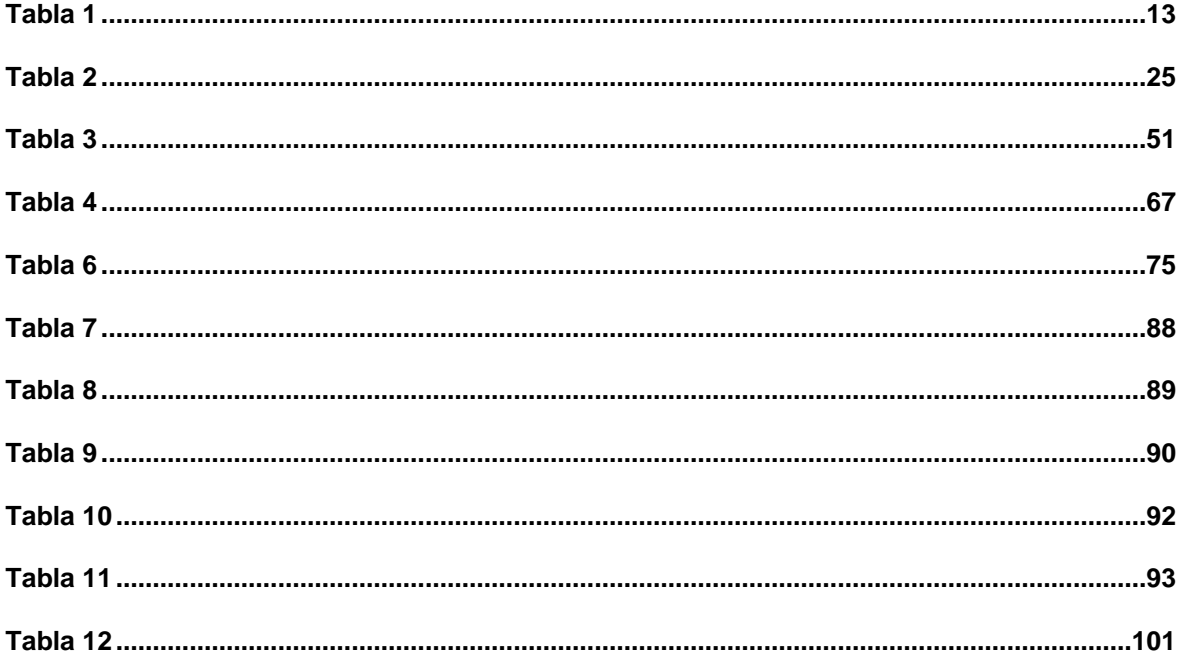

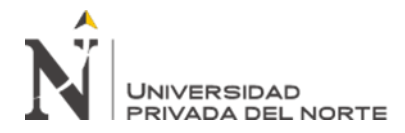

# **ÍNDICE DE FIGURAS**

<span id="page-6-0"></span>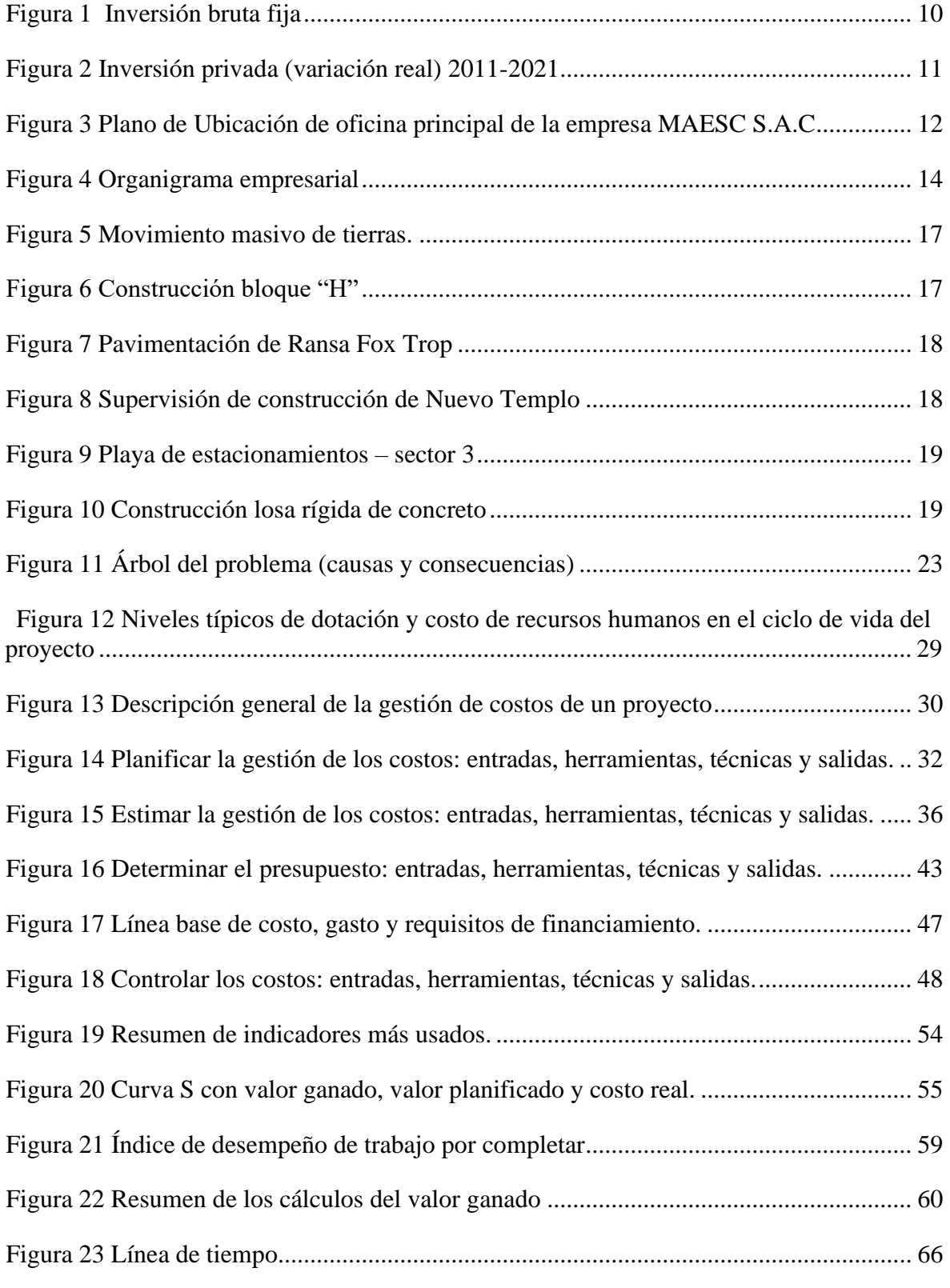

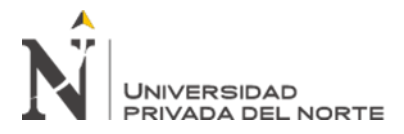

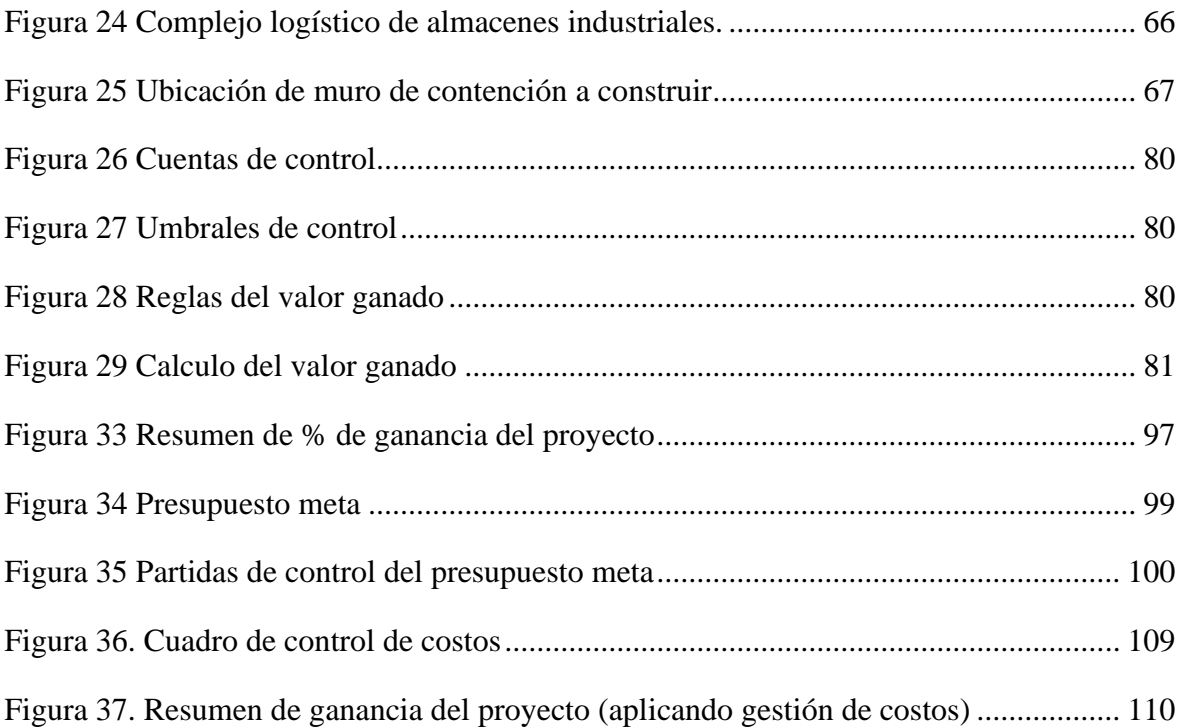

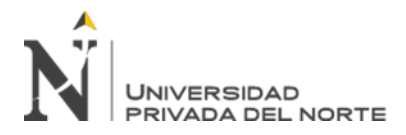

#### **RESUMEN EJECUTIVO**

<span id="page-8-0"></span>El objetivo principal del trabajo de suficiencia profesional fue "implementar la mejora continua del proceso de gestión de costos bajo el método PMBOK para MAESC S.A.C. Caso: Muro de contención en almacenes industriales, Lurigancho-Huachipa -2019". En las últimas décadas, el ser humano ha buscado constantemente ventajas competitivas comerciales. Por ello, durante los diez años de la década de 1960 se produjeron fuertes desarrollos tecnológicos que permitieron a las empresas desarrollarse más rápido y obtener un liderazgo instantáneo, lo que no garantizó su éxito futuro, pues en esa época la mayoría tenía la misma competencia logrando el mismo desarrollo. La situación está cambiando y la gestión de costes cobra cada vez más importancia en la obra civil, ganando así una mayor competitividad entre las empresas constructoras.

Esta importancia se ha manifestado de diferentes formas, pero quizás la más destacable sea su papel principal en el desarrollo de los lazos con los proveedores, durante estos periodos, el nuevo papel que asumirá la gestión de costos en las empresas constructoras incluirá la búsqueda de generaciones de valores, gestionar los recursos de los proveedores y vincular la cadena de valor de la empresa con la cadena de valor de su proveedor. Nuestra industria de la construcción necesita optimizar su estrategia competitiva a escala global. El objetivo es que las empresas del sector de la construcción opten por gestionar adecuadamente los recursos, reducir costes y utilizar una nueva generación de herramientas para mejorar la gestión logística, mejorando así de forma significativa su estrategia competitiva y obteniendo una ventaja competitiva en su ámbito.

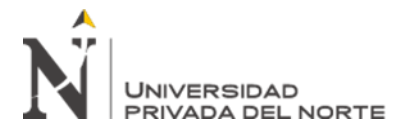

# **CAPÍTULO I. INTRODUCCIÓN**

#### <span id="page-9-1"></span><span id="page-9-0"></span>**1.1 Situación actual del sector construcción**

El sector construcción presenta variabilidad de incremento, esta se ve reflejada en 1.5% lo cual es muy por debajo de lo esperado, según lo manifestado por la Cámara de Comercio de la Construcción (Capeco, 2019) además según lo expuesto por el Banco Central de Reserva del Perú la inversión bruta fija alcanzaría el 22.9% del producto bruto real en 2019, mayor ratio alcanzado el 2018, para luego descender a 23.1%. Así misma estima una mayor participación de la inversión privada (18.4% del PBI a diciembre vs 18.5% del PBI de setiembre) y mantiene su previsión sobre la participación de la inversión pública (4.5% setiembre y diciembre iguales).

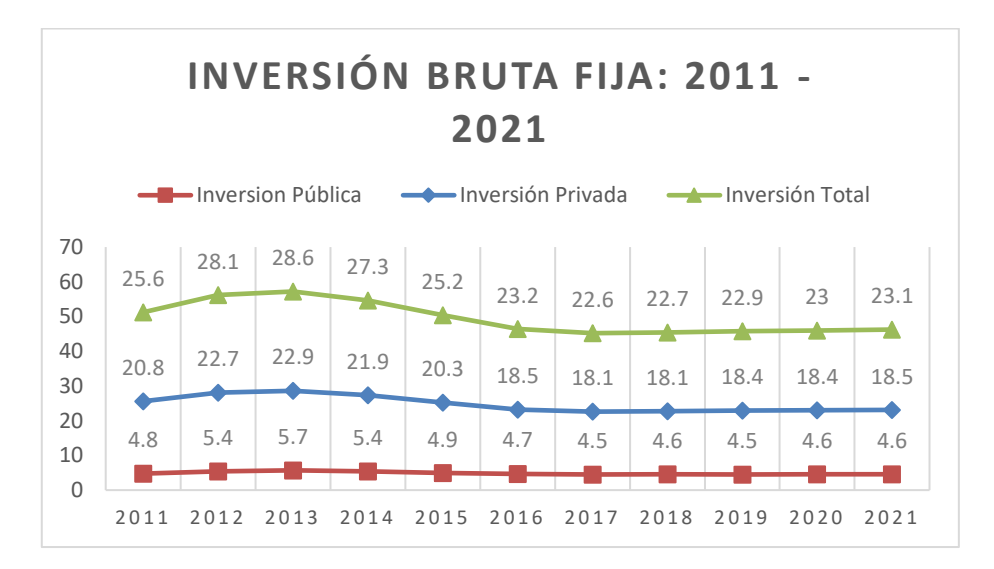

<span id="page-9-2"></span>*Figura 1 Inversión bruta fija*

Fuente: Informe Económico de la construcción - Revista (Capeco, 2019)

Respecto a las variaciones (%) en términos reales (Capeco, 2019) indica que el Banco Central de Reserva del Perú reviso a la baja sus proyecciones de crecimiento de la inversión privada de 4.4% a 4.2% para el 2019, lo cual se fundamentó en la tendencia descendente de la inversión privada en general.

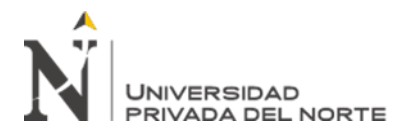

Así mismo incorpora una recuperación gradual de forma horizontal, mostrando como

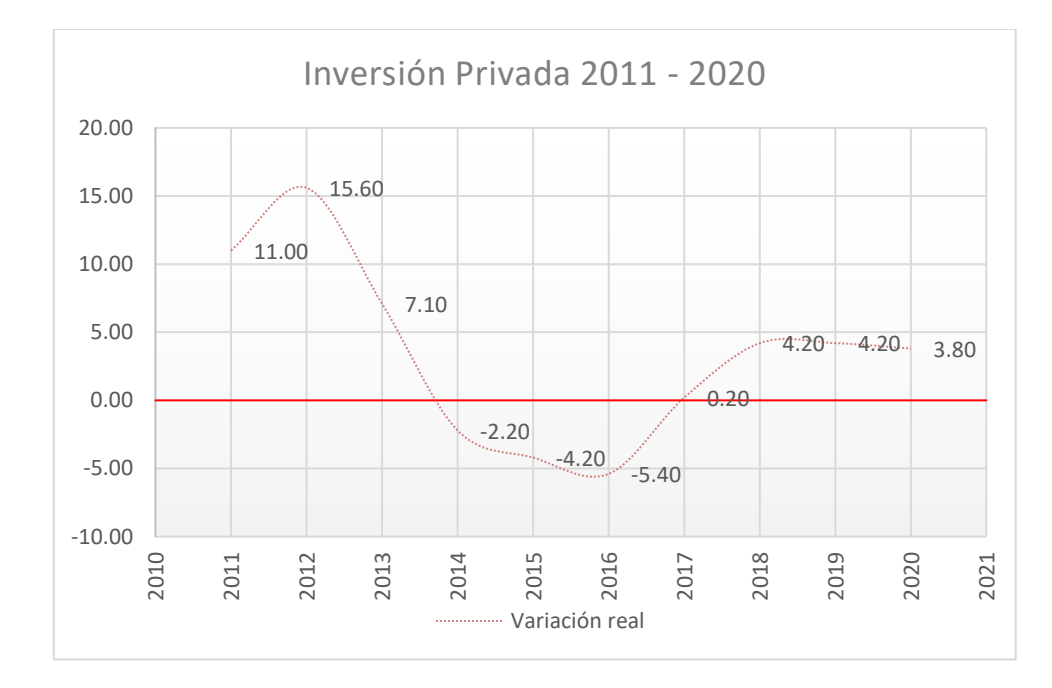

#### escenario favorable un 3.8%.

<span id="page-10-0"></span>*Figura 2 Inversión privada (variación real) 2011-2021*

Fuente: Informe Económico de la construcción - Revista (Capeco, 2019)

Dentro del rubro de obras de construcción del sector privado, incursiona la empresa Maquinarias Arroyo Equipos, Servicios y Construcción S.A.C – MAESC S.A.C; constituida bajo minuta por su gerente general Sr. Raúl Elías Arroyo Montalván el 28 de junio del 2011, registrándose 30 de junio del 2011 en la Superintendencia de Registros Públicos (SUNARP) con partida electrónica N° 12674872 e inscrita el 08 de julio del 2011 en la Superintendencia Nacional de Aduanas y de Administración Tributaria (SUNAT) con número de RUC 20544116691, empresa queo contribuye como Sociedad Anónima Cerrada, declarando como actividades principales según códigos de sectores económicos, construcción de edificios completos CIIU 45207, transporte de carga por carretera CIIU 60230, actividades de arquitectura y construcción CIIU 47218 y con domicilio fiscal en av. Circunvalación del

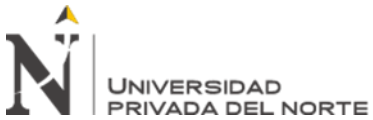

Golf Los Incas Nro. 208 Int. 503b (Centro Empresarial Los

Inkas Torre III) Lima - Lima - Santiago de Surco.

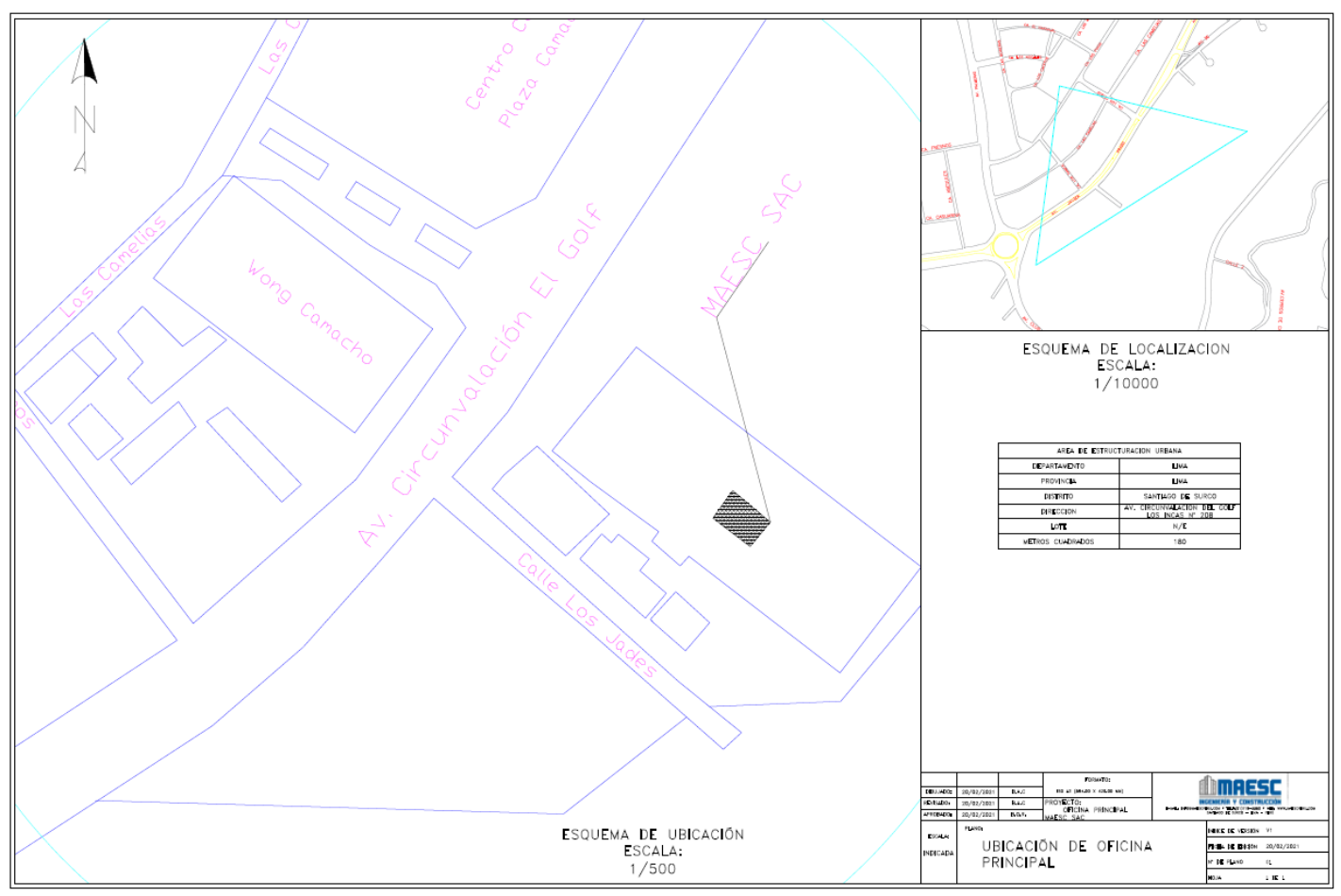

<span id="page-11-0"></span>*Figura 3 Plano de Ubicación de oficina principal de la empresa MAESC S.A.C*

Fuente: Elaboración propia

La empresa inicia sus actividades en el año 2005, en aquel entonces tenía el nombre comercial de Maquinarias Arroyo realizando servicios de alquiler de maquinaria pesada y servicios de movimientos de tierras, ejecutando trabajos para diferentes empresas del sector de construcción, con el paso de los años, se dio paso a la modernización de la flota de equipos pesados para reafirmar la principal actividad y fortaleza, que es el movimiento de tierras, partir del año 2011, debido a los años de experiencia adquirida se modifica la razón social para iniciar sus actividades como MAESC S.A.C.; desde entonces se amplían las unidades de negocios.

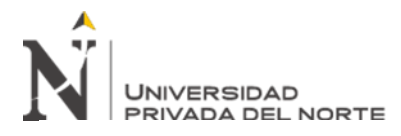

# <span id="page-12-0"></span>**Tabla 1**

*Unidades y sub unidades de negocios*

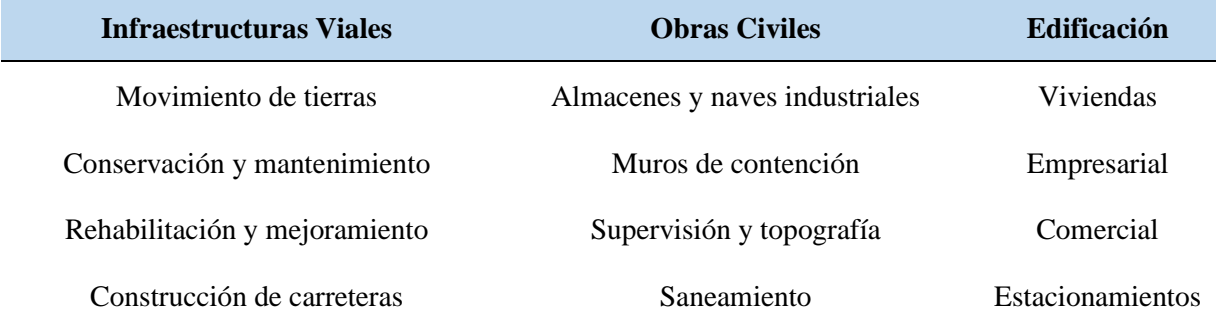

Fuente: Empresa MAESC S.A.C

# **1.2 Organigrama de la Empresa**

La estructura orgánica empresarial es forma horizontal la cual es definida según (Martínez, 2012) como una estructura organizacional que agrupa a las actividades según la especialización de las funciones y asegura que la organización orgánica adquiere una estructura adaptiva, con la finalidad de permitir variaciones de acuerdo a la exigencia del trabajo.

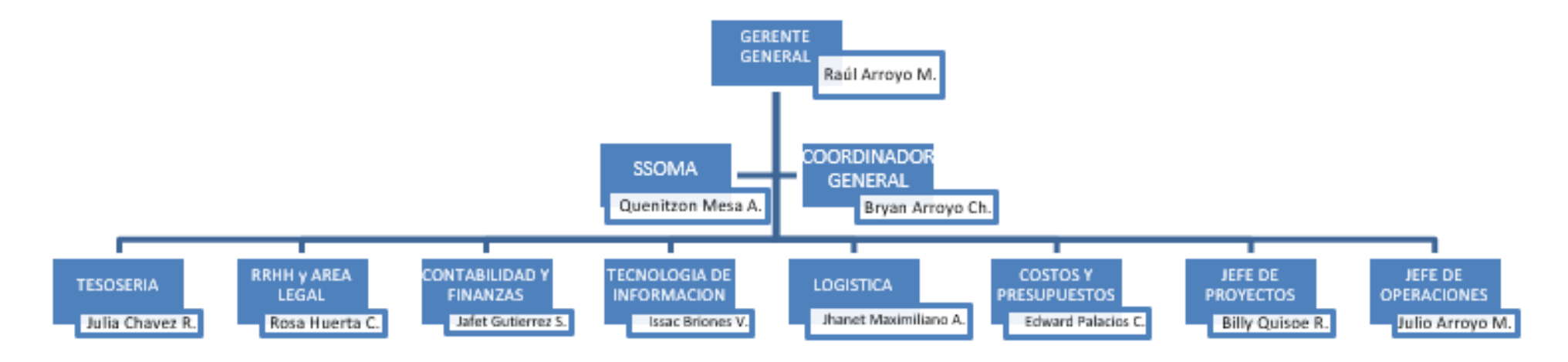

<span id="page-13-0"></span>*Figura 4 Organigrama empresarial*

<span id="page-13-1"></span>Fuente: Empresa MAESC S.A.C

El diseño organizacional es un proceso a través del cual se elige la estructura de tareas, responsabilidades y relaciones de autoridad más conveniente para una organización.

Las decisiones de cambiar este diseño con frecuencia se relacionan con la reorientación estratégica que adopte la organización (Bustamente , 2016) por tal sentido el organigrama empresarial, se rige por el Manual de Organización y Funciones el cual tiene por objeto fundamental ser un documento normativo de importancia que describe las funciones específicas a nivel de cargo o puesto de trabajo, desarrollado a partir de la estructura orgánica (Ministerio de Trabajo, 2015) en su documento técnico normativo de gestión institucional detallan las funciones por cada puesto de trabajo:

Gerente General: Responsable por la administración integral de la empresa, facultado para dirigir las operaciones comerciales, administrativas, financieras, operativas con el objetivo de lograr las metas trazadas por la junta general de los socios.

Seguridad, Salud Ocupacional y Medio Ambiente (SSOMA): Profesional responsable de velar por el cumplimiento del sistema integral de la gestión de seguridad, salud ocupacional y protección de medio ambiente según la NTP G-050, tanto para la empresa como las obras en ejecución.

Coordinador General: Profesional responsable de dirigir, supervisar y velar por el cumplimiento de las obligaciones de los responsables de las demás áreas de la empresa.

Tesorería: Profesional responsable de la administración de los fondos monetarios de la empresa, dar cumplimiento y/o mejoramiento a las políticas de cobros y pagos para asegurar el correcto flujo del capital.

Recursos Humanos y Área Legal: Profesional responsable en dar el correcto asesoramiento legal a los distintos temas jurídicos, laborales e inmobiliarios, etc.; que se originan al interior de la organización.

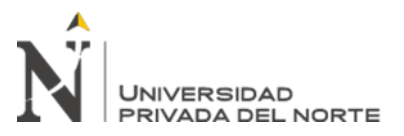

Contabilidad y Finanzas: Profesional responsable en

controlar y supervisar todos los temas contables ante las entidades correspondientes, elaboración de reportes, declaraciones y cierres contables.

Tecnología de información: Profesional responsable en brindar el soporte continuo en los eventos tecnológicos, protección de datos e información confidencial.

Logística: Profesional responsable de la administración de los recursos logísticos de la empresa, coordinaciones con proveedor y velar por el cumplimiento de las entregas, despachos de los materiales requeridos por las distintas obras en ejecución.

Área de costos y presupuesto: profesionales encargados de las inspecciones in situ de la licitación privada, desarrollo y procesamiento de análisis cuantitativos, precio unitario, presupuestación y control de costos de la construcción en curso.

Jefe de Proyectos: Profesionales que son encargados y responsables de la planificación, supervisión y control de los diferentes proyectos que se están implementando, aprobar los requisitos de trabajo y proporcionar informes al jefe de dirección y al coordinador del proyecto.

Jefe de equipos: Profesional responsable en organizar, controlar y comunicar todo lo referente al transporte y maquinaria pesada para el aseguramiento de operatividad continua para la ejecución de obras y/o alquiler de demás clientes.

#### <span id="page-15-0"></span>**1.3 Principales clientes y obras ejecutadas**

a) Almacenes Central Huachipa:

Empresa dedicada al alquiler de almacenes industriales dentro de un complejo logístico en la zona de Huachipa.

- o Proyecto atendido: Movimiento masivo de tierras para habilitación de almacenes industriales.
- o Ubicación: Lurigancho Lima.

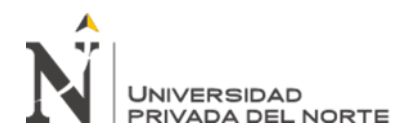

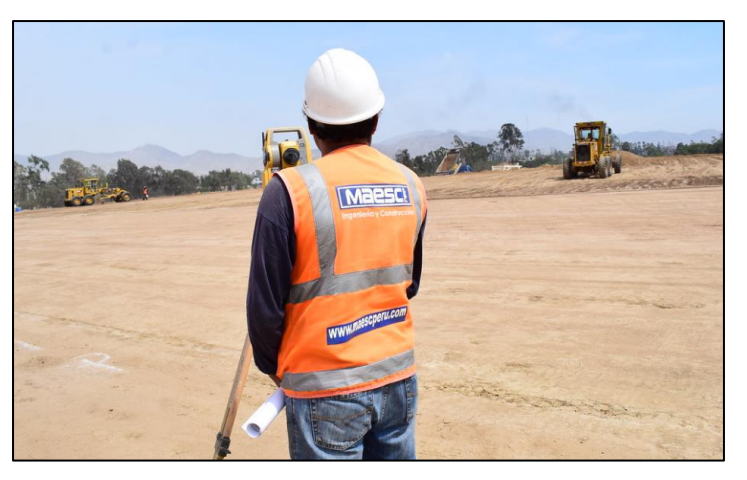

<span id="page-16-0"></span>*Figura 5 Movimiento masivo de tierras.*

#### Fuente: Empresa MAESC S.A.C

- o Proyecto: Construcción de almacenes industriales bloque H
- o Ubicación: Lurigancho Lima.

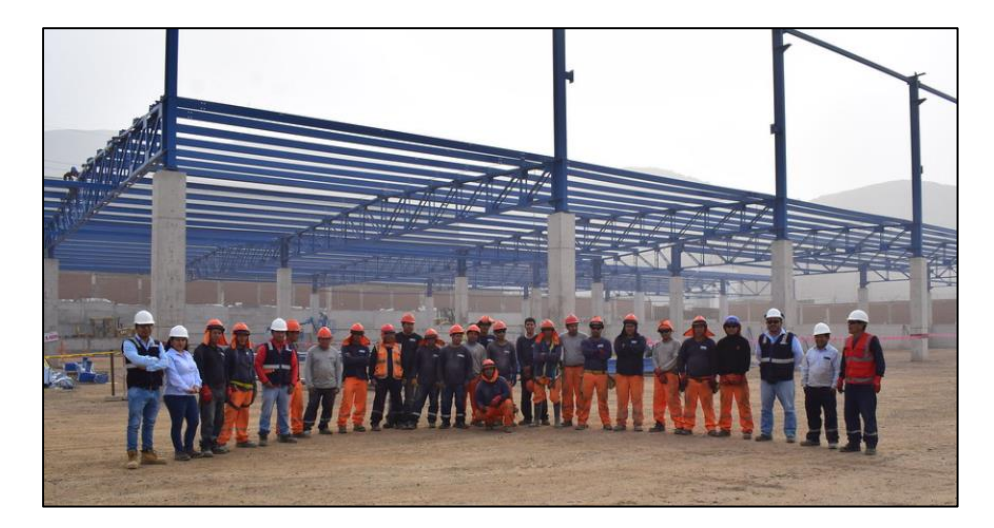

*Figura 6 Construcción bloque "H"*

<span id="page-16-1"></span>Fuente: Empresa MAESC S.A.C

b) Ransa Comercial S.A

Un operador logístico con más de 80 años de experiencia en los campos de almacenamiento y suministro de diferentes países y clientes internacionales.

- o Proyecto: Pavimentación de patio Fox Trop
- o Ubicación: Callao Lima.

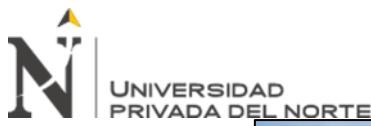

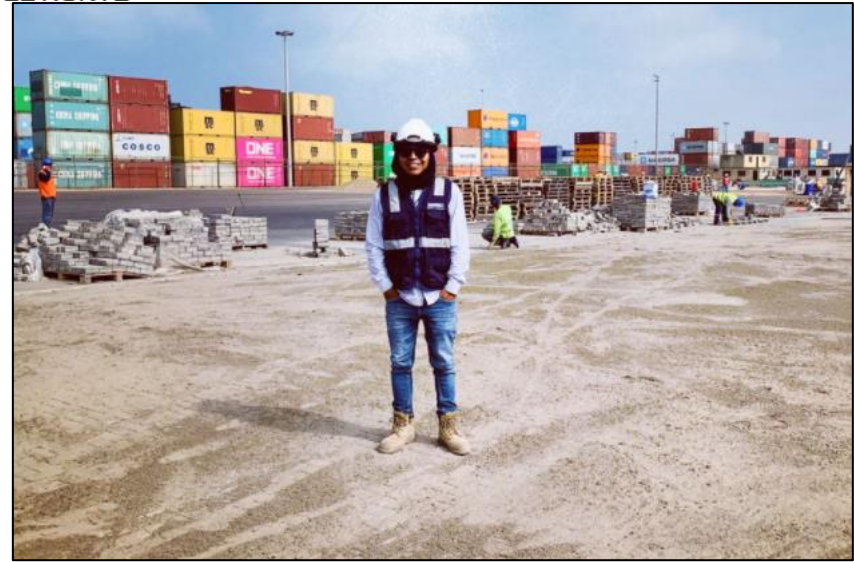

*Figura 7 Pavimentación de Ransa Fox Trop*

<span id="page-17-0"></span>Fuente: Empresa MAESC S.A.C

c) Universidad Peruana Unión (UPEU)

Institución universitaria privada, afiliada a la Iglesia Adventista del Séptimo Dia, con sede principal en el distrito de Ñaña, Lurigancho – Chosica.

- o Proyecto: Supervisión de Nuevo Templo
- o Ubicación: Ñaña Lima.

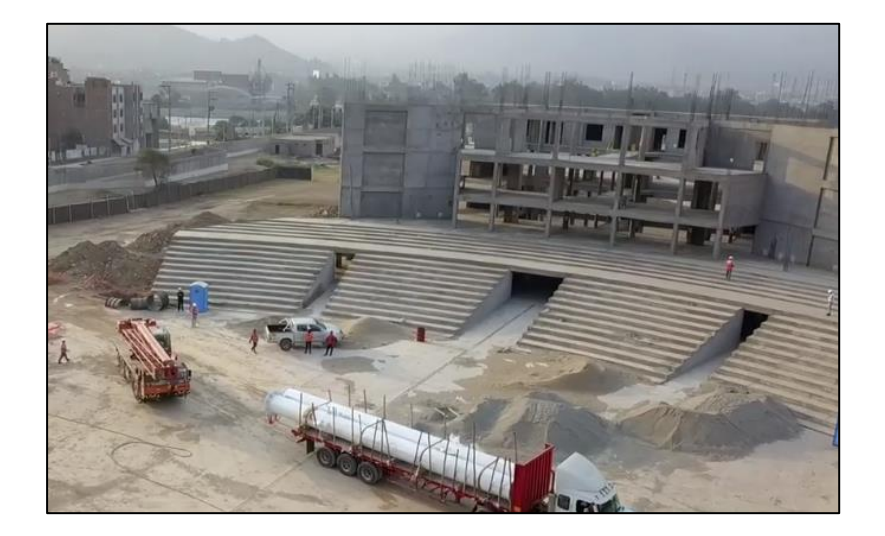

<span id="page-17-1"></span>*Figura 8 Supervisión de construcción de Nuevo Templo*

Fuente: Empresa MAESC S.A.C

o Proyecto: Construcción de playa de estacionamientos

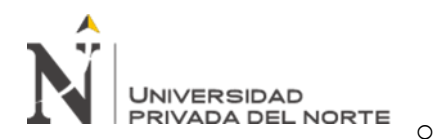

o Ubicación: Ñaña – Lima.

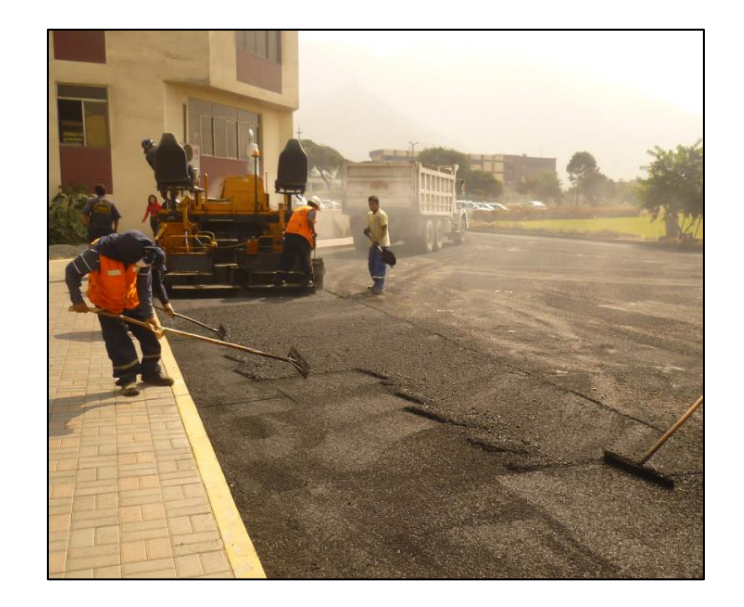

*Figura 9 Playa de estacionamientos – sector 3*

<span id="page-18-0"></span>Fuente: Empresa MAESC S.A.C

d) Aceros Arequipa (CAASA)

Empresa siderúrgica dedicada a la producción de acero, ofreciendo productos para el

sector construcción, minería y otros.

- o Proyecto: Construcción de losa rígida
- o Ubicación: Callao Lima.

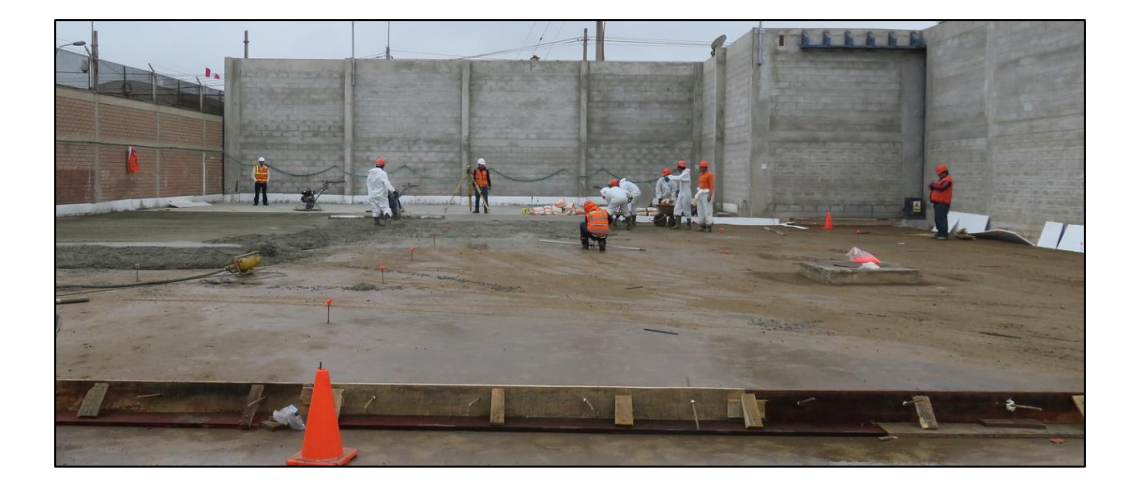

*Figura 10 Construcción losa rígida de concreto*

<span id="page-18-1"></span>Fuente: Empresa MAESC S.A.C

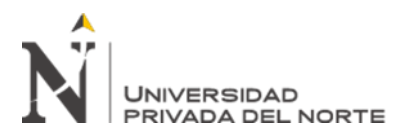

## <span id="page-19-0"></span>**1.4 Realidad problemática**

Actualmente, los sistemas de gestión son fundamentales para el control de proyectos, si nos referimos a proyectos de ingeniería que se caracterizan por una gran cantidad de recursos que interactúan con una gran cantidad de actividades, contar con un sistema de control se vuelve crucial (Avendaño, 2015). Los objetivos implementados por diferentes países son más bien mejorar la evaluación presupuestaria. En algunos casos, se han tomado medidas para calcular completamente la información de costos. Cada país está siguiendo un camino diferente y aún no ha establecido reglas claras para la gestión presupuestaria. Información de costos, pero se puede notar una mejora importante en este sentido. Con la aparición de organismos internacionales dedicados al estudio de este tema, este avance ha dado lugar a mejoras en los sistemas de gestión. Por ejemplo, él (Project Management Institute; PMI) ha propuesto métodos de gestión para mejorar los resultados. Estos métodos son utilizados por muchos países/regiones para formular sistema de control.

#### <span id="page-19-1"></span>**1.4.1 Problemática a nivel internacional**

Debido a la crisis y escasez de obras, esto ha provocado una fuerte competencia entre otros postores en los precios para poder adjudicar las obras, por lo que se recomienda controlar el proceso productivo durante la ejecución de las obras. Herramientas de gestión, control estricto y detallado según coste de ejecución. Con base en esto, se refleja en el concepto de control general de la ingeniería de la construcción y el costo del proceso de producción (Ponce, 2016), que muestra que el proceso de producción de la ingeniería de la construcción brinda una nueva forma de entender el control de costos proceso de producción. La gestión, al proporcionar información más precisa y fiable sobre la gestión del proceso de producción, es de gran valor en la práctica y es esencial para la toma de decisiones de la organización de gestión de la empresa constructora.

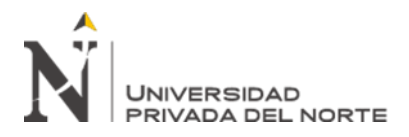

# <span id="page-20-0"></span>**1.4.2 Problemática en la Región**

La problemática de la crisis económica ha generado la reducción de rentabilidad en el sector construcción, para ello, en Chile el margen de utilidad son siempre bajos las cuales están en el rango del 10% y 15% del total neto contratado, es por ello que (Hernandez , 2017) detalla que las empresas constructoras siempre están en búsqueda constante de minimizar los costos directos de sus obras, para ello analizan la situación actual de la empresa, proponen propuestas de mejora, empleando software o metodologías que facilite el flujo de información de procesos.

#### <span id="page-20-1"></span>**1.4.3 Problemática a nivel local**

Mediante un estudio sobre la "evaluación de la gestión de proyectos en el sector de la construcción en el Perú" se refiere a los emprendedores que invierten e inician un proyecto con el fin de obtener ganancias o beneficios económicos, para ello deben controlar los costos y gastos y monitorear la calidad de la adquisición. ingresos del mercado peruano compilados según (Gordillo, 2014), también afirmó que la gestión de proyectos de construcción carece de una visión holística, porque solo se enfoca en el control de costos y presupuestos, y mide los resultados con base en entregables sin la adecuada consideración del tiempo (Arroyo, 2020). La falta de una visión completa se puede evidenciar por el uso poco frecuente de herramientas técnicas para controlar el proyecto, la falta de estándares de calidad y puntos de control frecuentes. Por tanto, es necesario evaluar la gestión de costos de los proyectos de construcción en el Perú, lo que ayuda a revelar las limitaciones de su adecuado desarrollo e incorporar estos factores en la gestión de proyectos futuros.

# <span id="page-20-2"></span>**1.4.4 Contexto del problema**

Diversas que se dedican a la construcción de obra civil no cuentan con dispositivos definidas para supervisar los costos de obra, cuyo propósito principal es satisfacer las necesidades de los clientes externos (Avendaño, 2015). La obra tiene un alcance claro y debe

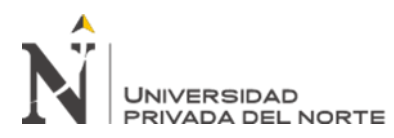

ejecutarse en el menor tiempo y al menor costo, pero lo cierto es

que, en cualquier tipo de proyecto, los tres factores de alcance, tiempo y costo se ven constantemente afectados. Las amenazas internas y externas a la obra, calidades, presupuesto, cronograma de ejecución y costo muchas veces cambian, por lo tanto, todo trabajo está limitado por estos tres factores de equilibrio permanente, estos tres factores cambian cada vez y los otros dos también han cambiado (Avendaño, 2015).

Toda empresa busca estrategias para obtener beneficios de sus operaciones. Las mejoras en proceso, tecnología, calidad, seguimiento, control y organizaciones tienden a mejorar la gestión del trabajo y reducir costos; suelen ser aquellas empresas que realizan control de costos incluso recortan empleos. estado, pero no existe un método estructurado para predecir ganancia o ganancia (Arroyo, 2020). Por lo tanto, ante la necesidad de tener un buen control del costo de los diferentes proyectos que llevamos a cabo en el trabajo, esperamos planificar en base a la aplicación (PMBOK, 2017) Y control de costos para implementar un sistema de mejora continua en el proceso de gestión de costos para la construcción del muro de contención de bloques "G" para los almacenes industriales de Santa María de Huachipa, se consideraron todos los detalles en cada operación del análisis, y se realizaron las principales herramientas durante el proceso de trabajo cumpliéndose con los objetivos recomendados.

#### <span id="page-21-0"></span>**1.5 Evaluación de posibles causas y consecuencias del problema**

Para las organizaciones existen o contemplan dentro de su cadena de valor infinidad de causales de costo que dependerán de las actividades de valor que realicen (Shank y Govindajaran, 1995), para poder evaluar las posibles causas y consecuencias, se utilizó la técnica el árbol de problemas, la cual consiste en relacionar cada componente negativo para luego intentar dar solución con la experiencia laboral.

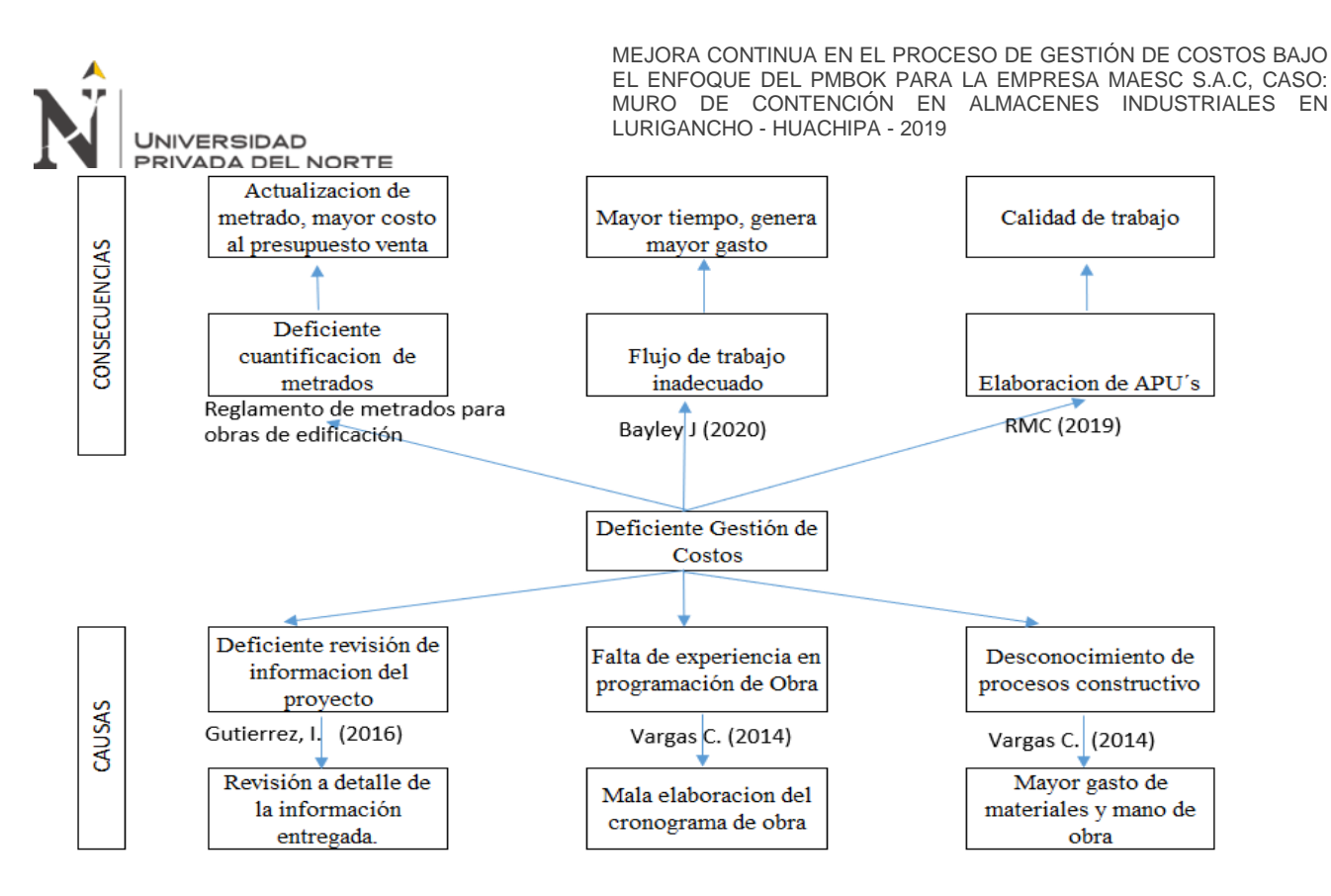

<span id="page-22-0"></span>*Figura 11 Árbol del problema (causas y consecuencias)*

Fuente: Empresa MAESC S.A.C

### **1.5.1 En relación a la deficiente revisión del proyecto**

Uno de los errores más comunes para la elaboración de un presupuesto, es falta de revisión de la documentación enviada por el cliente tales como planos, especificaciones y consideraciones técnicas (Gutierrez, 2015) adicional a ello se puede considerar una deficiente cuantificación de metrados por no contemplar los criterios técnicos mínimos para su cuantificación (Ministerio de Vivienda, 2010) al realizar la validación y/o actualización de metrados conlleva a un incremento del presupuesto venta por partidas no consideradas, afectando las proyecciones del cliente.

#### **1.5.2 En relación a la falta de experiencia en programación de obra**

La planificación es una de las principales herramientas para el trabajo de gestión. Si no se diseña cuidadosamente y de la manera correcta, significa resultados desfavorables. Se debe considerar que, desde el proyecto de construcción, el plan de trabajo no es solo a corto o largo plazo sino dinámico, siempre debe estar actualizado (Vargas, 2014)

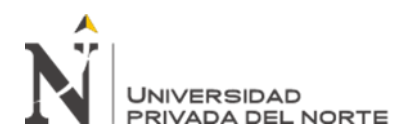

Esto es porque el monitoreo en tiempo real de los empleados y las actividades programadas es muy importante, por lo que en caso de que ocurra algo (Bayley, 2020).

#### **1.5.3 En relación al desconocimiento de procesos constructivos**

En el ámbito de la construcción predomina la experiencia acumulada, la cual se obtiene siendo responsable de la ejecución y / o planificación del proyecto (Vargas, 2014), pero cuando la responsabilidad la asumen jóvenes profesionales sin experiencia, este hace cálculos, El análisis podría no estar completo. Consistente con los procedimientos constructivos o métodos de obra (Revista Mexicana de la Construcción, 2019) lo que resultará en pérdidas económicas para partidas presupuestarias por considerarse como salida o materiales deficientes requeridos por la obra.

Habiendo expuesto las problemáticas, se propone la absolución de las siguientes interrogantes:

- ¿Cómo se programan los costos para la obra: Construcción del muro de contención del bloque G?

- ¿De qué manera se programan los plazos de la obra: ¿Construcción del muro de contención del bloque "G"?

- ¿Cómo se desarrolla el cronograma de ejecución valorizado de la obra: Construcción del muro de contención del bloque G?

# <span id="page-23-0"></span>**1.6 Experiencia Laboral**

Ingresé a MAESC S.A.C en septiembre de 2017, pero mis estudios universitarios terminaron en diciembre de 2018, el mismo año en que obtuve mi bachillerato en ingeniería civil.

Detallo el resumen de mi experiencia laboral solicitada:

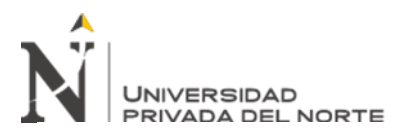

# <span id="page-24-1"></span>**Tabla 2**

*Resumen de experiencia*

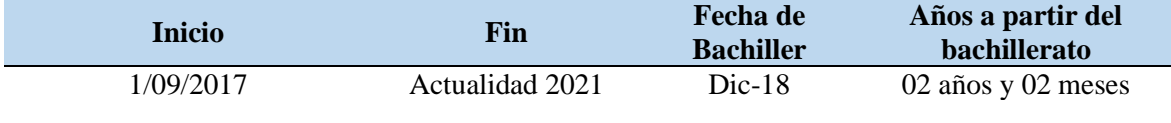

Fuente: Propia

El desarrollo de mis funciones está comprendido de la siguiente manera:

- a) Levantamiento de información en las visitas técnicas de los proyectos a ejecutar.
- b) Revisión de la documentación enviada por parte de los clientes (especificaciones técnicas, planos, alcances, etc.)
- c) Elaboración de los metrados de las especialidades requeridas (movimientos de tierras, estructuras, arquitectura, instalaciones eléctricas y sanitarias)
- d) Revisión y elaboración de cuadros comparativos de los distintos proveedores.
- e) Negociación con proveedores y subcontratas.
- f) Elaborar análisis de precio unitario y presupuesto (ventas y objetivo)
- g) Control de costos de cada proyecto en ejecución.

#### <span id="page-24-0"></span>**1.7 Plan Estratégico de la empresa**

Para cumplir las metas propuestas de una empresa, es fundamental definir de manera precisa la misión, visión y valores, en ello está la base eventual de su éxito (Samsing, 2021) por tal se describe:

Misión:

La misión de la empresa se basa en su razón de ser (Velayos, 2015), y MAESC SAC ha determinado su misión como: brindar una variedad de servicios de alta calidad en la industria de la construcción, satisfacer las necesidades de los clientes y contribuir al país.

• Visión:

Se basa en la imagen que tienes con la empresa hacia un corto o largo plazo, identificando hacia donde es la dirección de la misma (Trenza, 2020), por ello que MAESC S.A.C fija su visión como: consolidar su posición como empresa líder en la industria de la construcción en el mercado nacional, generar oportunidades laborales, desarrollar y demostrar sus propias características a través de la calidad de nuestros servicios y equipos.

• Valores:

Estos enmarcan el conjunto de principios éticos y profesionales y de alguna manera reflejan el espíritu de la misma (Raffino, 2020), en por ello que MAESC S.A.C define sus valores que representan y que a la vez son la base de la confianza de nuestros clientes:

- Honestidad
- Respeto
- Lealtad
- Puntualidad

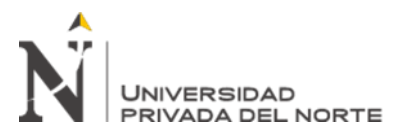

# **CAPÍTULO II. MARCO TEÓRICO**

#### <span id="page-26-1"></span><span id="page-26-0"></span>**2.1 Bases Teóricas**

El (Project Management Institute; PMI) fue establecido en 1969 por 40 voluntarios de gestión de proyectos. Esta organización sin fines de lucro se originó en los Estados Unidos. Su pilar básico es la gestión y dirección de proyectos. Su objetivo principal es establecer estándares para los profesionales en proyectos de gestión, el conocimiento se adquiere a través de la investigación y se promueve la profesionalización de la gestión de proyectos a través de su programa de certificación (Palomino, 2019). La asociación también brinda certificaciones de alta demanda en el mercado laboral, como PMP, CAPM y PMI-ACP. Tanto la certificación PMP como CAPM son aptas para profesionales que desarrollan la gestión de proyectos de forma tradicional, mientras que la certificación PMI-ACP es apta para profesionales que adoptan métodos ágiles (scrum, kaban, lean, etc.).

Por ello, PMI ha desarrollado la Guía (PMBOK, 2017) (Project Management Body of Knowledge), que contiene una descripción general de los fundamentos de la gestión de proyectos, que considera buenas prácticas para gestionar de forma eficaz proyectos específicos. Esta guía incluye 10 áreas de conocimiento: integración, alcance, tiempo, costo, calidad, recursos, comunicación, riesgo, adquisición y stakeholders, y 5 grupos de procesos: inicio, planificación, ejecución, seguimiento y cierre (Chalco, 2016)

Cabe resaltar que hasta la fecha la Guía del (PMBOK, 2017) (Project Management Body of Knowledge) cuenta con 6 ediciones, la primera edición fue publicada y reconocida por el Instituto Nacional Estadounidense de Estándares (ANSI) en el año 1996, la segunda edición publicada en el año 2000, la tercera edición publicada en el año 2004, la cuarta edición publicada en el año 2009, la quinta edición publicada en el año 2013 y la sexta edición publicada en el año 2017.

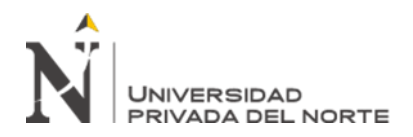

El alcance de la guía del (PMBOK, 2017) es el siguiente:

- Alcanzar los objetivos del proyecto.
- Cumplir con las expectativas de las partes interesadas.
- Resolver problemas y dificultades.
- Dar respuesta oportuna a los riesgos.
- Gestionar y controlar las restricciones (alcance, calidad, costos, etc)

#### <span id="page-27-0"></span>**2.1.1 Definición de una gestión de costos**

La gestión de costos es fundamental en toda ejecución de un proyecto, de este depende el éxito y/o fracaso de la obra, puesto que en él se toman en cuenta todos los factores que pueden afectar directa e indirectamente el control de la obra; en conclusión, el objetivo de una gestión de costos es desarrollar una propuesta que agilice y facilite un mejor aprovechamiento de los recursos. (Núñez, 2016).

Se debe considerar que la gestión de costos está asociada al ciclo de vida del proyecto, que es una serie de etapas desde el inicio hasta el final del proyecto (Gonzales, 2015) Estas etapas suelen ser continuas, a veces superpuestas, y sus nombres y números dependen de los requisitos de gestión y control de una o más organizaciones que participan en el proyecto, la naturaleza del proyecto y sus áreas de aplicación (Arroyo, 2020). Estas etapas se pueden subdividir en funciones o metas parciales, intermedias o entregables, hitos específicos o estado financiero dentro del alcance general del trabajo (PMBOK, 2017)

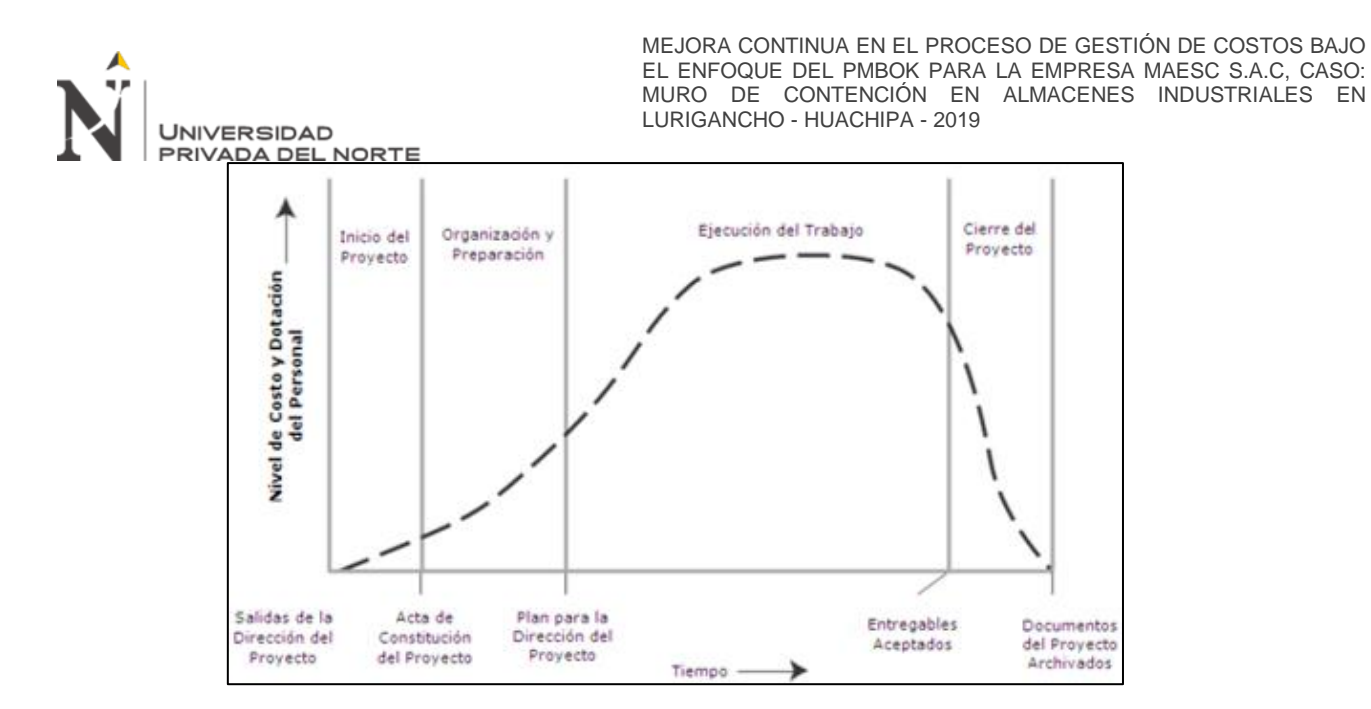

<span id="page-28-1"></span>*Figura 12 Costos típicos y niveles de personal en el ciclo de vida del proyecto*

Fuente: Guía del (PMBOK, 2017)

#### <span id="page-28-0"></span>**2.2 Gestión de Costos**

El fin de toda empresa obedece a intereses lo cual busca incrementar al máximo sus utilidades, es por ello que el objetivo de una gestión de costos es obtener una utilidad, la cual se deberá cumplir con lo indicado en el presupuesto contractual (Lazo, 2017).

Por ello, la "Guía" (PMBOK, 2017) señaló que la gestión de los costos del proyecto incluye los procesos involucrados, como la planificación, estimación, presupuestación y control de costos con el fin de completar el proyecto dentro del presupuesto aprobado. Estos procesos interactúan entre sí y con procesos en otros dominios del conocimiento. Dependiendo de las necesidades del proyecto, cada proceso puede involucrar los esfuerzos de una persona o un grupo de personas.

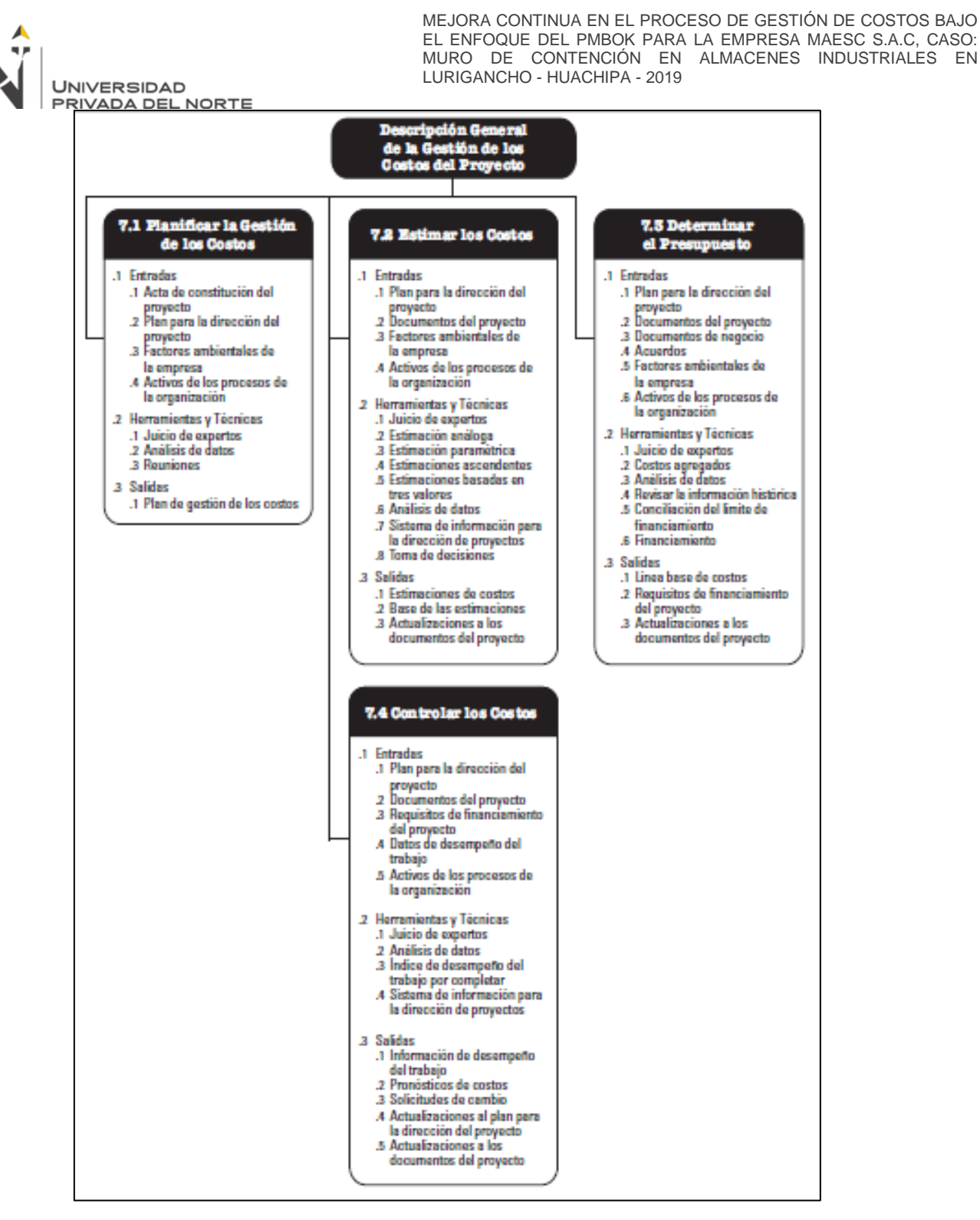

<span id="page-29-0"></span>*Figura 13 Descripción general de la gestión de costos de un proyecto* 

Fuente: Guía del (PMBOK, 2017)

Cada proceso se ejecuta por lo menos una vez en cada proyecto y en una o más fases del proyecto, en caso de que el mismo esté dividido en fases. Esta área del conocimiento se desarrolla en los grupos de procesos de planificación y control. A continuación, se describen las fases de la gestión de costos (Gonzales, 2015):

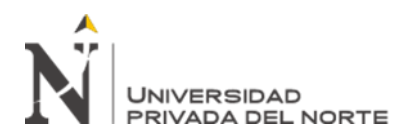

- a) Fase 01:
	- La gestión de costos planificada es el proceso de determinar el programa y la documentación de los planes, la ejecución de los gastos y el control de los costos del proyecto, lo que puede mejorar la precisión de la gestión de los costos del proyecto durante el desarrollo del proyecto.
- b) Fase 02:
	- El costo estimado es el proceso de estimar el valor aproximado de los recursos monetarios requeridos para la ejecución de la actividad, proceso que determinará el monto del costo requerido para completar satisfactoriamente el proyecto.
- c) Fase 03:
	- La determinación del presupuesto es el proceso de fusionar o agregar estimaciones de costos individuales de actividades o paquetes de trabajo para establecer una línea de base para monitorear y controlar el desempeño durante todo el proceso de ejecución del proyecto.
- d) Fase 04:
	- Supervisar los costos es el proceso de verificar la situación del proyecto para actualizar los costos del proyecto y administrar los cambios en la línea base de costos. El principal beneficio de este proceso es que la línea base de costos se mantiene durante todo el proyecto.

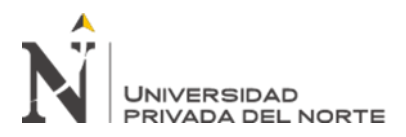

#### <span id="page-31-0"></span>**2.2.1 Planificación de una gestión de costos**

La gestión de costos planificada es el proceso de establecer estrategias, procesos y documentos para la planificación, gestión, control de gastos y costos de proyectos (Gonzales, 2015). El principal beneficio de este proceso es que proporciona orientación y dirección sobre cómo administrar los costos del proyecto a lo largo del proyecto (PMBOK, 2017)

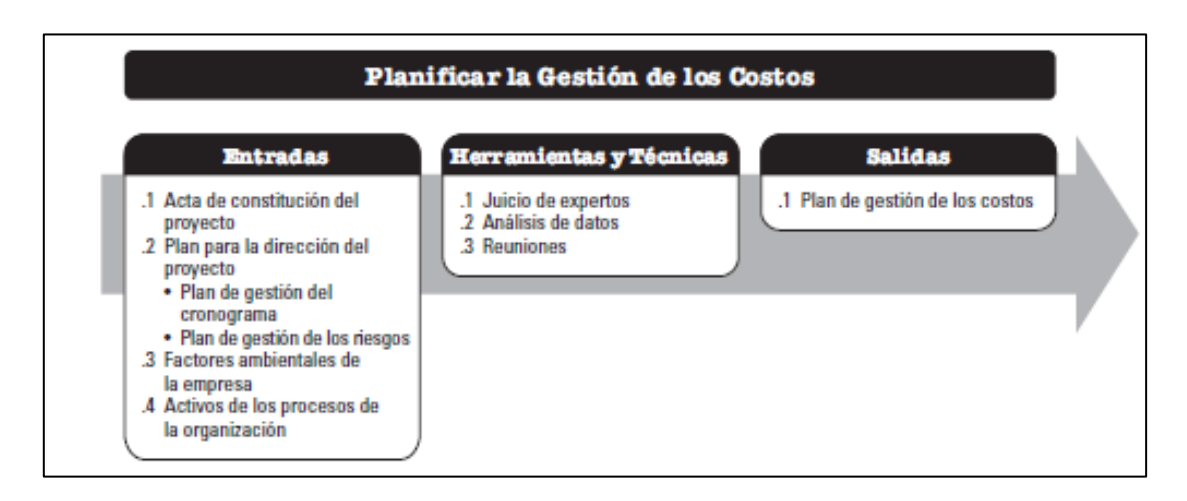

<span id="page-31-1"></span>*Figura 14 Planificar la gestión de los costos: entradas, herramientas, técnicas y salidas.*

Fuente: Guía del (PMBOK, 2017)

Entradas:

• Plan de gestión de proyectos:

El plan de gestión del proyecto contiene la información utilizada para formular el

plan de gestión de costos que contiene, pero no se limita a esto:

Línea de base del alcance, incluida la descripción del alcance del proyecto y la información detallada de la WBS para la estimación y la gestión de costos.

Punto de referencia de calendario, que define cuándo se incurre en los costos del

proyecto.

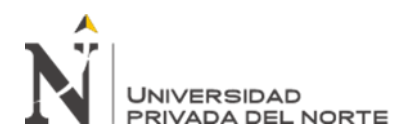

• Acta de composición del proyecto:

Proporcione un resumen presupuestario para el desarrollo de costos detallados del proyecto (Gonzales, 2015). El estatuto del proyecto también define los requisitos de aprobación del proyecto que pueden afectar la gestión de costos del proyecto. Formato N ° 01.- Acta de composición del artículo.

• Los factores ambientales de la empresa:

Los factores ambientales de la empresa que afectan el proceso de planificación de la gestión de costos incluyen, entre otros:

- La cultura y estructura organizacional afectará la gestión de costos.

-Las condiciones del mercado describen los productos, servicios y resultados que se pueden proporcionar en los mercados regionales y globales.

-Proyecto de tipos de cambio de moneda de costo de varios países / regiones.

-Por lo general, es posible obtener información comercial publicada, como información sobre la tasa de costos de los recursos, de una base de datos comercial que rastrea las habilidades y los costos de los recursos humanos y proporciona los costos estándar de materiales y equipos. La lista de precios de venta publicada es otra fuente de información (Gonzales, 2015):

-Sistema de información de gestión de proyectos, que ofrece posibilidades alternativas para la gestión de costes.

• Activos del proceso organizativo:

Los activos de los procesos organizativos que afectan el proceso de gestión de costes planificados incluyen, entre otros:

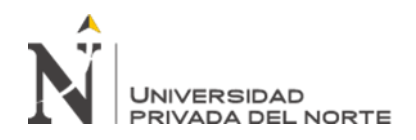

-Procedimientos de control financiero (por ejemplo,

informes de tiempos, gastos necesarios y opiniones de pago, normas contables y disposiciones contractuales estándar).

-Información histórica y base de conocimientos de lecciones aprendidas.

-Base de datos financiera.

-Estimaciones de costos y presupuestos formales e informales existentes relacionados con políticas, procedimientos y pautas.

Herramientas y técnicas especificadas en las Directrices (PMBOK, 2017)

Juicio de Expertos:

Proporcionar información valiosa sobre el medio ambiente e información sobre proyectos similares ejecutados anteriormente.

• Técnicas de Análisis:

Se utiliza para seleccionar financiamiento de proyectos, como autofinanciamiento, financiamiento de capital o financiamiento de deuda.

• Reuniones

El equipo del proyecto puede celebrar reuniones de planificación para desarrollar un plan de gestión de costes (PMBOK, 2017). Los participantes en estas reuniones pueden incluir gerentes de proyecto, patrocinadores del proyecto, miembros seleccionados del equipo del proyecto, partes interesadas seleccionadas, cualquier persona responsable de los costos del proyecto y otras personas según sea necesario.

Salidas:

Plan de gestión de costes:

Es una parte integral del plan de gestión del proyecto y describe cómo planificar, organizar y controlar los costos del proyecto (PMBOK, 2017). El proceso de gestión de

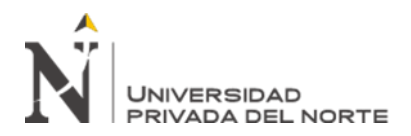

costes y las herramientas y técnicas relacionadas se registran en el proceso de gestión de costes.

Se establece lo siguiente:

▪ Unidades de medida: son aquellas mediciones de las tareas o actividades con son horas de trabajo, días, semanas, etc.

▪ Precisión: se basa al redondeo de datos según una precisión establecida. Esto viene determinado a la moneda del presupuesto, por ejemplo, empleando los soles y los céntimos.

Medición del desempeño: Esto se logra a través de la gestión del valor ganado (EVM), el establecimiento de reglas de medición de EVM, fórmulas de cálculo del valor ganado y estándares de cálculo de producción.

- Categorías de costos: se pueden distinguir entre los costos directos, mano de obra directa (aquellos que se puede atribuir directamente al proyecto), los costos indirectos los cuales son los gastos generales de la empresa.
- Formato de informe: Se determina el formato y la frecuencia a presentar. En cuanto a la estructura de desglose de la tarea del proyecto, estos formatos y frecuencias son los mismos, por lo que se puede planificar y controlar los costos, generando informes detallados que incluyen todas las actividades, duraciones y costos.
- Descripción del proceso: registrar y registrar la descripción de cada proceso de gestión de costes.
- Otra información detallada: que incluye: descripción de las opciones estratégicas de financiamiento, procedimientos para considerar las fluctuaciones del tipo de cambio y procedimientos para registrar los costos del proyecto.

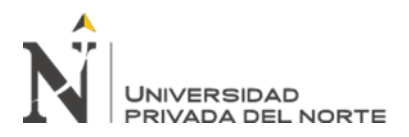

## <span id="page-35-0"></span>**2.2.2 Estimación de costos**

La estimación de costos es para todos los recursos asignados al proyecto, como recursos de trabajo, materiales, costos de servicio, instalaciones y gastos inesperados que pueden ocurrir, y luego se puede definir como la estimación de costos es como una evaluación cuantitativa del posible costo del proyecto, recursos necesarios para el desarrollo del proyecto. ( Gbegnedji, Gestión de los costos, 2015).

Este es el proceso de estimar los recursos financieros necesarios para completar las actividades del proyecto. El principal beneficio de este proceso es determinar la cantidad de costo requerido para completar el trabajo del proyecto. (PMBOK, 2017)

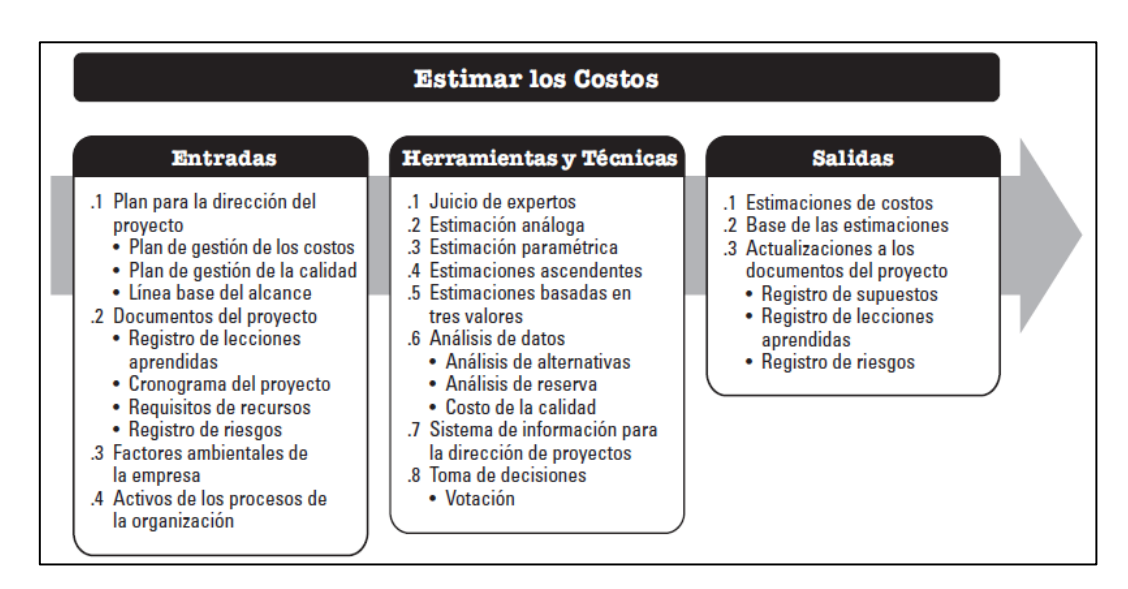

<span id="page-35-1"></span>*Figura 15 Estimar la gestión de los costos: entradas, herramientas, técnicas y salidas.*

Fuente: Guía del (PMBOK, 2017)

Entradas según Guía del (PMBOK, 2017)

Plan de gestión de costes:

El plan de gestión de costes define cómo gestionar y controlar los costes del proyecto. Incluyendo el método y la precisión requeridos para estimar el costo de la actividad.
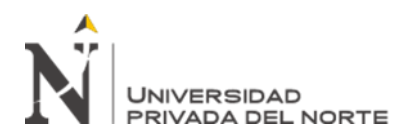

Plan de gestión de recursos humanos:

El plan de gestión de recursos humanos proporciona los atributos del personal del proyecto, el salario y el salario / reconocimiento correspondiente, que es una parte necesaria de la formulación de la estimación de costos del proyecto.

Línea base del alcance:

Conformado por:

Declaración del alcance del proyecto, que proporciona la descripción del producto, los criterios de aceptación, los entregables claves, los límites del proyecto, los supuestos y las limitaciones del proyecto.

-Estructura de desglose del trabajo, EDT proporciona la relación entre todos los componentes del proyecto y los entregables del proyecto.

-Diccionario de la EDT, que proporciona información detallada sobre los entregables y las descripciones de funciones para cada componente de la EDT.

• Cronograma del proyecto:

El tipo y la cantidad de recursos y el tiempo que tardan estos recursos en completar el trabajo del proyecto son los principales factores para determinar el costo del proyecto. Los recursos de las actividades del cronograma y sus respectivas duraciones se utilizan como insumo clave para este proceso.

Registro de riesgos:

El registro de riesgos debe revisarse para tener en cuenta el costo de responder al riesgo. Los riesgos (posiblemente amenazas u oportunidades) generalmente afectan tanto los costos de la actividad como los del proyecto.

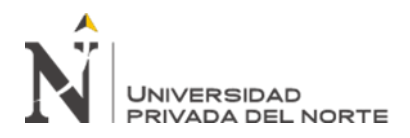

• Factores ambientales de empresa:

Los factores ambientales de la empresa que afectan el proceso de estimación de costos incluyen, entre otros:

Las condiciones del mercado describen los productos, servicios y resultados disponibles en el mercado, sus proveedores y los términos y condiciones que los rigen. Las (Gonzales, 2015) condiciones regionales y / o globales de oferta y demanda tienen un impacto considerable en los costos de los recursos.

La información comercial publicada (generalmente información sobre las proporciones de costos de los recursos) se puede encontrar en la base de datos comercial, que rastrea los costos y habilidades de los recursos humanos y proporciona costos estandarizados para materiales y equipos. La otra fuente de información es la lista de precios publicada por el proveedor.

• Activos de los procesos de la organización:

Los activos del proceso organizacional que afectan el proceso de cálculo de costos incluyen, pero no se limitan a:

-Política de estimación de costes,

-Plantilla de estimación de costos,

-Información histórica,

-Lecciones aprendidas.

Herramientas y técnicas especificadas en las Directrices (PMBOK, 2017)

• Juicio de Expertos:

Se basa en información histórica, y este juicio de expertos proporciona una visión valiosa del entorno, que proviene de proyectos similares que se han ejecutado

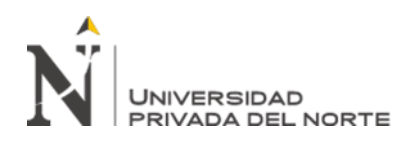

anteriormente. Este juicio de expertos puede orientar si coexisten

métodos de estimación combinados y cómo conciliar las diferencias entre ellos.

• Estimación Análoga:

Utiliza valores como el alcance, el costo, el presupuesto y la duración y complejidad de proyectos similares, que son la base para estimar los mismos parámetros o métricas para el proyecto actual. Esta estimación se utiliza para proyectos con información limitada, cuando son proyectos similares, es confiable.

• Estimación Paramétrica:

Utiliza la relación estadística entre los datos históricos relevantes y otras variables para calcular una estimación de los costos de trabajo del proyecto. Se puede aplicar a todo el proyecto o parte del proyecto en combinación con otros métodos de estimación.

• Estimación Ascendente:

Se utiliza para estimar los componentes del trabajo. El costo personal de cada paquete de trabajo o actividad se calcula con el mayor nivel de detalle posible.

• Estimación por Tres Valores:

Si se tiene en cuenta la incertidumbre, se puede mejorar la precisión de la estimación de una sola actividad. La estimación del riesgo se utiliza mediante tres valores para definir el rango aproximado del costo de la actividad.

- $\blacksquare$  Más probable (cM).- El costo de la actividad se estima en base a una evaluación real del esfuerzo requerido para el trabajo requerido y cualquier gasto esperado.
- Optimista (cO).- El costo de esta actividad se estima en base al análisis de la mejor solución para esta actividad.
- Pesimista (cP).- El costo de la actividad se estima en base al análisis del peor caso de la actividad.

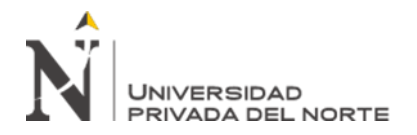

Luego, se puede usar una fórmula para calcular el costo

esperado (cE) basado en la distribución supuesta de valores dentro de los tres rangos de valores estimados.

Las dos fórmulas más utilizadas son la distribución triangular y beta. Estas fórmulas son:

Distribución Triangular: cE =  $\frac{c0 + cM + cP}{3}$ 

Distribución Beta:  $cE = \frac{cO + 4cM + cP}{6}$ 

La estimación de costos basada en tres valores de una distribución determinada puede proporcionar los costos esperados y eliminar la incertidumbre de los costos esperados.

• Análisis de Datos:

Las técnicas de análisis de datos que se pueden utilizar en el proceso de estimación de costos incluyen:

▪ Análisis de alternativas: Según la guía del (PMBOK, 2017) es una técnica que se utiliza para evaluar las opciones identificadas con el fin de seleccionar qué opciones o métodos utilizar para ejecutar y ejecutar el trabajo del proyecto. Ejemplo: evaluar el impacto de la compra de entregables en relación con el costo, el cronograma, los recursos y la calidad de la producción de entregables.

▪Análisis de reserva: Las estimaciones de costos según la guía del (PMBOK, 2017) pueden incluir reservas de contingencia (a veces llamadas reservas de contingencia) para resolver las incertidumbres sobre los costos. La reserva para gastos de contingencia incluye el presupuesto dentro de la base de costos, el cual se asigna a los riesgos identificados. Las contingencias a menudo se consideran parte del presupuesto y se utilizan para cubrir lo "desconocido" que puede afectar el proyecto. Por ejemplo, se puede esperar que algunos entregables del proyecto necesiten ser reelaborados sin

conocer el impacto de la reelaboración. La reserva para

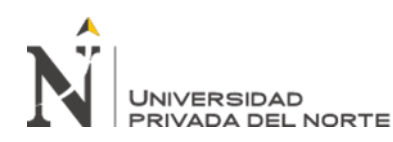

contingencias se puede estimar para cubrir una cantidad desconocida de reelaboración. Desde actividades específicas hasta todo el proyecto, se puede proporcionar cualquier nivel de reserva de emergencia. La reserva para contingencias se puede definir como un porcentaje del costo estimado, una cantidad fija o se puede calcular mediante métodos de análisis cuantitativo. A medida que se obtiene información más precisa sobre el proyecto, las reservas para contingencias se pueden utilizar, reducir o eliminar. Las contingencias indicadas por la guía del (PMBOK, 2017) deben identificarse claramente en el documento de costos. La reserva para imprevistos es parte de la referencia de costos y los requisitos generales de financiamiento del proyecto

- Coste de la calidad: se basa en el aseguramiento de la calidad del proyecto.
- Sistema de información de gestión de proyectos:

Se utilizan aplicaciones de software de gestión de proyectos, hojas de cálculo computarizadas, herramientas de simulación y estadísticas para simplificar la estimación de costos.

Estas herramientas pueden simplificar el uso de ciertas técnicas de estimación de costos y, por lo tanto, ayudar a buscar rápidamente alternativas de estimación de costos.

• Toma de decisiones:

En base a la guía de (PMBOK, 2017) los métodos grupales como la lluvia de ideas, Delphi o las habilidades grupales nominales son útiles para involucrar a los miembros del equipo a fin de mejorar la precisión de las estimaciones y su nivel de compromiso con las estimaciones resultantes. Al participar en un proceso estructurado de estimación de masas que está cerca de la tecnología en funcionamiento, se puede obtener más información y se pueden obtener estimaciones más precisas. Además, cuando las personas participan en el proceso de estimación, aumenta su compromiso para lograr los resultados de la estimación.

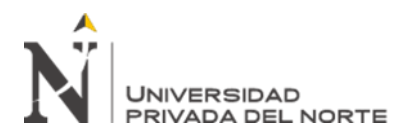

Salidas:

• Estimación de los costos:

La estimación del costo de la actividad es una evaluación cuantitativa del posible costo requerido para completar el trabajo del proyecto (PMBOK, 2017). Es el trabajo directo de recursos, materiales, equipos, servicios, instalaciones, tecnología de la información y categorías especiales (como la asignación por inflación o la asignación para contingencias)

• Base de las estimaciones:

Todos estos detalles adicionales respaldan las estimaciones de costos (PMBOK, 2017). Los detalles de apoyo de la estimación del costo de la actividad pueden incluir el documento de la base de la estimación, el documento de todas las hipótesis, el documento de todas las restricciones conocidas, la indicación del rango de estimación posible y la indicación del nivel de confianza de la estimación final.

• Actualice los archivos del proyecto:

Los documentos del proyecto que se pueden actualizar incluyen, entre otras cosas, un registro de riesgos.

#### **2.2.3 Determinar el presupuesto**

En este proceso, se aplicará el costo total de cada actividad o elemento de trabajo para definir un punto de referencia, que incluye el presupuesto autorizado y la reserva de gastos de contingencia, pero no incluye la reserva de gestión (Gbegnedji , Gestión de los costos, 2015)

Este proceso implica sumar los costos estimados de actividades individuales o paquetes de trabajo para establecer una línea base de costos de autorización. El principal beneficio de

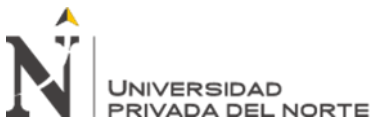

este proceso es que puede establecer una línea base de costos, en

lugar del desempeño del proyecto que se puede monitorear y controlar (PMBOK, 2017).

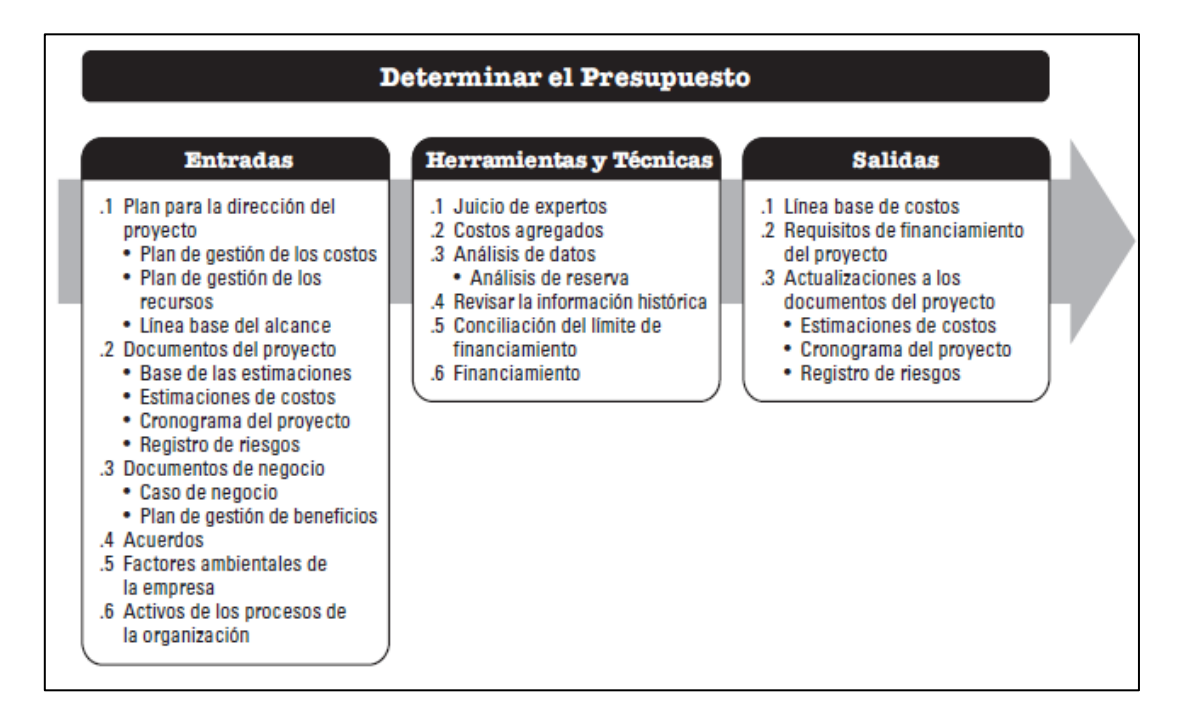

*Figura 16 Determinar el presupuesto: entradas, herramientas, técnicas y salidas.*

Fuente: Guía del (PMBOK, 2017)

Entradas:

• Plan de gestión de costos:

El plan de gestión de costes describe cómo gestionar y controlar los costes del

proyecto.

• Línea Base del Alcance:

El alcance establece que las organizaciones, contratos u otras entidades (como agencias gubernamentales) (Arroyo, 2020) pueden imponer restricciones periódicas formales sobre la financiación de proyectos. Estas limitaciones de financiación se reflejan en la declaración del alcance del proyecto.

Estructura de desglose del trabajo. La EDT del proyecto proporciona todos los entregables del proyecto y la relación entre sus diversos componentes.

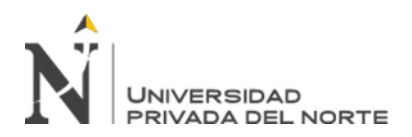

El diccionario WBS y las descripciones detalladas del trabajo relacionado proporcionan la identificación de los entregables y describen el trabajo en cada componente de la WBS requerido para producir cada entregable.

• • Estimación del costo de la actividad:

Sume las estimaciones de costos para cada actividad en el paquete de trabajo para obtener la estimación de costos para cada paquete de trabajo.

• Base de las Estimaciones:

Los detalles de respaldo de la estimación de costos enumerados en la base de la estimación deben especificar todos los supuestos básicos con respecto a la inclusión o exclusión de costos indirectos u otros en el presupuesto del proyecto.

• Cronograma del Proyecto:

El cronograma del proyecto incluye las actividades del proyecto, los hitos, las tareas y las fechas de inicio y finalización previstas de la cuenta de control (Arroyo, 2020). Esta información se puede utilizar para agregar costos al período calendario en el que se planifican los costos.

• Calendarios de Recursos:

El calendario de recursos proporciona información sobre qué recursos se han asignado al proyecto y durante qué período (PMBOK, 2017). Esta información se puede utilizar para indicar el costo de los recursos durante el proyecto.

• Registro de Riesgos:

El registro de riesgos debe revisarse para estudiar cómo agregar los costos de respuesta al riesgo. La actualización del registro de riesgos se incluye en la actualización de la documentación del proyecto.

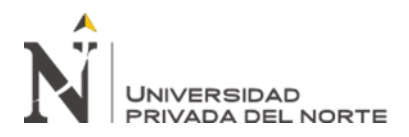

• Acuerdos:

La información relacionada con el contrato y los costos relacionados con los productos, servicios o resultados a adquirir se incluyen en el presupuesto.

• Activos de los procesos de la organización:

Los activos del proceso organizacional que afectan el proceso de presupuestación incluyen, entre otros:

-Políticas, procedimientos y pautas formales e informales existentes relacionados con la presupuestación de costos

-Herramientas para preparar presupuestos de gastos y métodos para preparar informes.

Herramientas y técnicas:

• Juicio de Expertos:

Teniendo en cuenta el conocimiento profesional de individuos o grupos con conocimientos de proyectos similares, y también basado en información histórica.

• Agregación de Costos:

Primero agregue una estimación de costos para el paquete de trabajo EDT, luego agregue una estimación de costos para niveles más altos de EDT (como una cuenta de control) y finalmente agregue una estimación de costos para todo el proyecto. Los costos también se agregarán temporalmente (PMBOK, 2017)

• Análisis de Datos (Reservas):

Estas son las asignaciones económicas asignadas al impacto potencial del alcance, la duración y los costos del proyecto. Si no ocurre ningún riesgo, estas asignaciones no se utilizan. Si estos cambios son causados por los riesgos identificados en el registro de

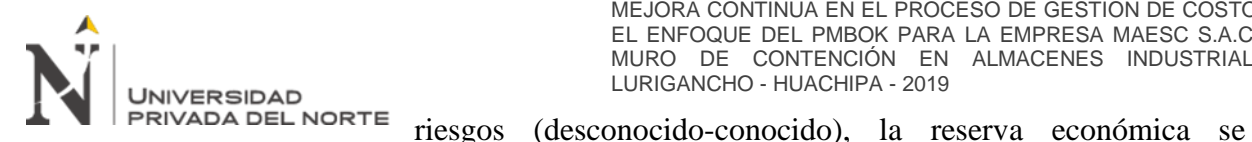

denomina reserva de contingencia. Como debe ser aprobada, es parte de la línea base de costos y el gerente del proyecto puede basar los gastos que usted crea Por lo general, el patrocinador del proyecto gestiona otra reserva económica para riesgos desconocidos (desconocidos-desconocidos), denominada reserva de gestión (Gbegnedji , Gestión de los costos, 2015) . La reserva de gestión también se utiliza para todos los asuntos no cubiertos por la reserva de emergencia. Para utilizar la reserva de gestión, el director del proyecto debe obtener la aprobación del patrocinador. La reserva de gestión no forma parte de la línea de base de costos del proyecto, pero se incluye en el presupuesto.

Por lo tanto, generalmente no se usa para calcular el valor ganado.

• Análisis de Información Histórica:

Los datos históricos se pueden utilizar para predecir el costo total del proyecto para una estimación similar y / o de parámetros. Cuando la información histórica utilizada para desarrollar el modelo es precisa, los parámetros utilizados en el modelo son fáciles de cuantificar y el modelo es escalable, es más probable que estos modelos sean fiables, lo que los hace útiles tanto para proyectos grandes como pequeños. En todas las etapas del proyecto. Por ejemplo, el costo de construcción por metro cuadrado (proporcional, etc.).

• Ajustar el límite de financiación:

Las organizaciones generalmente quieren controlar y planificar la asignación de fondos a los proyectos. Por lo tanto, de acuerdo al plan de distribución de fondos del proyecto, el costo del proyecto debe ser consistente con el límite de financiamiento establecido por el cliente, de lo contrario, el pago se basará en valoración semanal, quincenal, mensual, etc.

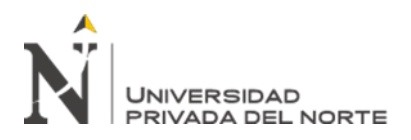

• Financiamiento:

El financiamiento implica la obtención de fondos para el proyecto. Los proyectos de infraestructura, industriales y de servicios públicos a largo plazo suelen buscar financiación de fuentes externas. Si el proyecto se financia externamente, la institución financiera puede tener ciertos requisitos que deben cumplirse.

Salidas según Guía del (PMBOK, 2017)

• Línea Base de Costos:

El presupuesto del proyecto se asigna a lo largo del tiempo y se puede utilizar como referencia para medir, monitorear y controlar el desempeño general del costo del proyecto. Se obtiene sumando el costo estimado de cada ciclo, generalmente expresado en forma de curva en S de forma acumulativa. La referencia de costos es una parte integral del plan de gestión de costos y, por lo tanto, también es una parte integral del plan de gestión del proyecto.

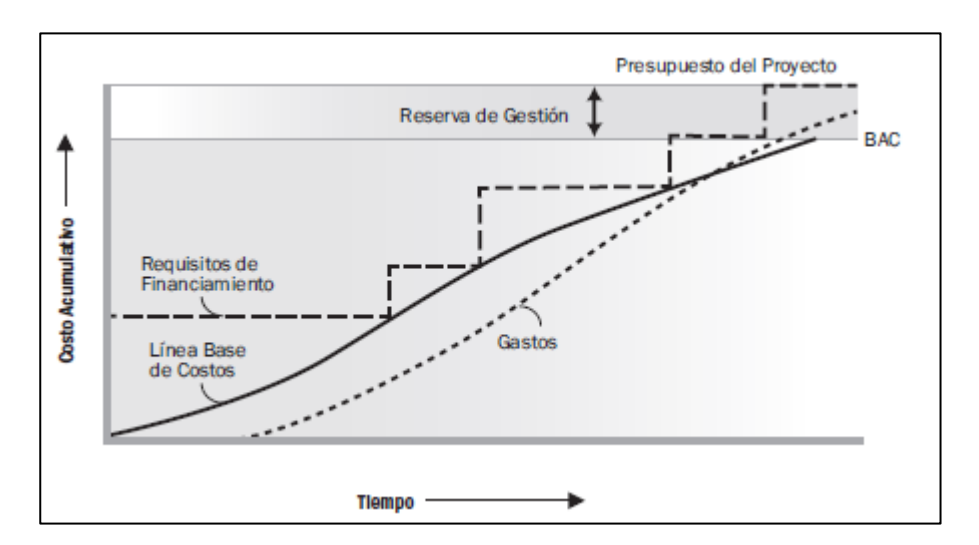

*Figura 17 Línea base de costo, gasto y requisitos de financiamiento.*

Fuente: Guía del (PMBOK, 2017)

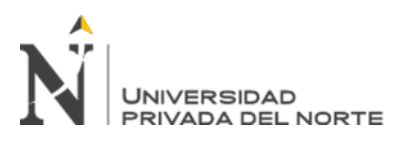

• Requisitos de financiamiento:

La suma de las necesidades de financiamiento cíclico se deriva de la referencia de costos, generalmente determinada por el exceso de ganancias, con el fin de prepararse para gastos excesivos o progreso del proyecto.

• Actualizaciones a los documentos del proyecto:

En el proceso de determinación del presupuesto, es necesario actualizar la documentación del proyecto, que generalmente incluye, pero no se limita a actualizar el registro de riesgos, la estimación de costos y el cronograma del proyecto.

## **2.2.4 Controlar los costos**

Para (Cristobal, 2019) incluye revisar y analizar el estado del proyecto para actualizar los costos y administrar los cambios en la línea base de costos.

Incluye el proceso de monitorear las condiciones del proyecto para actualizar los costos del proyecto y administrar los cambios en la línea base de costos. El principal beneficio de este proceso es que proporciona una forma de identificar las diferencias del plan para que se puedan tomar acciones correctivas y se minimice el riesgo. (PMBOK, 2017)

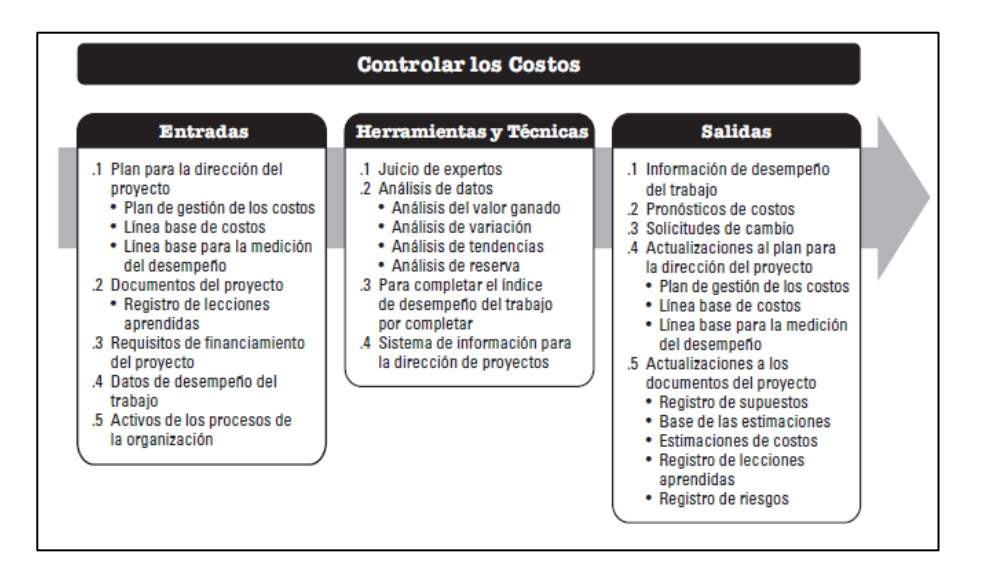

*Figura 18 Controlar los costos: entradas, herramientas, técnicas y salidas.*

Fuente: Guía del (PMBOK, 2017)

Entradas:

• Plan para la Dirección del Proyecto

El plan de gestión del proyecto contiene la siguiente información para el control de costos:

-Comparar la "línea base de costos" con los resultados reales para determinar si es necesario implementar cambios o tomar medidas preventivas o correctivas.

-Plan de gestión de costes, que describe el método de gestión y control del coste del proyecto.

• Requisitos de Financiamiento del Proyecto

Los requisitos de financiación del proyecto incluyen gastos estimados más pasivos estimados.

• Datos sobre el desempeño del trabajo

Los datos de desempeño del trabajo incluyen información sobre el progreso del proyecto, como los entregables que se han iniciado, su progreso y los entregables que se han completado (Arroyo, 2020). La información también incluye tarifas de autorización y gastos incurridos.

Activos de los procesos de la organización

Los activos del proceso organizacional que pueden afectar el proceso de control de costos incluyen, entre otros:

- Políticas, procedimientos y lineamientos formales e informales existentes relacionados con el control de costos.
- Herramientas de control de costos.
- El método de seguimiento y notificación que se utilizará.
- La implementación de esta investigación involucrará los siguientes pasos:

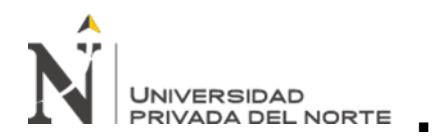

## Gestión de costes planificada

- Establecer un punto de referencia de alcance
- Se ha elaborado el cronograma del proyecto
- Determinar los factores ambientales de la empresa.
- Herramientas y tecnología aplicadas

He identificado los factores que dificultan el control efectivo del costo y el tiempo de los proyectos de construcción. Estos factores se basan en mi investigación (Olawale, 2010) y revisé el artículo. En ese artículo, analicé las razones por las que el proyecto terminó con un defecto. En términos de costo y / o tiempo. Para lograr este objetivo, se ha recopilado información sobre el costo y el historial de tiempo de los proyectos de construcción de muchos países europeos como Turquía, Nigeria e Indonesia. Identificar 22 factores que pueden inhibir el control efectivo. Dado que las condiciones de construcción en Europa son diferentes a las de los Estados Unidos, la pregunta clave es ¿por qué se utilizan estos factores de referencia? (Hinostroza, 2016) Por ello, cabe mencionar que, al buscar información sobre este tema en el Perú, no se encontró ninguna investigación relacionada con estos factores. Sin embargo, se realizaron estudios similares en México y Brasil, y se encontró que la mayoría de los factores planteados en estos estudios estaban relacionados con los factores planteados en el estudio realizado en Inglaterra.

Por tanto, esto representa una buena aproximación a la realidad estadounidense. Luego se analizaron estos 22 factores para adecuarlos a la situación actual de la arquitectura peruana, y con la ayuda de las opiniones de algunos profesionales sobre este tema, se propuso una lista de 17 factores, como se muestra en la Tabla 3. Los factores se pueden atribuir a sus fuentes en esta tabla y se pueden

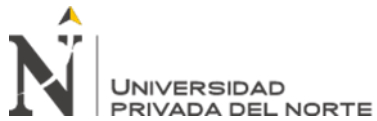

dividir en tres categorías: factores ambientales externos, factores

de la oficina de gestión de proyectos y factores internos del proyecto. (Hinostroza,

2016)

## **Tabla 3**

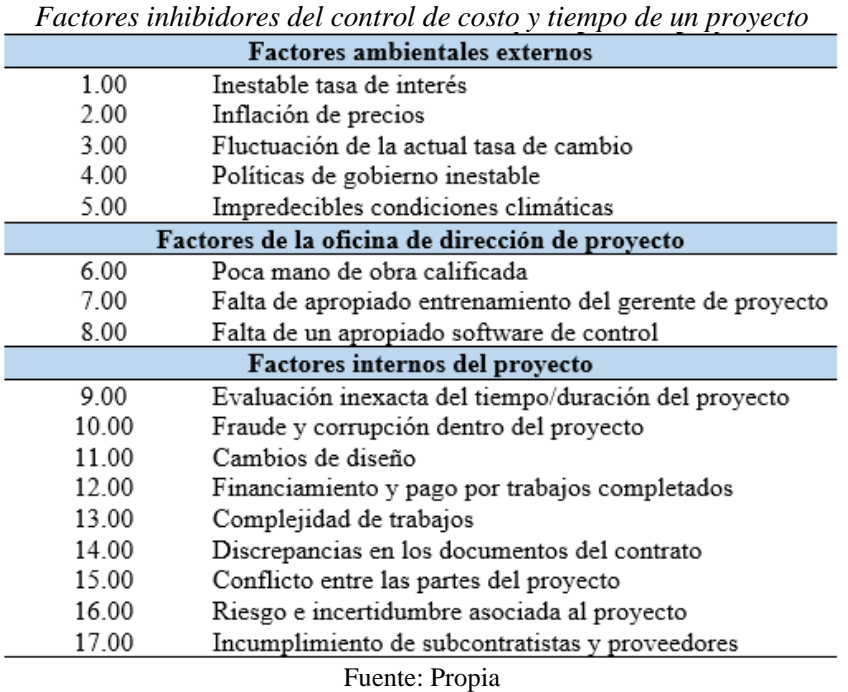

Herramientas y Técnicas según Guía del (PMBOK, 2017)

• Juicio de Expertos:

Se toma en cuenta la pericia de los individuos o grupos que tengas conocimiento

en proyectos similares y además se basa de la información histórica.

• Análisis de Datos:

Se aplican las siguientes técnicas:

■ Análisis de valor ganado (EVA): el análisis de valor ganado compara los puntos

de referencia de medición del desempeño con el costo real y el desempeño del cronograma.

EVM integra puntos de referencia de alcance con puntos de referencia de costos y puntos

de referencia de planificación para generar puntos de referencia para la evaluación del

desempeño (PMBOK, 2017). EVM establece y monitorea tres

dimensiones clave para cada paquete de trabajo y cada cuenta de control:

- Valor Planificado (PV): Este es el presupuesto autorizado que se ha destinado a la obra planificada y no existe reserva de gestión (PMBOK, 2017). El presupuesto se asigna por etapas a lo largo del proyecto, pero en un momento específico, el valor planificado determina el trabajo físico que se debe realizar antes de ese momento. A veces, el PV total se denomina línea de base de medición del rendimiento (PMB). El valor total planificado del proyecto también se denomina presupuesto de finalización (BAC).
- Valor Ganado (EV): Es una medida del trabajo realizado según el presupuesto de obra autorizado. El EV medido debe corresponder al PMB y no debe ser mayor que el presupuesto PV aprobado del módulo. EV se usa generalmente para calcular el porcentaje de finalización de un proyecto (PMBOK, 2017). Se debe establecer un estándar de medición del progreso para cada componente de la WBS para medir el trabajo en progreso. El gerente de proyecto monitorea el EV (el aumento de vehículos eléctricos para determinar el estado actual) y el total acumulado para establecer tendencias de desempeño a largo plazo.
- Costo Real (AC): Es el costo del trabajo realizado en una actividad dentro de un período de tiempo específico. La CA debe corresponder al presupuesto de PV y medirse por EV (por ejemplo, solo horas directas, solo costos directos o todos los costos, incluidos los costos indirectos) (PMBOK, 2017). No hay límite superior para AC. Se medirán todos los gastos incurridos para obtener un coche eléctrico.
- Análisis de Variación: El análisis de cambio utilizado en el EVM constituye la explicación (causas, efectos y acciones correctivas) de los cambios en costos, cronogramas y conclusión.

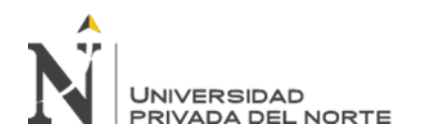

Variación del cronograma (SV): Es el indicador

de desempeño del cronograma, expresado como la diferencia entre el valor ganado y el valor planificado. Determine qué tan temprano es el proyecto en un momento dado en relación con la fecha de entrega (PMBOK, 2017). Mide el desempeño del cronograma en el proyecto. En EVM, la diferencia de progreso es un indicador útil porque puede indicar que el proyecto está por detrás del punto de referencia de progreso. Cuando se complete el proyecto, la diferencia de progreso en el EVM eventualmente será cero porque se han generado todos los valores planificados. Se recomienda combinar los cambios planificados con métodos de planificación de rutas críticas y gestión de riesgos. SV = EV-PV Cost Change (CV): Es la cantidad de déficit o superávit presupuestario en un momento dado, expresada como la diferencia entre el valor ganado y el costo real. Mide el desempeño de costos del proyecto. Igual al valor ganado (EV) menos el costo real (AC). La diferencia de costo al final del proyecto será la diferencia entre el presupuesto hasta la finalización (BAC) y el gasto real. El currículum es particularmente importante porque muestra la relación entre el desempeño real y los costos reales. El CV negativo suele ser difícil de restaurar el proyecto. CV = EV-Corriente alterna.

Los valores de SV y CV se pueden convertir en indicadores de eficiencia para reflejar el costo y el rendimiento del cronograma de cualquier proyecto para compararlo con otros proyectos o carteras de proyectos. Los cambios son útiles para determinar el estado del proyecto.

▪Índice de desempeño del cronograma (SPI): Es una medida de la eficiencia del cronograma, expresada como la relación entre el valor ganado y el valor planificado. A veces se utiliza junto con el índice de rendimiento de costos (CPI) para hacer la estimación final del proyecto cuando se completa el proyecto (PMBOK, 2017). Un valor de SPI menor a 1.0 indica que la cantidad de trabajo completado es menor de lo esperado.

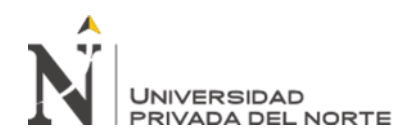

Un valor de SPI mayor que 1.0 indica que la cantidad de trabajo

completado es mayor de lo esperado. Debido a que SPI mide todo el trabajo del proyecto, también debe analizar el desempeño en la ruta crítica para determinar si el proyecto se completa antes o después de la fecha de finalización programada. SPI = EV / Fotovoltaico.

Índice de desempeño del costo (CPI): Es una medida de eficiencia del costo de los recursos presupuestados, expresado como la relación entre el valor ganado y el costo real (PMBOK, 2017). Se considera el indicador más crítico de EVM y mide la rentabilidad del trabajo realizado. Un valor de CPI menor a 1.0 indica que el costo de completar el trabajo es más alto que el costo planeado. Un valor de CPI superior a 1.0 significa que el costo es menor en comparación con el rendimiento hasta ahora.

Estos índices son muy útiles para determinar el estado del proyecto y proporcionan una base para estimar el costo y el cronograma al final del proyecto. La Figura 19 muestra un resumen de los indicadores más utilizados.

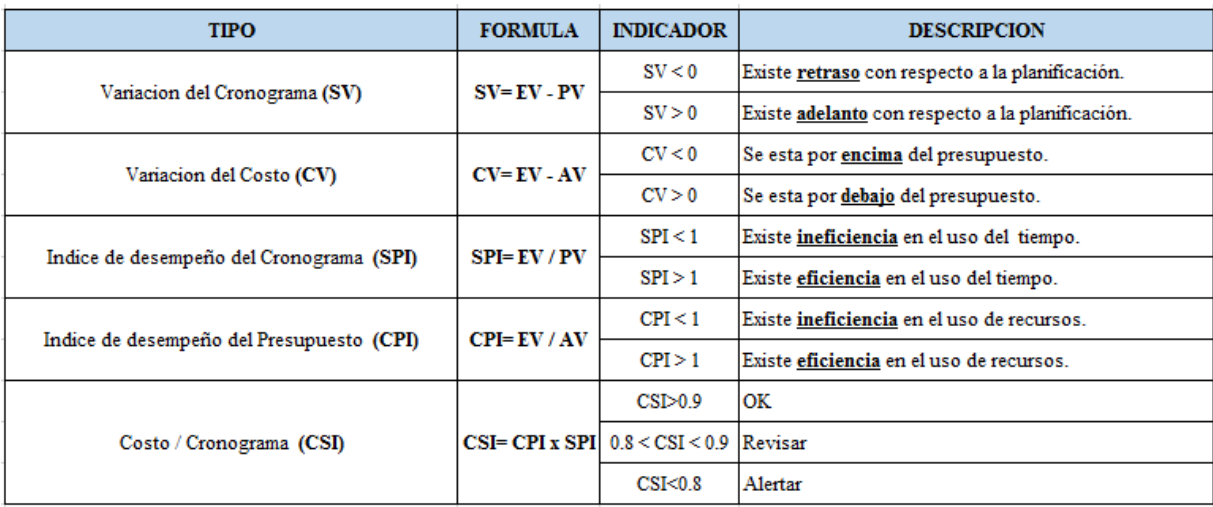

*Figura 19 Resumen de indicadores más usados.*

#### Fuente: Propia

▪ Análisis de Tendencia: El análisis de tendencias examina el desempeño del proyecto a lo largo del tiempo para determinar si está mejorando o deteriorándose.

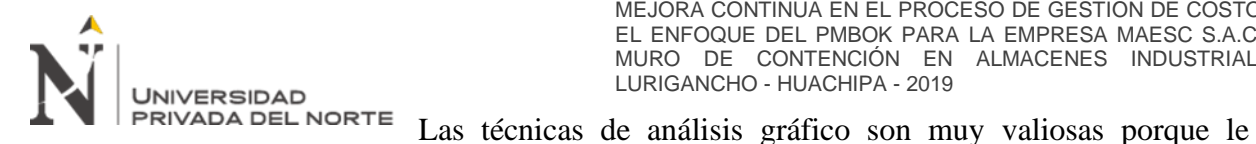

permiten comprender el rendimiento más reciente y compararlo con los objetivos de rendimiento futuros, y utilizar métodos BAC para estimar la Estimación de finalización (EAC) y la fecha de finalización (PMBOK, 2017). A continuación, se muestran algunas técnicas de análisis de tendencias:

■ Diagramas: Puede monitorear e informar los tres parámetros (valor planificado, valor de ingresos y costo real) de forma regular (generalmente semanal o mensual) y acumulativamente. En la Figura 20, la curva S se usa para representar los datos de EV de un proyecto cuyo costo excede el presupuesto y su plan de trabajo va por detrás del plan.

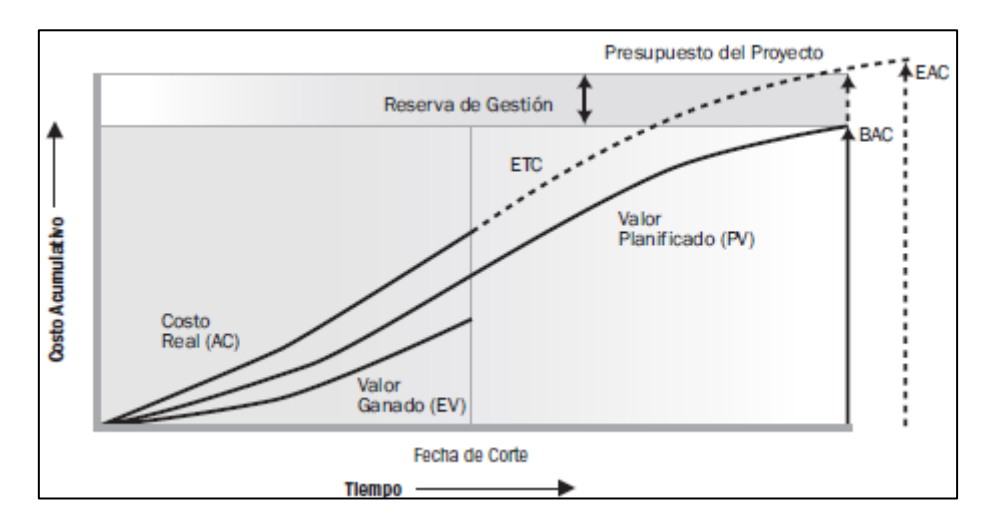

*Figura 20 Curva S con valor ganado, valor planificado y costo real.*

Fuente: Guía del (PMBOK, 2017)

▪ Pronósticos: A medida que avanza el proyecto, el equipo del proyecto puede hacer un pronóstico de finalización estimada (EAC) basado en el desempeño del proyecto que puede ser diferente del presupuesto (BAC). Si está claro que el BAC ya no es factible, el director del proyecto debe considerar el EAC previsto. La previsión de EAC implica predecir las condiciones y los eventos futuros del proyecto en función de la información de rendimiento y el conocimiento disponible en el momento del pronóstico (PMBOK, 2017) . Genere, actualice y vuelva a

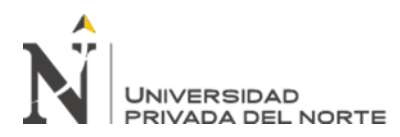

trabajo proporcionados durante la operación del proyecto. La información sobre el desempeño del trabajo cubre el desempeño pasado del proyecto y cualquier información que pueda afectar el proyecto en el futuro.

publicar pronósticos basados en los datos de desempeño del

Según la orientación de (PMBOK, 2017), la EAC generalmente se basa en el costo real incurrido para completar el trabajo, más el tiempo estimado de finalización (ETC) del trabajo restante. El equipo del proyecto es responsable de predecir lo que puede suceder durante ETC en función de la experiencia hasta el momento. El análisis del valor ganado funciona bien cuando se combina con los pronósticos de costos laborales requeridos por EAC. El método de pronóstico más común de EAC es una suma ascendente manual realizada por el gerente del proyecto y el equipo del proyecto.

El método de EAC ascendente utilizado por los gerentes de proyecto se basa en los costos reales y la experiencia obtenida del trabajo terminado, y requiere nuevas estimaciones del trabajo restante del proyecto. EAC = incremento de AC + ETC. El EAC ejecutado manualmente por el director del proyecto se puede comparar rápidamente con el EAC calculado que representa diferentes escenarios de riesgo. El valor acumulado de CPI y SPI generalmente se usa al calcular el valor EAC (PMBOK, 2017). Aunque los datos de EVM pueden proporcionar rápidamente una

gran cantidad de EAC estadísticos, a continuación, se presentan solo tres de los más comunes:

■ Predicción EAC del trabajo FTE al tipo de cambio presupuestario: Este método EAC considera el desempeño real del proyecto (favorable o desfavorable) hasta el momento, expresado en costo real, y predice que todo el trabajo ETC se basará en el tipo de cambio presupuestario. Cuando el desempeño real es desfavorable, solo

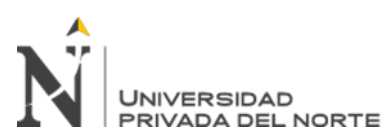

con el apoyo del análisis de riesgo del proyecto se puede aceptar

la suposición de que el desempeño futuro mejorará.  $EAC = AC + (BAC-EV)$ 

- Predicción de ETC de que ETC trabaja con el IPC actual: Este método asume que lo que el proyecto ha experimentado hasta ahora puede seguir siendo esperado en el futuro. Se asume que el trabajo correspondiente al ETC se realizará de acuerdo con el mismo índice de desempeño de costos acumulados (IPC) que el proyecto ha producido hasta el momento. EAC = BAC / CPI.
- Considerando los factores de SPI y CPI para predecir el trabajo de EAC de ETC: En esta previsión, el trabajo correspondiente a ETC se realizará de acuerdo a la eficiencia tanto de los indicadores de desempeño de costos como de los indicadores de desempeño del cronograma. Este método es más útil cuando el cronograma del proyecto es un factor que afecta el trabajo de ETC . Según el criterio del director del proyecto, una variante de este método considera el CPI y el SPI asignando diferentes pesos (como 80/20, 50/50 u otras proporciones) al CPI y al SPI. EAC =  $AC + [(BAC-EV) / (CPI \times SPI)]$  (PMBOK, 2017)
- Análisis de reservas: Durante el período de control de costos, el análisis de reservas se utiliza para monitorear el estado de las reservas de emergencia y las reservas de manejo para determinar si el proyecto aún necesita estas reservas o si se necesitan reservas adicionales. A medida que avanza el trabajo del proyecto, estas reservas se pueden utilizar para cubrir el costo de responder a los riesgos u otras emergencias según lo planeado (PMBOK, 2017) Por el contrario, cuando se aprovechan las oportunidades que pueden ahorrar costos, estos fondos pueden agregarse a los gastos de contingencia o extraerse del proyecto como margen / beneficio. Si el riesgo identificado no ocurre, los gastos de emergencia no utilizados se pueden extraer del presupuesto del proyecto para liberar recursos para

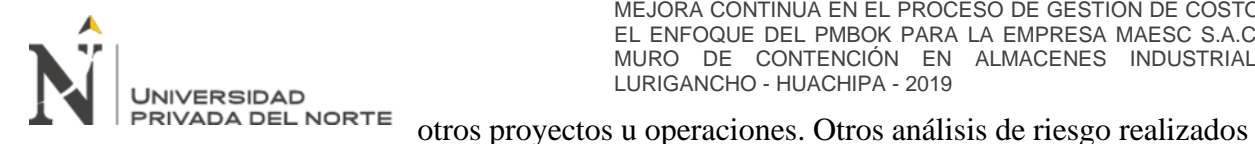

a lo largo del proyecto pueden indicar que es necesario aplicar reservas adicionales para aumentar el presupuesto del proyecto.

• Indicé de Desempeño del Trabajo por Completar:

El indicador de desempeño del trabajo a completar (TCPI) es una medida del desempeño de costos que se debe lograr con los recursos restantes para cumplir con las metas específicas de gestión; se expresa como la relación entre el costo de completar el trabajo a procesar y el presupuesto restante (PMBOK, 2017). TCPI es una predicción calculada del rendimiento de costos que el trabajo restante debe lograr para lograr los objetivos de gestión especificados (lo mismo que BAC o EAC). Si está claro que el BAC ya no es factible, el director del proyecto debe considerar el EAC previsto. Una vez aprobado, EAC puede reemplazar el BAC en los cálculos de TCPI. La fórmula de TCPI basada en BAC es la siguiente: (BAC-EV) / (BAC-AC).

En la Figura 21, muestra el concepto de TCPI. La fórmula de TCPI se muestra en la esquina inferior izquierda como la carga de trabajo restante (definida como BAC-EV) dividida por los fondos restantes (puede ser BAC-AC o EAC-AC).

Si el IPC acumulado es más bajo que la línea de base, todo el trabajo del proyecto futuro debe ejecutarse inmediatamente dentro del rango de TCPI (BAC) (la fila superior en la figura 22 puede permanecer dentro del rango de BAC autorizado (PMBOK, 2017). Decisiones subjetivas basadas en diversas consideraciones, incluido el riesgo, el tiempo restante del proyecto y el desempeño técnico, el nivel de desempeño se expresa como línea TCPI (EAC).

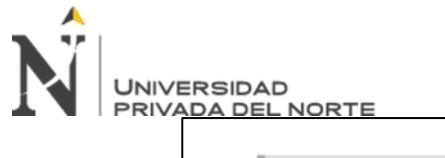

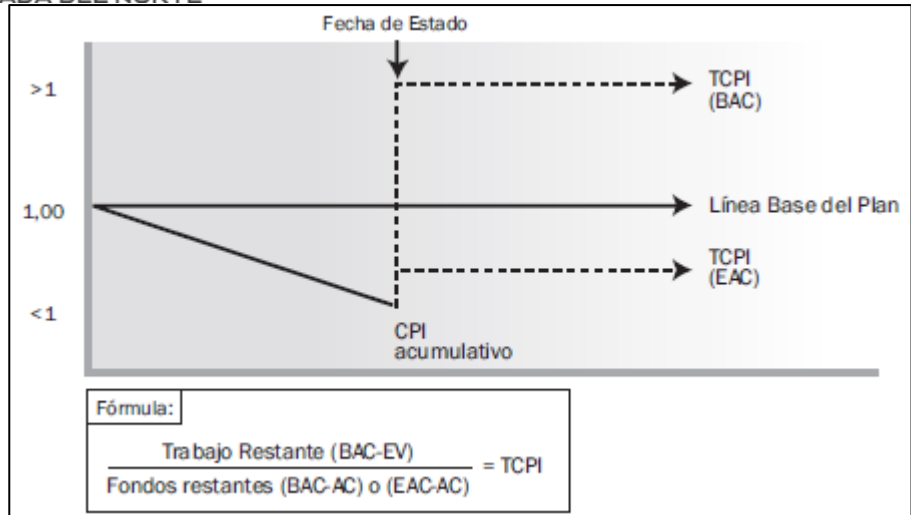

*Figura 21 Índice de desempeño de trabajo por completar*

## Fuente: Guía del (PMBOK, 2017)

## En la figura 22 se muestran las fórmulas del EVM:

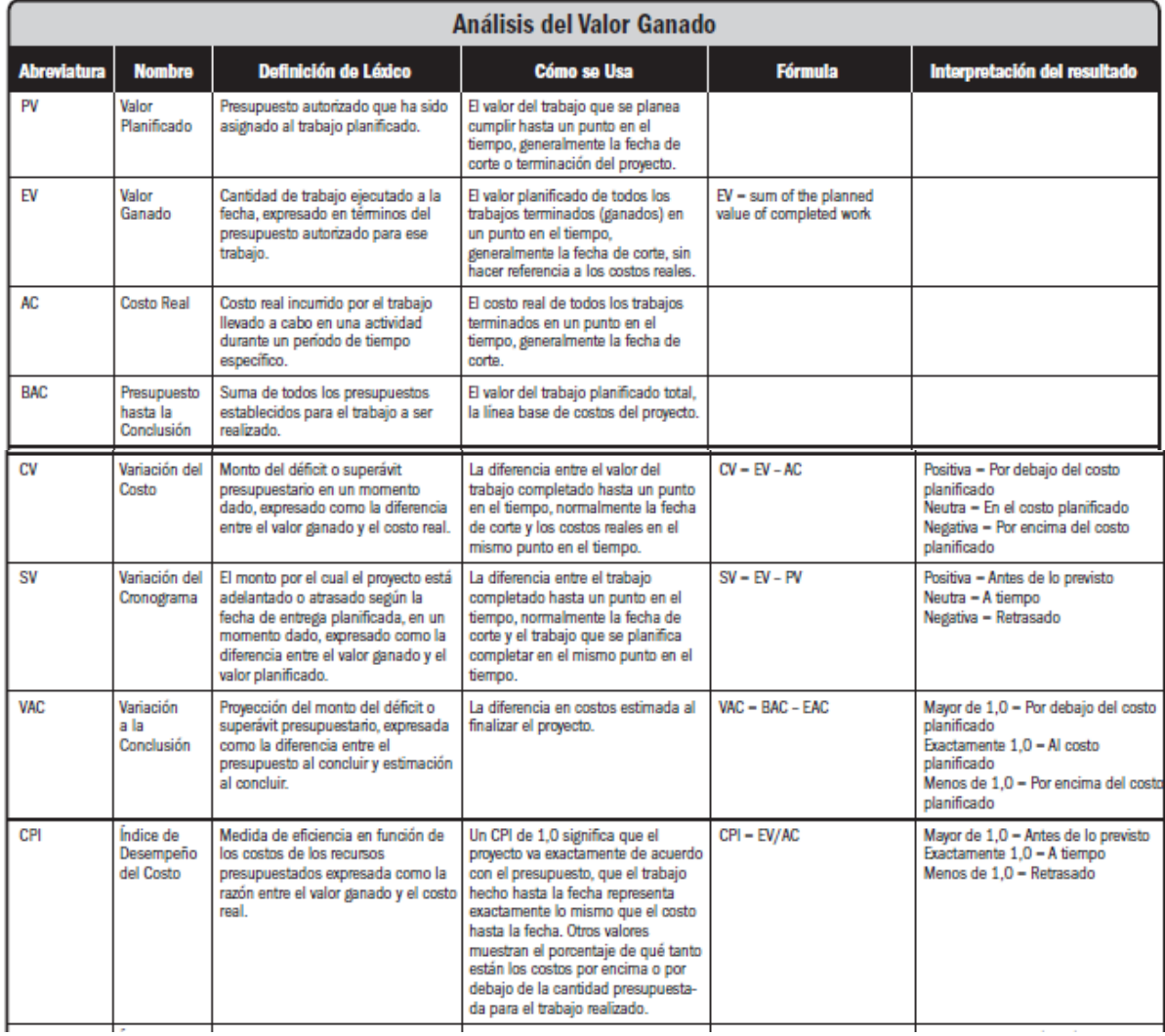

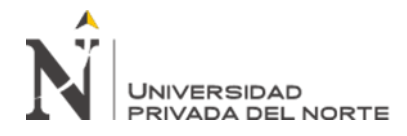

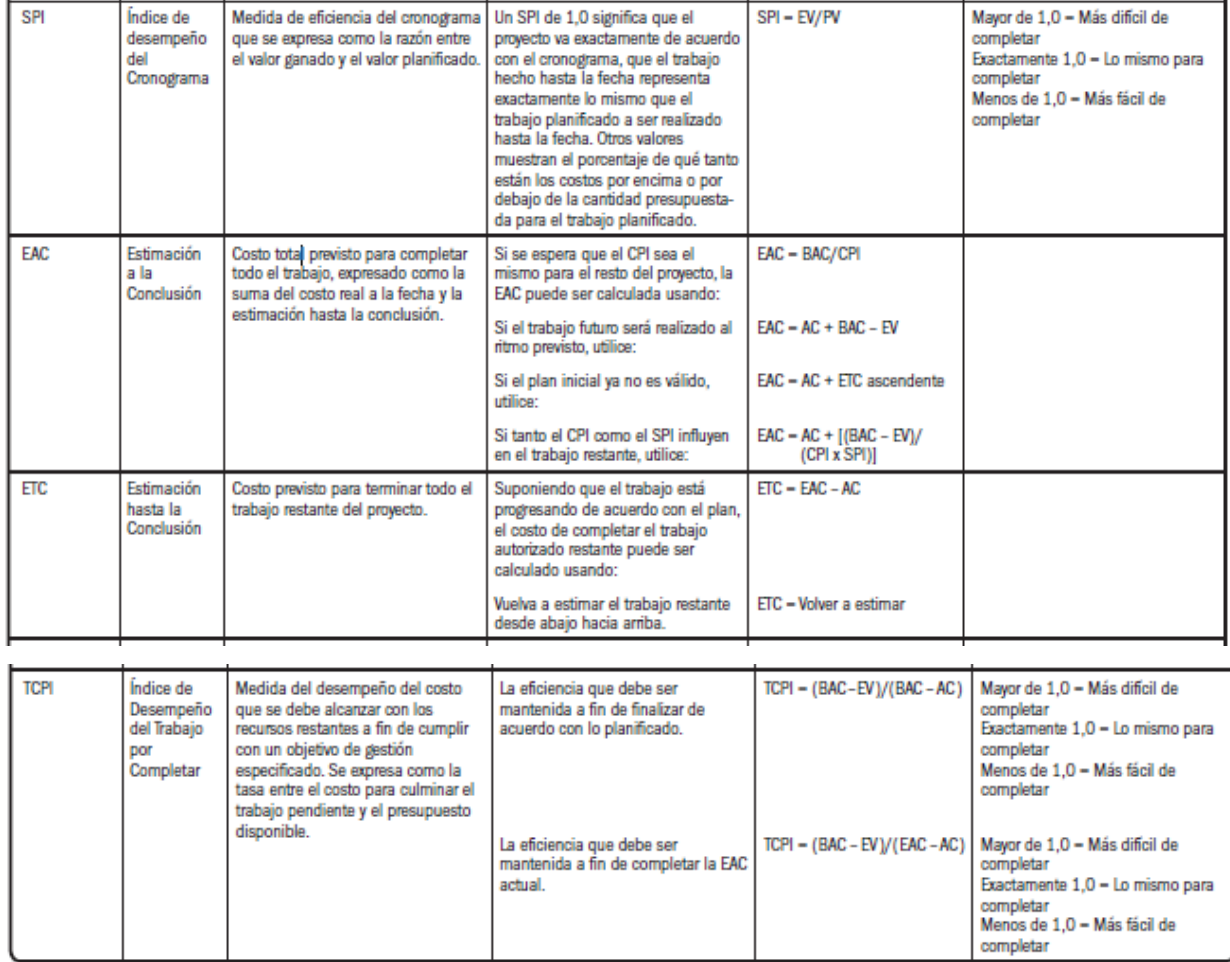

*Figura 22 Resumen de los cálculos del valor ganado*

Fuente: Guía del (PMBOK, 2017)

• Sistema de Información para la Dirección de Proyectos:

Para monitorear las tres dimensiones de la gestión del valor ganado, EVM (PV, EV

y AC) representa gráficamente las tendencias y predice una serie de posibles resultados

finales del proyecto.

Salidas según la guía del (PMBOK, 2017)

• Información de Desempeño del Trabajo:

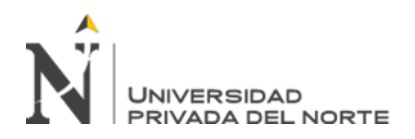

Los valores calculados de CV, SV, CPI y SPI y los valores

de VAC de los componentes de la WBS (especialmente los paquetes de trabajo y las cuentas de control) se registran y comunican a las partes interesadas.

• Pronósticos de Costos:

El valor EAC calculado o incremental debe documentarse y comunicarse a las partes interesadas.

• Solicitudes de Cambio:

El análisis del desempeño del proyecto puede resultar en cambios en la línea base de costos u otros componentes del plan de gestión del proyecto. Las solicitudes de cambio pueden incluir acciones preventivas o correctivas y se procesan a través del proceso de "ejecución de control integrado de cambios" para su revisión y procesamiento.

• Actualizaciones al Plan para la Dirección del Proyecto:

Elementos del plan de gestión de proyectos que se pueden actualizar (Lopez, 2018):

▪ Plan de gestión de costos: en respuesta a la retroalimentación de las partes interesadas relevantes, incorpora cambios en los umbrales de control o niveles de precisión especificados necesarios para administrar los costos del proyecto.

■ Base de costos: fusionar cambios basados en solicitudes de cambio aprobadas relacionadas con cambios en el alcance del proyecto, recursos de actividad o estimaciones de costos (PMBOK, 2017). En algunos casos, la diferencia de costos puede ser tan grande que es necesario revisar la referencia de costos para proporcionar una base realista para la evaluación del desempeño.

▪ Punto de referencia de la evaluación del desempeño: los cambios en el punto de referencia de la evaluación del desempeño se han fusionado en respuesta a las solicitudes de cambio aprobadas relacionadas con los cambios en el alcance del proyecto, el rendimiento del cronograma o las estimaciones de costos. En algunos casos, los cambios

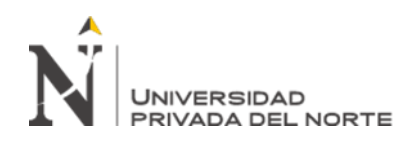

en el desempeño pueden ser tan importantes que se hace una

solicitud de cambio para modificar el punto de referencia de la medición del desempeño para proporcionar una base realista para la medición del desempeño.

• Actualizaciones a los documentos del proyecto:

Documentación del proyecto que se puede actualizar a:

Registro de supuestos: el rendimiento de los costos puede indicar la necesidad de revisar los supuestos sobre la productividad de los recursos y otros factores que afectan el rendimiento de los costos (PMBOK, 2017).

Base de estimación: el rendimiento de los costos puede indicar la necesidad de modificar la base original de la estimación.

Estimación de costos: puede ser necesario actualizar la estimación de costos para reflejar la eficiencia de costos real del proyecto.

Registro de lecciones aprendidas: es posible actualizar el registro de lecciones aprendidas utilizando técnicas para realizar presupuestos de mantenimiento efectivos, análisis de variaciones, análisis de valor ganado, pronósticos y acciones correctivas para lidiar con las diferencias de costos (PMBOK, 2017).

Registro de riesgos: si el cambio de costo ha excedido o puede exceder

el umbral de costo, se puede actualizar el registro de riesgos.

## **2.3 Gestión del cronograma valorizado**

El cronograma muestra un pronóstico del monto a evaluar para el proyecto en función del proyecto y el precio especificado en el presupuesto. La valoración es el costo pagado por el contratista o cliente por la compensación por los servicios de construcción realizados durante un período de tiempo (Celis, 2019), generalmente una vez cada dos semanas o una vez al mes, y la suma es igual al monto del contrato, a menos que existan adicional o deductivo.

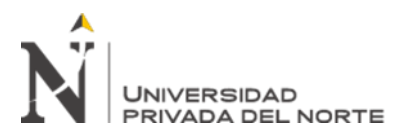

## **2.4 Programación de los plazos de obra**

En esta etapa, se considerarán todas las actividades del proyecto y se recopilará cualquier información temporal relacionada con ellas. La información se estima, calcula y actualiza mediante métodos y herramientas de programación. Los métodos y herramientas son aplicables al proyecto y se puede realizar el cronograma del proyecto (Gbegnedji, 2016).

El cronograma se utiliza como base de datos para todas las actividades a realizar, y se debe tener en cuenta su vínculo o secuencia, la fecha de inicio y la fecha de finalización. Esto se puede representar mediante gráficos de barras y, por lo general, tienen tres tipos de campos de información altamente diferenciados.

- Contenido relacionado con el cronograma requerido para las actividades no iniciadas y / o en curso del proyecto
- Los correspondientes al horario aprobado o referencia horaria
- Una persona que recopila información sobre la ejecución de actividades completadas y / o en curso.

Esta etapa define las reglas y métodos para establecer el cronograma; esto define la ruta o cadena de actividades clave.

El cronograma del proyecto nos proporcionará una línea de base, que ayudará a desarrollar un cronograma valioso.

Para establecer un cronograma, se utilizan ciertas herramientas de planificación y resultados del proceso:

■ Definición de actividades; Esto incluye determinar las actividades necesarias para el desarrollo del proyecto.

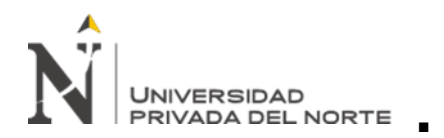

Secuencia de actividades; corresponde a la dependencia

y/o liberación que existe entre cada actividad.

- Estimación de los recursos: se define que tipo y que cantidad de recursos se requieren la ejecutar la actividad.
- Estimación de duración de actividades; se determina aproximadamente el tiempo que se requiere para finalizar la actividad.
- Elaboración del cronograma, se analiza e integra el orden de cada actividad para su ejecución, se establen los tiempos, recursos y toman en cuenta las posibles restricciones.
- Control del cronograma; esto ayudará a monitorear el estado del proyecto, controlar su progreso y comparar líneas de base para gestionar posibles cambios o tomar decisiones.

## **2.5 Limitaciones**

Las limitaciones de un proyecto son definidas como cualquier tipo de factor que restringe la ejecución de una o varias actividades, estas pueden ser muy amplias, sin embargo, se pueden prevenir (Olivo , 2015) en base a ello se ha determinado las limitaciones del proyecto:

- La principal limitación se debe a la falta de un sistema de control de calidad y un plan de inspección de la empresa.
- No producirá informes que resuman las lecciones aprendidas para poder corregir y / o mejorar secuencias o actividades que tengan un impacto negativo en la ejecución del proyecto.

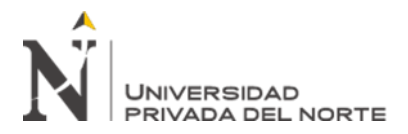

## **CAPÍTULO III. DESCRIPCIÓN DE LA EXPERIENCIA**

## **3.1 Inicio de la Experiencia Profesional**

La empresa Maesc S.A.C, se encontraba en proceso de expansión, unido a la mayor demanda de sus obras en el mercado, hacían necesario la apertura de una plaza de un ingeniero de costos para el área de Costos y Presupuestos, los requisitos mínimos para el puesto eran grado de bachiller en ingeniería civil, experiencia en el puesto no menor a 3 años, dominio de software de ingeniería, a nivel intermedio avanzado de Autocad, S10 (módulo de presupuestos), Ms project. Con el desarrollo de la entrevista, comenzamos a reclutar puestos relacionados y asumir las responsabilidades en las áreas de costos y presupuesto, de esta manera, la fecha de contratación de mis servicios para la empresa fue desde el 1 de septiembre de 2017 hasta ahora (febrero de 2021). A esa fecha, se ha formulado un presupuesto para cada licitación, una tabla de comparación de decisiones para los costos presupuestarios objetivo y negociaciones con proveedores y subcontratistas.

#### **3.2 Descripción del proyecto e involucrados**

El nombre del proyecto a tratar es: Construcción del muro de contención del bloque "G" para los almacenes industriales, para ello se muestra la línea de tiempo para describir mi participación durante el desarrollo del proyecto.

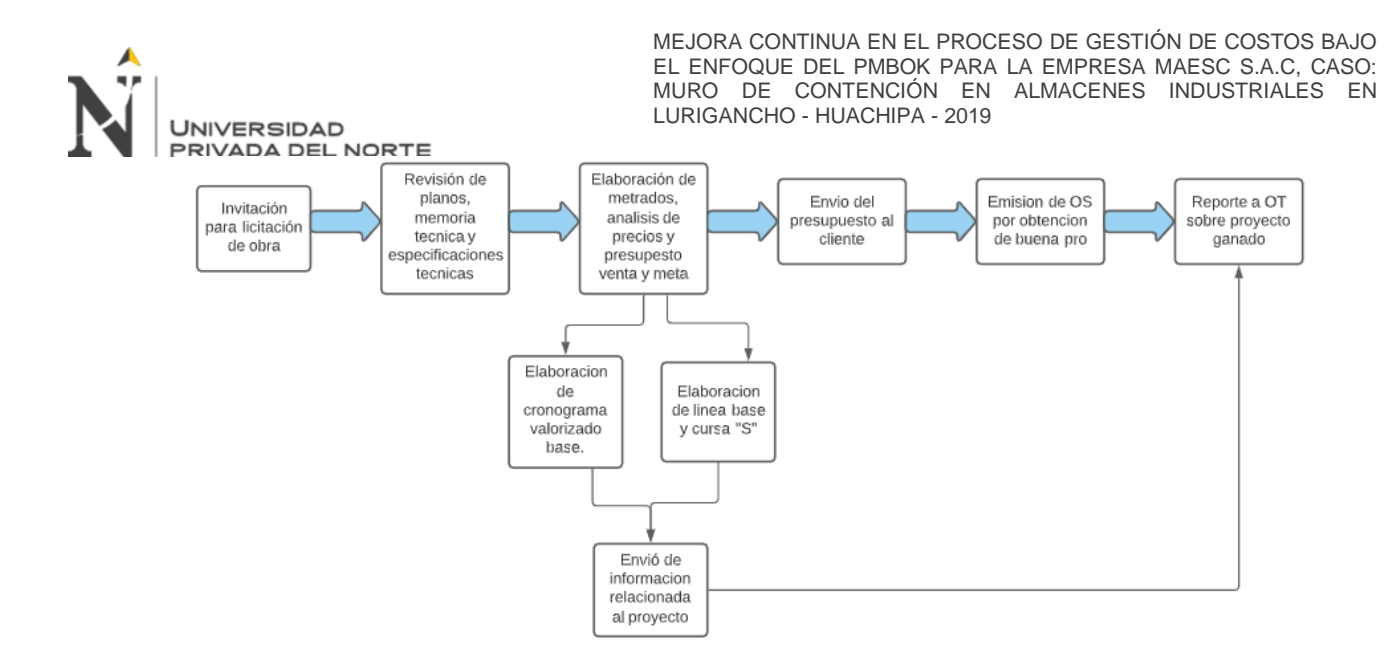

*Figura 23 Línea de tiempo.* Fuente: Propia Cabe mencionar que el cliente sectoriza sus almacenes por bloques denominándose desde el bloque "A" hasta el bloque "L", es por ello que al activarse la construcción del bloque

"G", como obra preliminar se da inicio al muro de contención del bloque antes mencionado, el cual tiene como alcance final la construcción de 135 metros lineales, altura del muro de 10 metros y un ancho de 0.60cm.

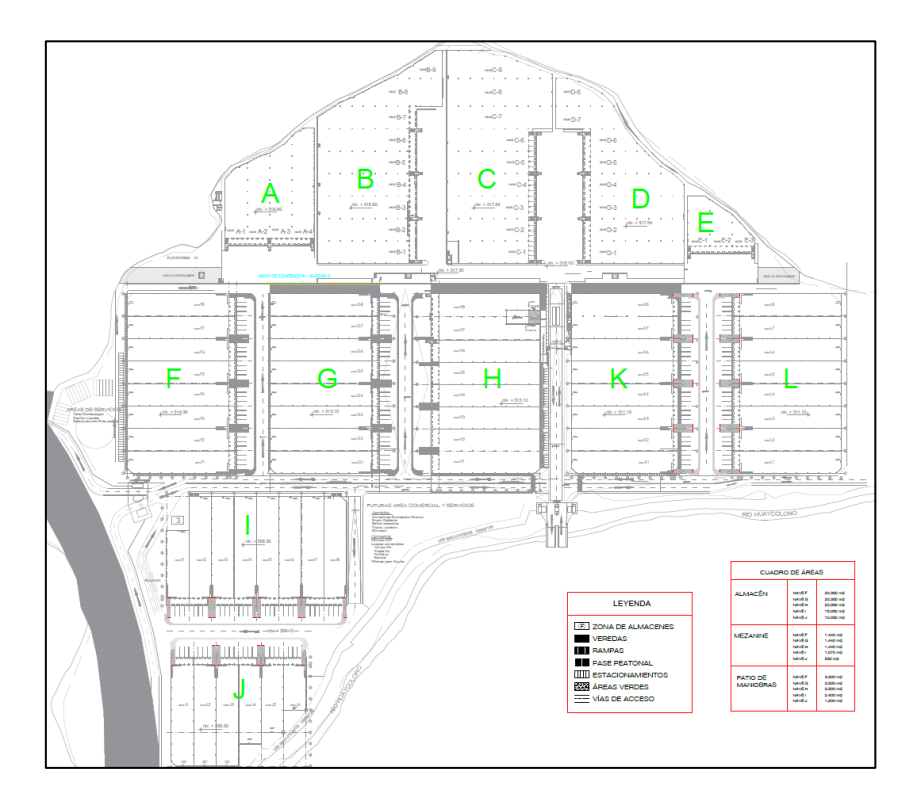

*Figura 24 Complejo logístico de almacenes industriales.*

Fuente: Propia

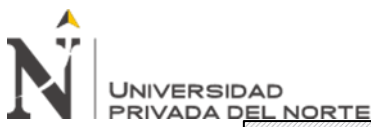

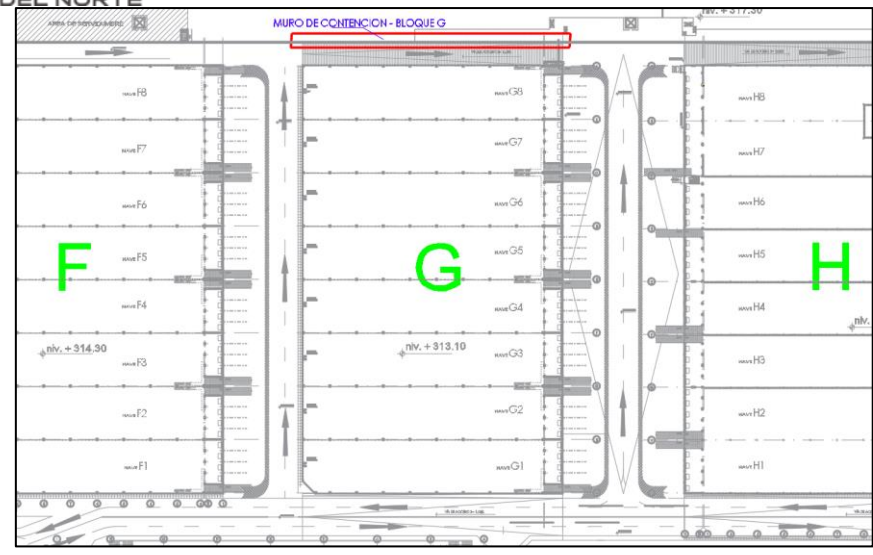

Figura 25 Ubicación de muro de contención a construir*.*

#### Fuente: Propia

Para la ejecución del proyecto, considere los siguientes elementos principales de ejecución:

- Obras provisionales, trabajos preliminares, seguridad y salud.
- Movimiento de tierras.

Con la obtención de la buena pro y emisión de la orden de servicio por parte del cliente,

se define el staff de obra para la ejecución y control del proyecto:

## **Tabla 4**

*Staff de obra*

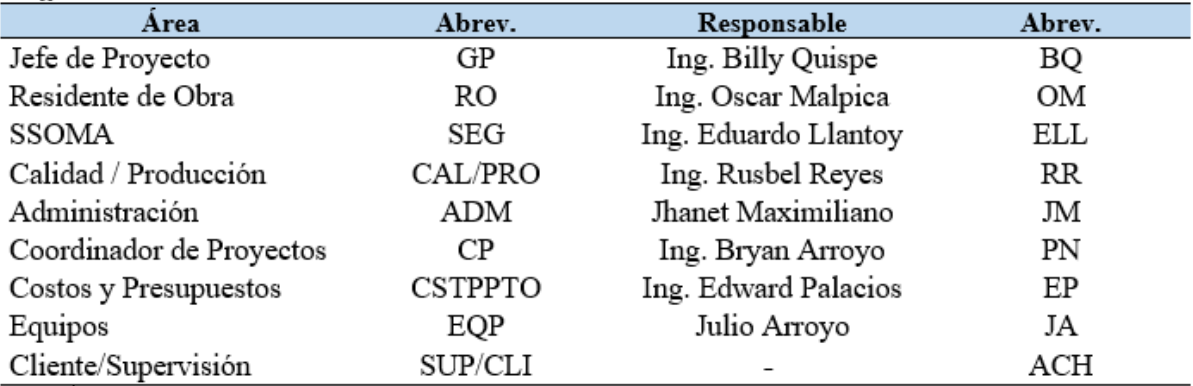

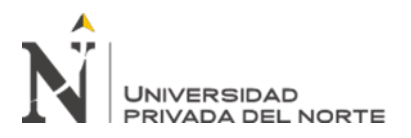

## **3.3 Funciones en el Proyecto**

El cargo que desempeñe en el proyecto, fue Jefe de Costos y Presupuestos, para ello detallo las funciones a desempeñar; compatibilización de planos, elaboración de los metrados de las partidas del presupuesto, elaboración de los análisis de los precios unitarios (venta y meta), solicitar las cotizaciones a proveedores de acero, concreto, encofrados y realizar cuadros comparativos, elaboración del presupuesto, control de costos del proyecto

Así mismo otras de mis funciones es realizar el cálculo y requerimiento de los materiales de las partidas criticas tales como acero y concreto de la tal manera de no afectar al cronograma de obra.

#### **3.4 Desarrollo de la Experiencia Profesional**

La experiencia profesional se basa en la aplicación de las buenas prácticas señaladas en los lineamientos del PMBOK, que corresponden al campo del conocimiento de la gestión de costos, por lo tanto, el desarrollo correspondiente:

# **Programación de los costos para la obra: Construcción del muro de contención del bloque "G"**

Para ello, se define un modelo del proceso de gestión de costes.

El formato es  $N \circ 01$ , el nombre del mismo; el acta del proyecto, este documento autoriza oficialmente el inicio del proyecto, proporcionando información detallada sobre el alcance inicial y datos importantes:

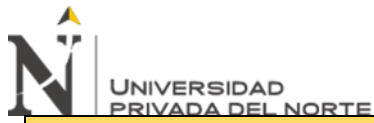

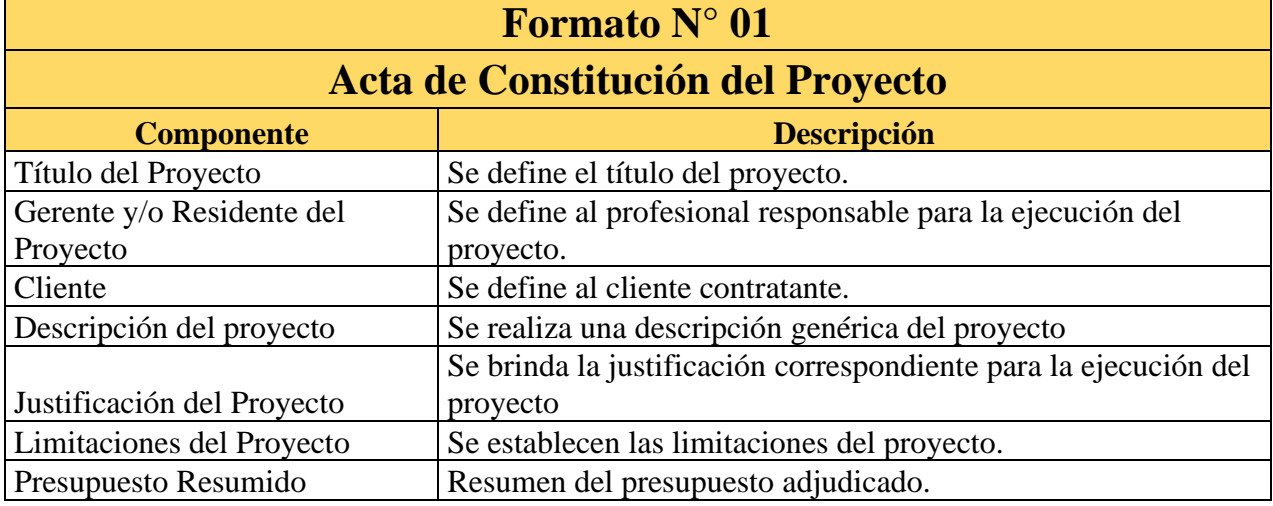

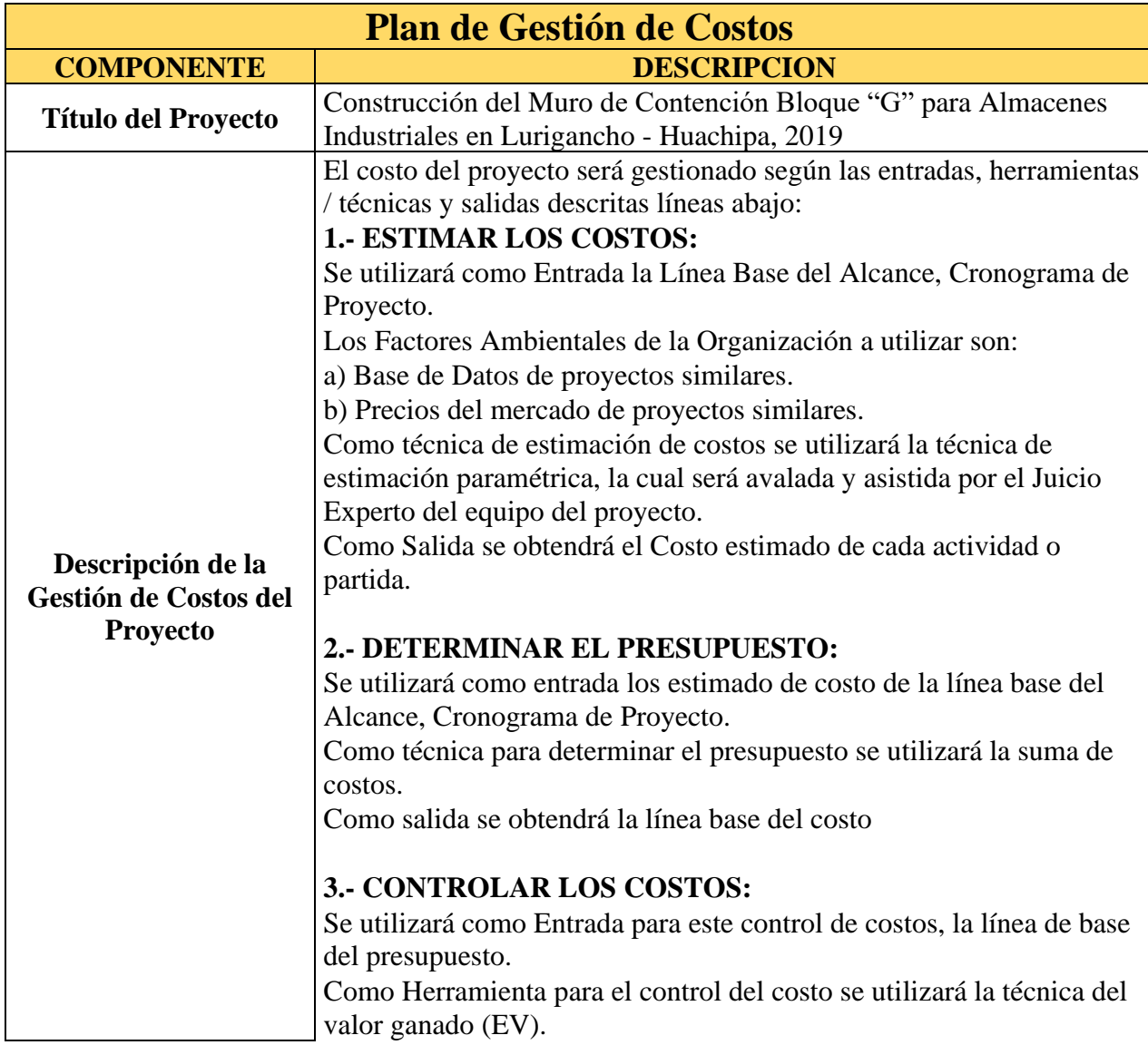

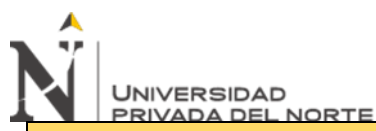

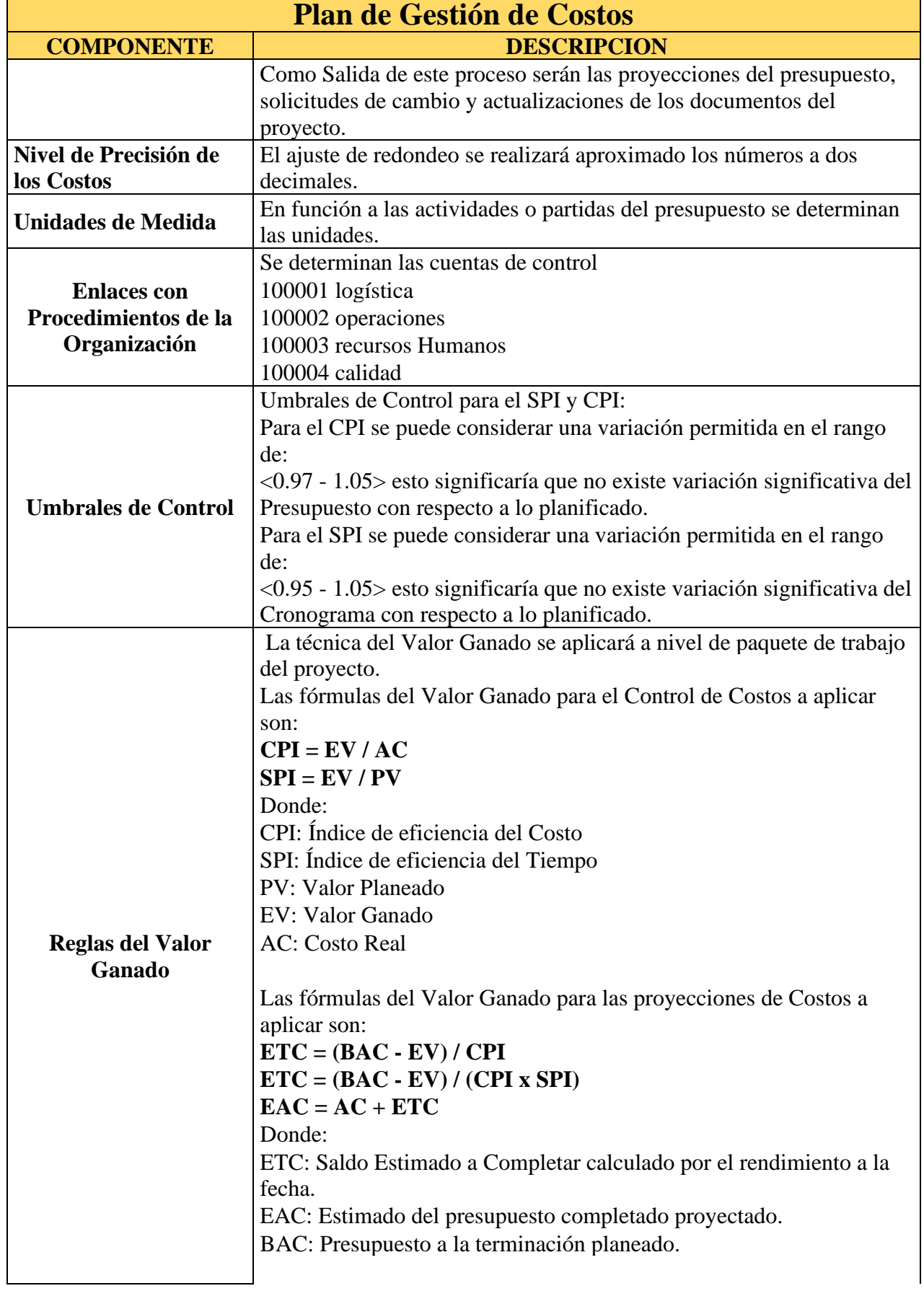

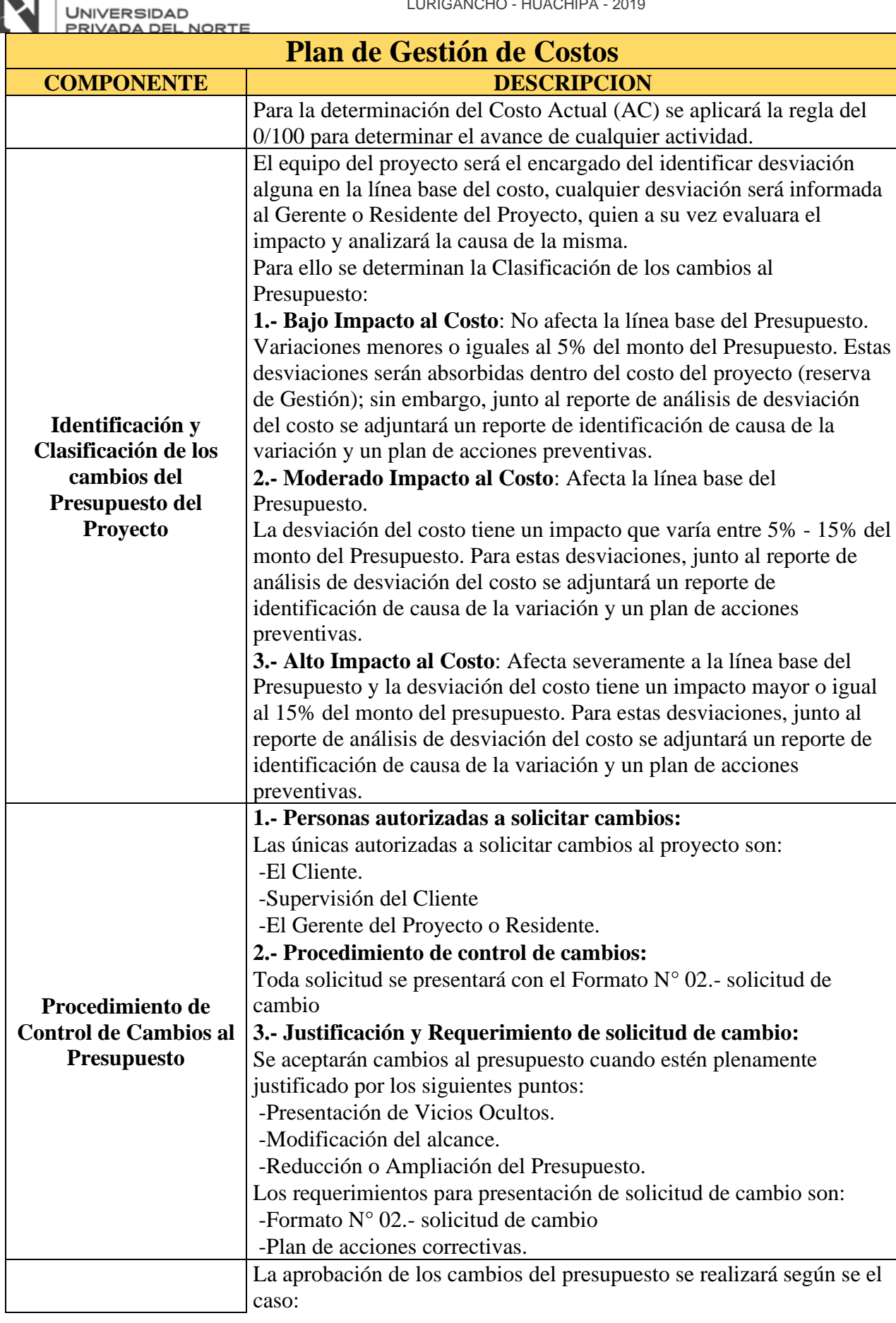

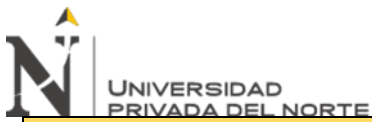

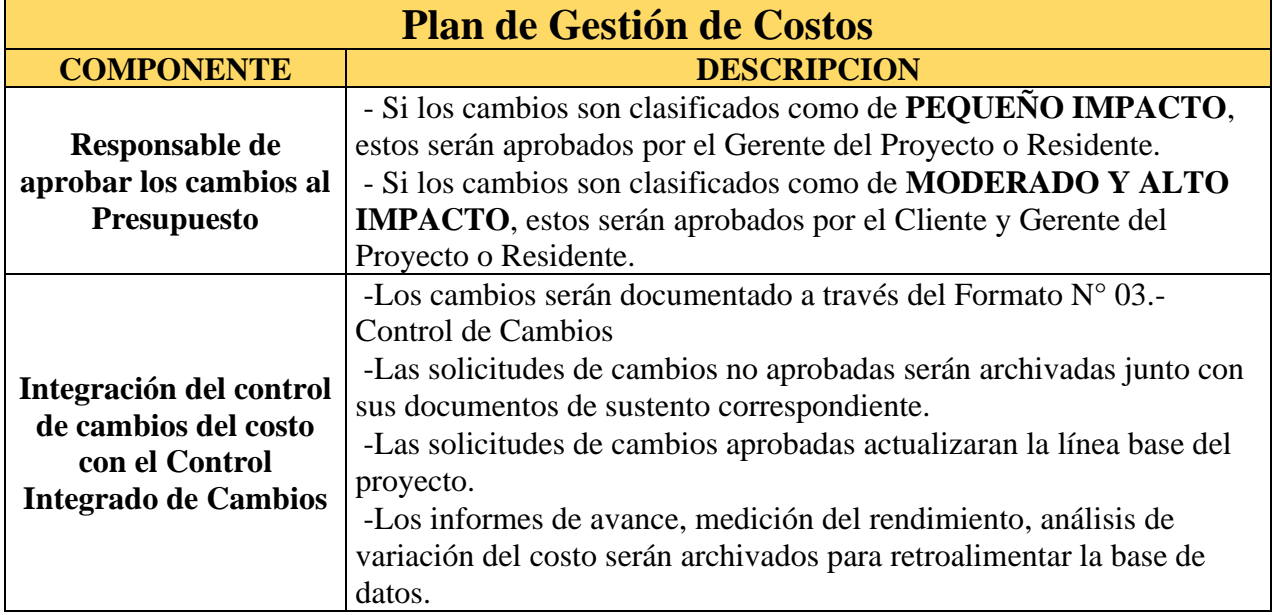

Aplicación del plan de gestión de costos:

## **1.- Acta de Constitución del Proyecto:**

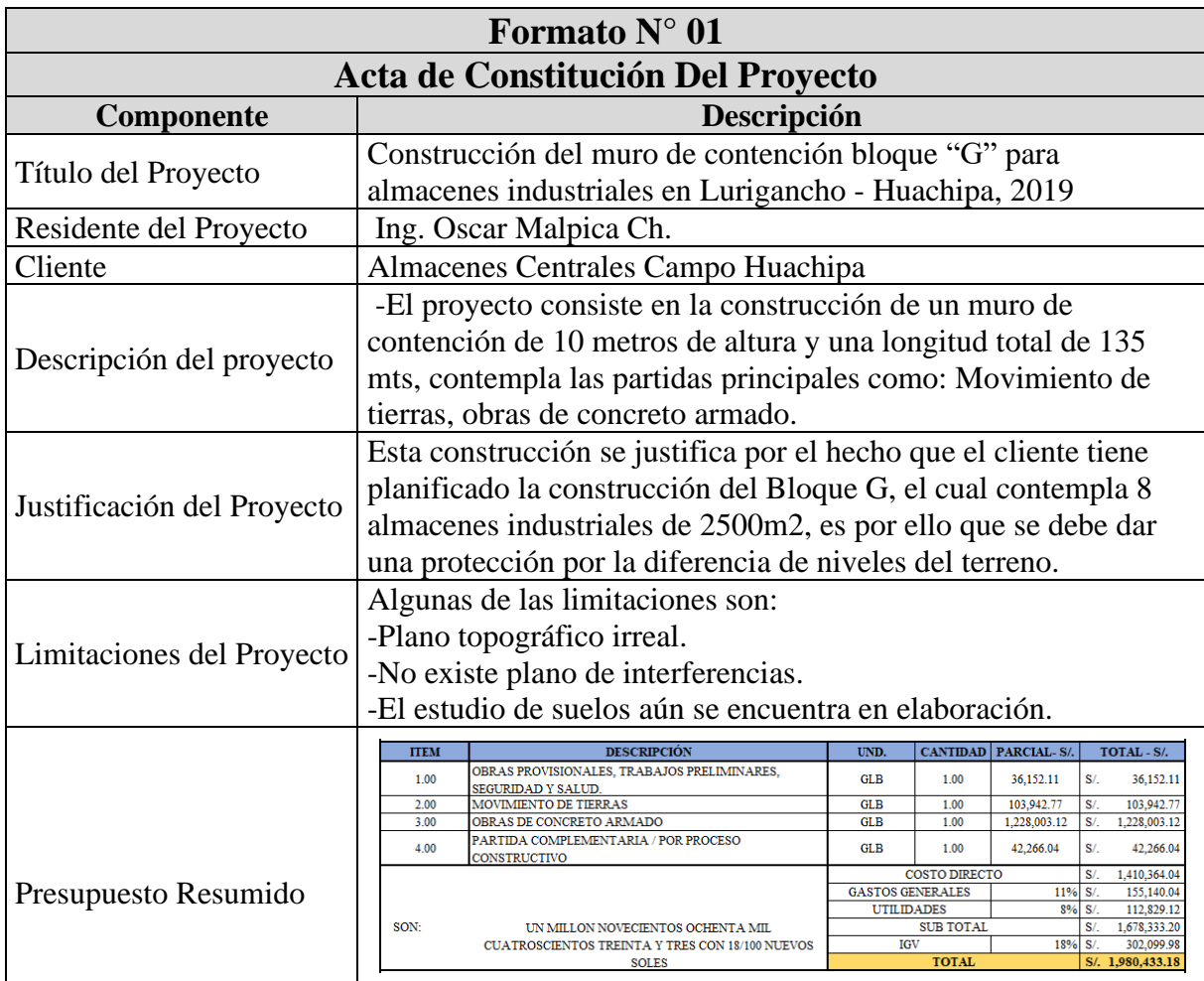
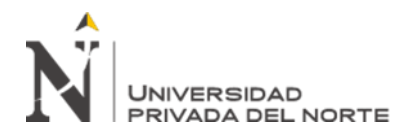

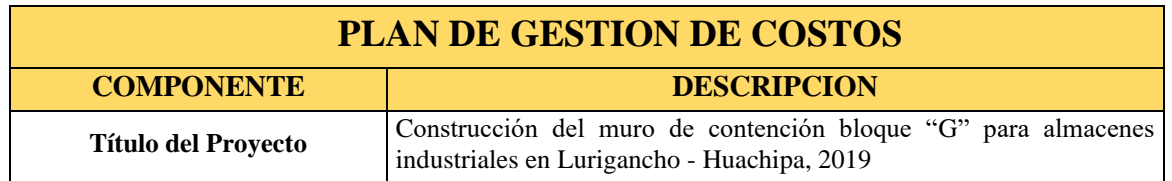

**2.- Definición del Título del Proyecto:**

### **3.- Descripción de la Gestión de Costos del Proyecto:**

a. Estimación de Costos

Para definir la línea de base del proyecto, se tomarán como referencia las partidas presupuestarias asignadas (Cuadro 5), y sobre esta base se realizará una estimación de costos adecuada para optimizar el presupuesto objetivo. Para ello, un precio unitario se llevará a cabo el análisis. Elaborar de acuerdo con la investigación de mercado, el presupuesto y el juicio experto del secretario de presupuestos.

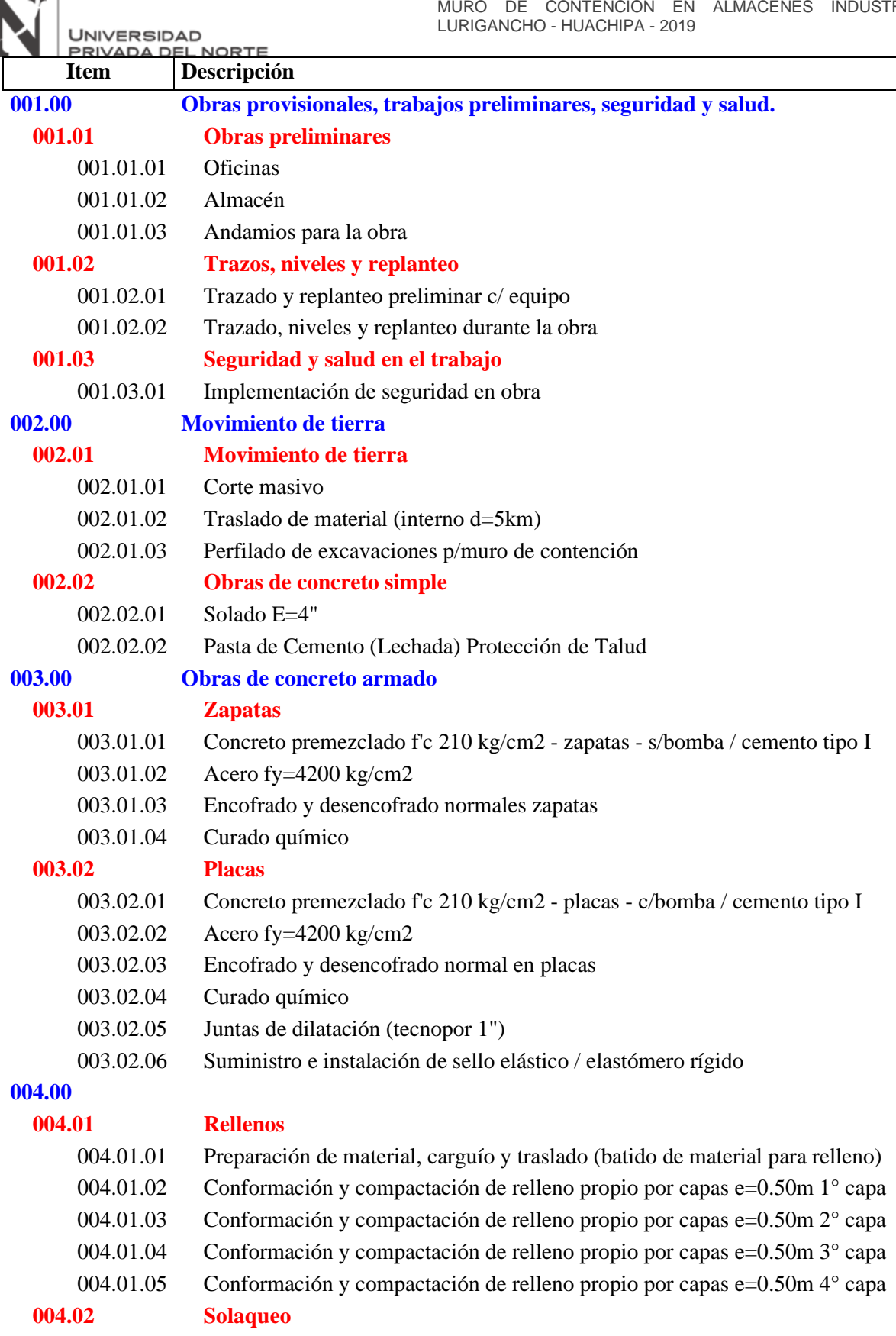

004.02.01 Solaqueo de muros de contención

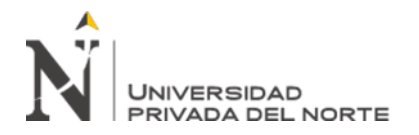

Definida la línea base, se procede a elaborar los de

análisis de precios unitarios, tal cual se muestra en la tabla 6, con la finalidad de optimizar los costos con del presupuesto meta y generar una mayor ganancia.

Para ello se detallan los criterios para la elaboración de análisis de precios

unitarios.

## **Tabla 6**

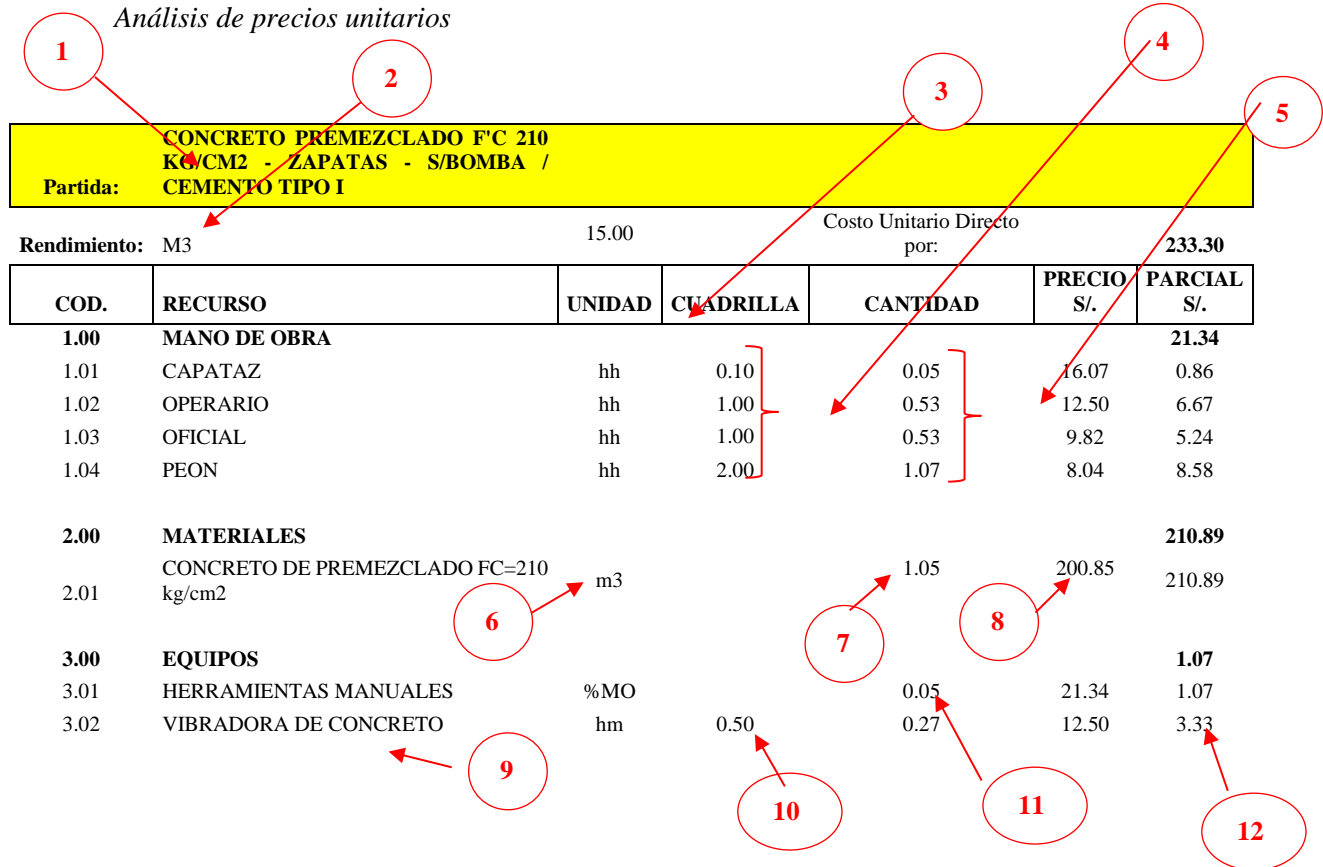

1. Determinar el nombre del proyecto que se describirá en detalle, definir el proyecto de acuerdo con los requisitos del proyecto y utilizar las normas técnicas del radar meteorológico para la ingeniería de la construcción y las instalaciones urbanas como guía para la asistencia (Ministerio de Vivienda, Edificación y salud, 2011)

2. Unidad de medida de la partida (m3, m2, ml, glb)

3. Rendimiento de la partida: dato muy importante pues de este depende el costo de la partida, se determina según dato histórico u optimizado. Como soporte se puede consultar el "Manual de Productividad Laboral Mínima y Media de Lima" (Ministerio de Vivienda, Construcción y Salud, 1968)

4. Número de trabajadores que juegan.

5. Cantidad determinada por la cantidad del personal de la cuadrilla por

el rendimiento establecido y dividido entre la jornada de trabajo (8 hrs)

6. Unidad de medida del material requerido para la ejecución de la partida

7. Cantidad del material, se debe considerar los desperdicios o mermas que este genere durante su ejecución.

8. Costos del material, se debe considerar mínimo 03 cotizaciones para obtener el mejor costo.

9. Consideración de los equipos necesarios para la ejecución la partida.

10. Cantidad de horas maquinas del equipo considerado

11. % estimado de las herramientas manuales empleadas por el proceso constructivo.

12. Costo de la hora máquina del equipo.

b. Determinación de Presupuesto

Definida la línea base y los análisis de precios unitarios (los cuales han sido optimizados por los precios de insumos y rendimientos), para mejorar el presupuesto meta, a partir de este punto se procederá a controlar los costos.

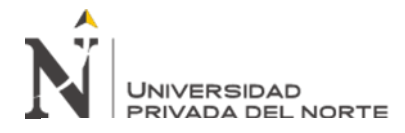

# **Presupuesto meta**

**proyecto:** construcción muro de contención - bloque g

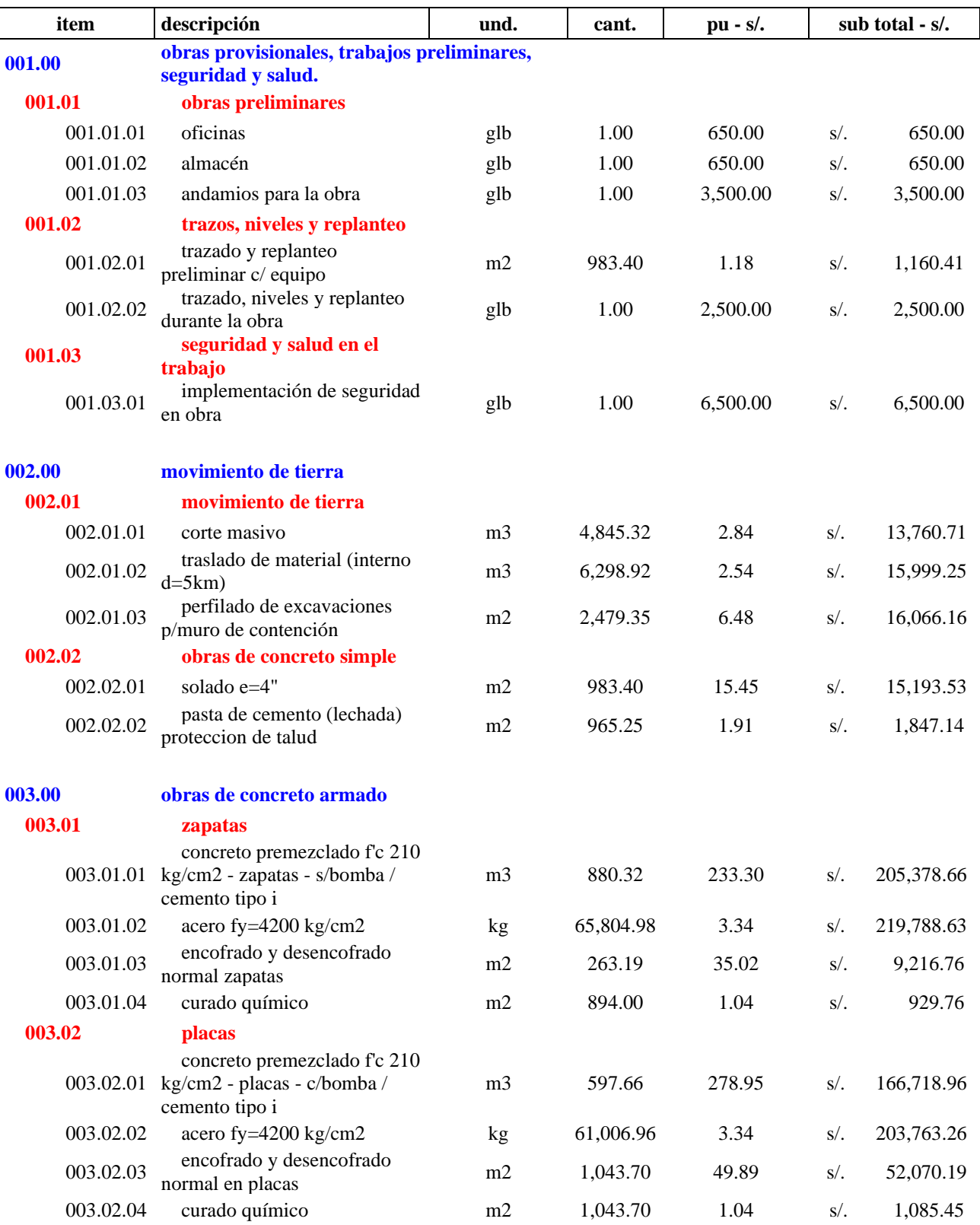

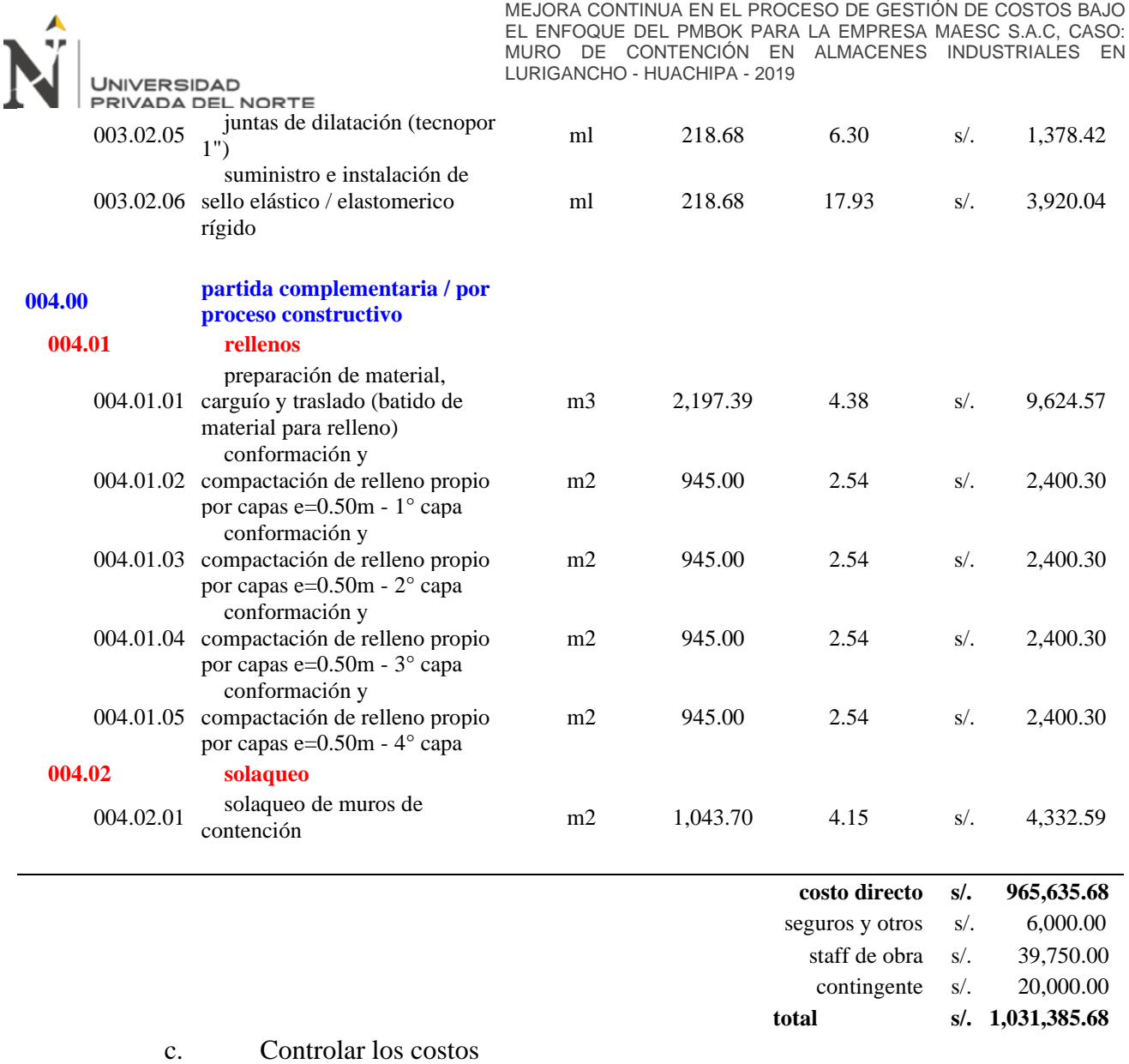

Se establece la línea base del presupuesto meta, con la finalidad de generar la Curva S del

proyecto para el control correspondiente.

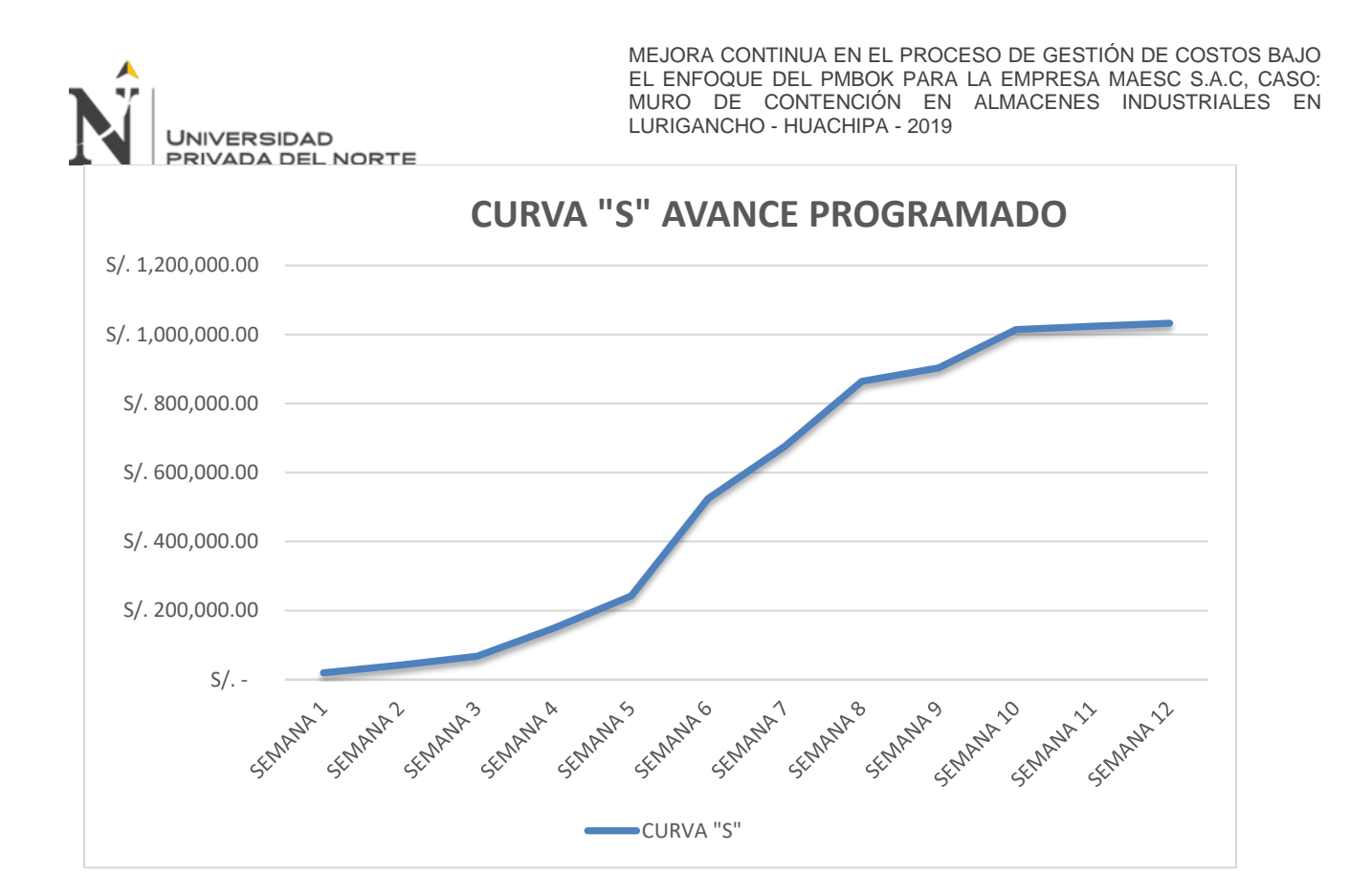

La curva "S", representa el avance programado del presupuesto meta, las curvas del costo real y valor ganado se podrán plasmar cuando se tengan los índices reales durante la ejecución del proyecto.

4.- Nivel de precisión de costos:

Se determina que todo costo obtenido tendrá un nivel de precisión de 2 decimales, con la finalidad que al momento de realizar las valorizaciones no haya errores por sumatoria de decimales.

5.- Unidades de Medida:

Estas unidades están definidas en el presupuesto meta para la elaboración de los análisis para que toda partida sea cuantificable.

6.- Enlace al programa de la organización:

Para un mejor control de costos, se solicitará a las áreas indicadas cierta información para realizar el cruce de datos a fin de tener datos reales.

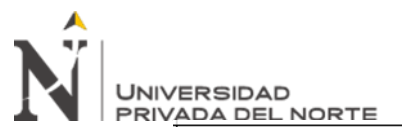

Se determinan las cuentas de control 100001 Logística 100002 Operaciones 100003 Recursos Humanos 100004 Calidad

*Figura 26 Cuentas de control*

Fuente: Propia

7.- Controlar umbrales y reglas de valor ganado:

Considere el contenido indicado en el plan de gestión de costos, es decir, controlando el valor umbral (igura 27) y la regla del valor ganado (Figura 28), se puede interpretar el valor del resultado, para lo cual la hoja de Excel realizará los cálculos necesarios (Figura 29)

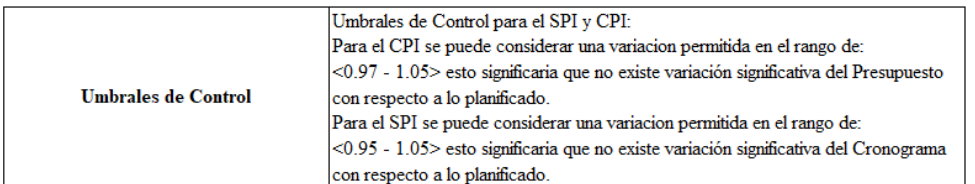

*Figura 27 Umbrales de control*

Fuente: Propia

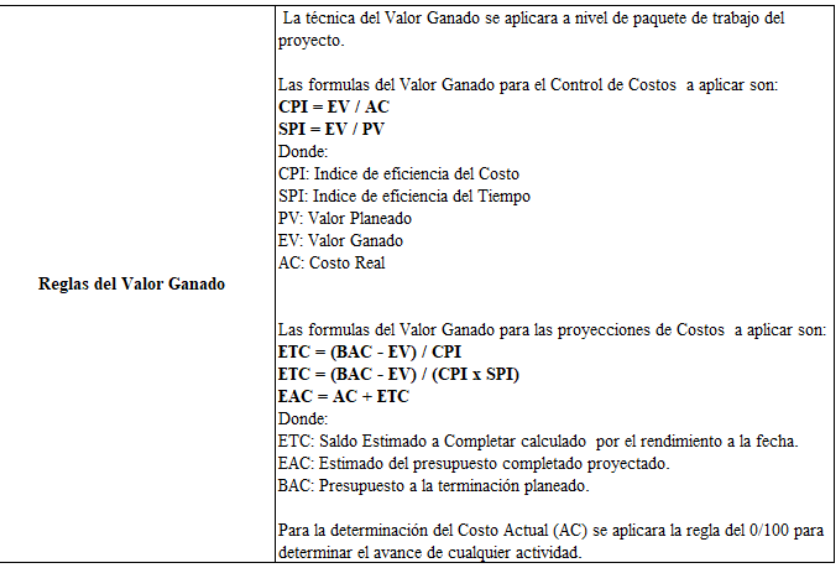

*Figura 28 Reglas del valor ganado*

Fuente: Propia

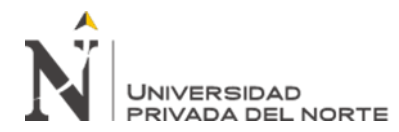

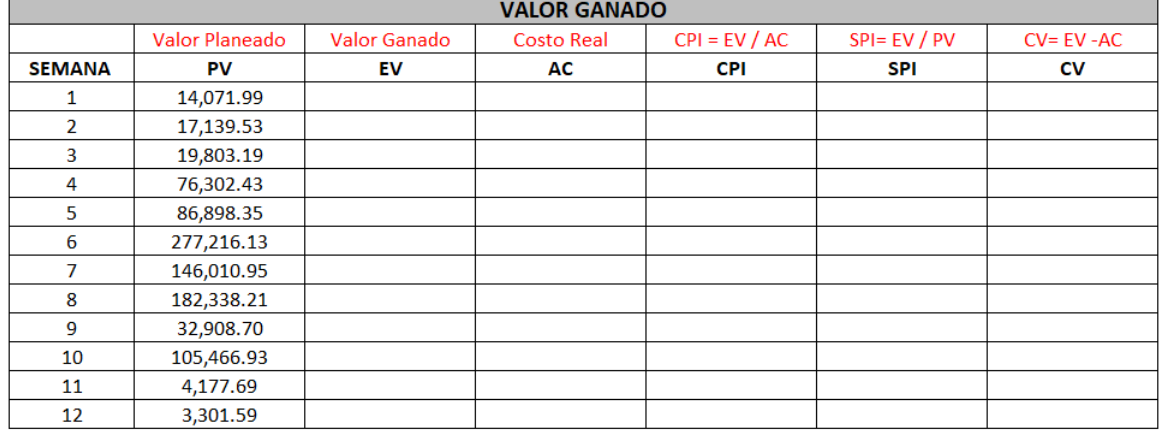

\* Los datos del PV se obtienen de la linea base del presuesto meta.

\*\* Los datos EV y AC se obtienen durante la ejecución del proyecto.

*Figura 29 Calculo del valor ganado*

Fuente: Propia

8.- Identificación y Clasificación de los cambios del presupuesto del proyecto:

Considerar el contenido indicado en el plan de gestión de costos, es decir, los datos obtenidos utilizando el umbral de control y valor ganado, y el contenido indicado en la Figura 30 se considerará para evaluar la desviación.

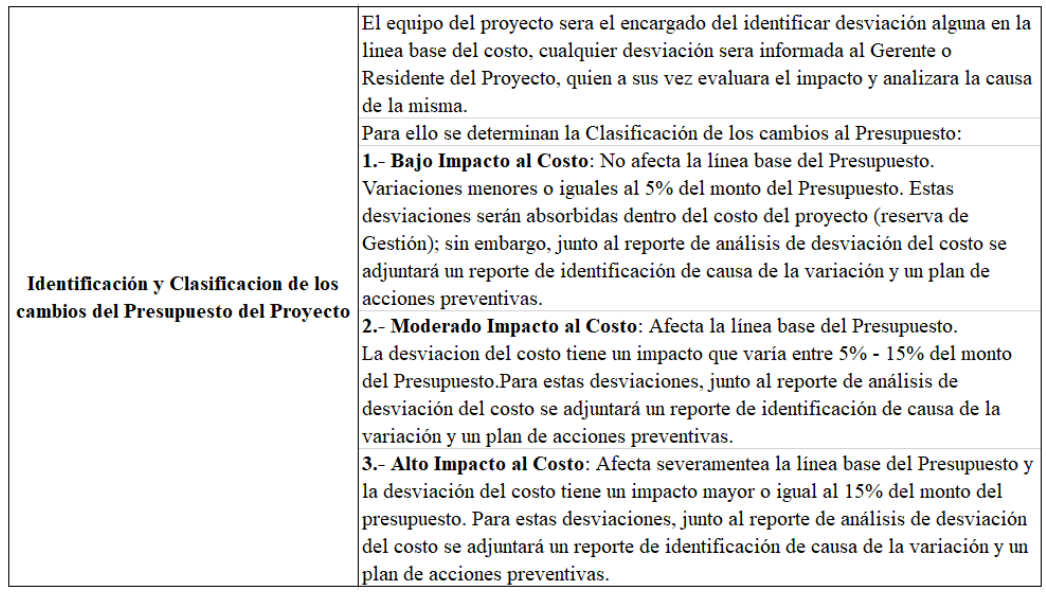

*Figura 30 Identificación y clasificación de los cambios del presupuesto del proyecto*

Fuente: Propia

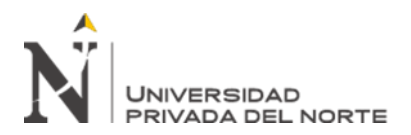

IX.- Procedimiento de Control de Cambios al Presupuesto:

Cualquier cambio en el presupuesto debe realizarse en formato 02

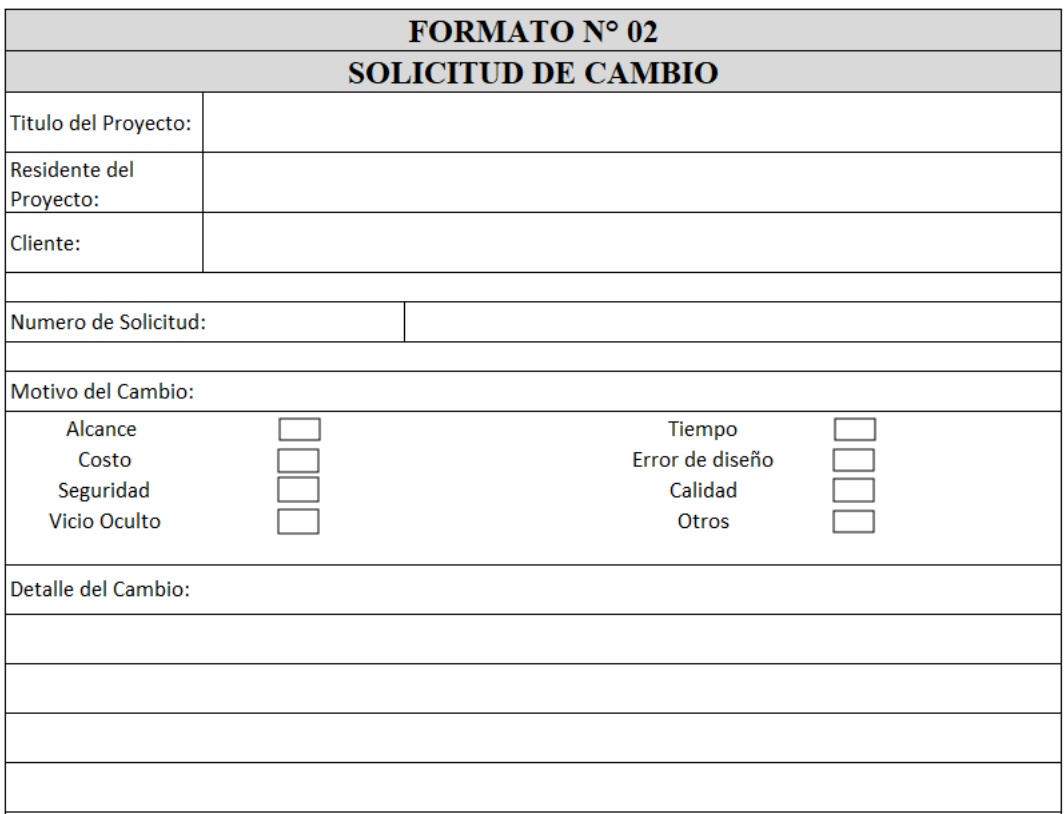

**JNIVERSIDAD** 

MEJORA CONTINUA EN EL PROCESO DE GESTIÓN DE COSTOS BAJO EL ENFOQUE DEL PMBOK PARA LA EMPRESA MAESC S.A.C, CASO: MURO DE CONTENCIÓN EN ALMACENES INDUSTRIALES EN LURIGANCHO - HUACHIPA - 2019

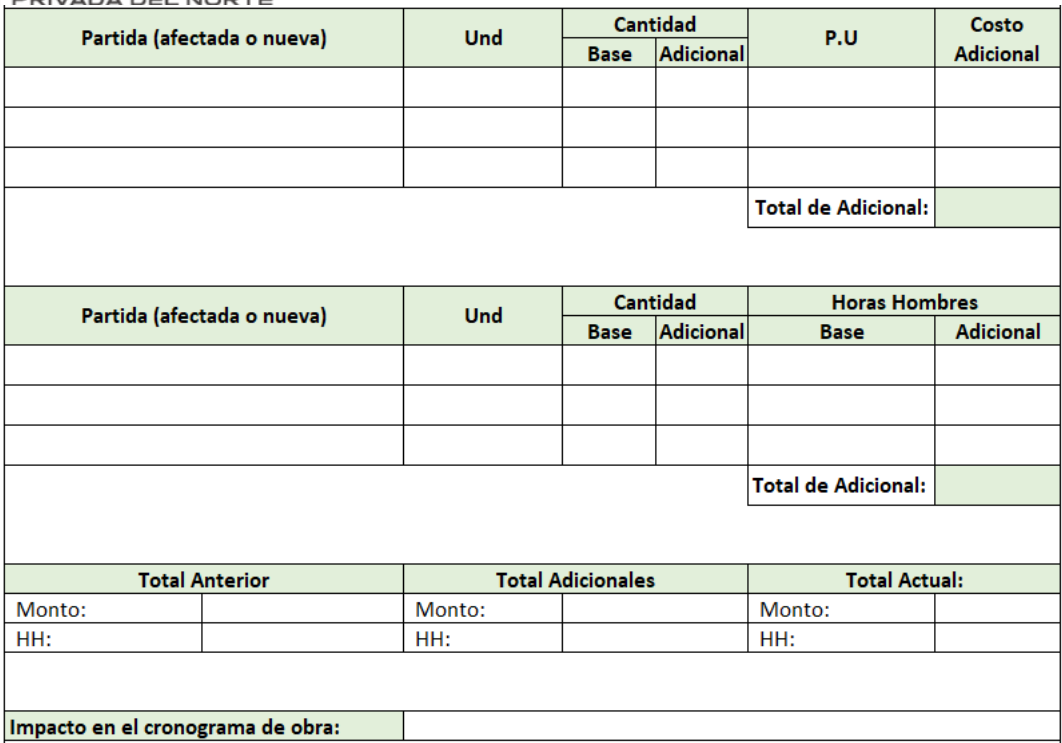

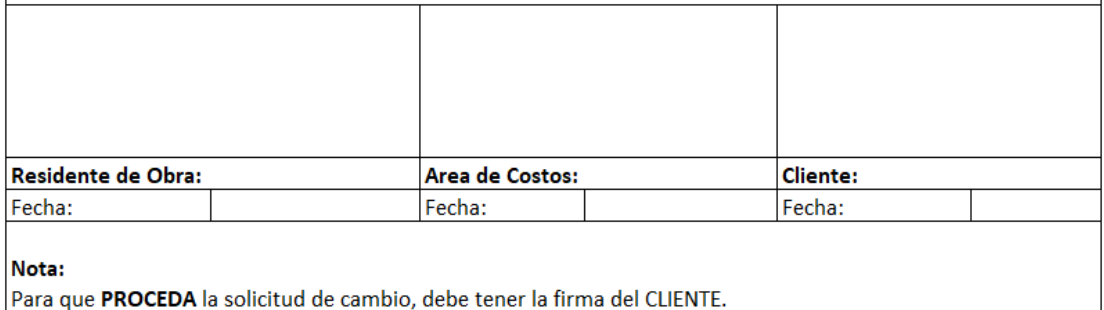

Cualquier demora por el Cliente debe ser tomada en cuenta para futuro ampliación de plazo (si fuera el caso)

X.- Integración de control de cambios de costos y control de cambios integrado:

Los cambios deben ser controlados de manera integral, y para ello deben registrarse en

el formulario número 03

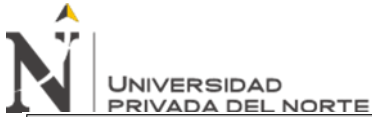

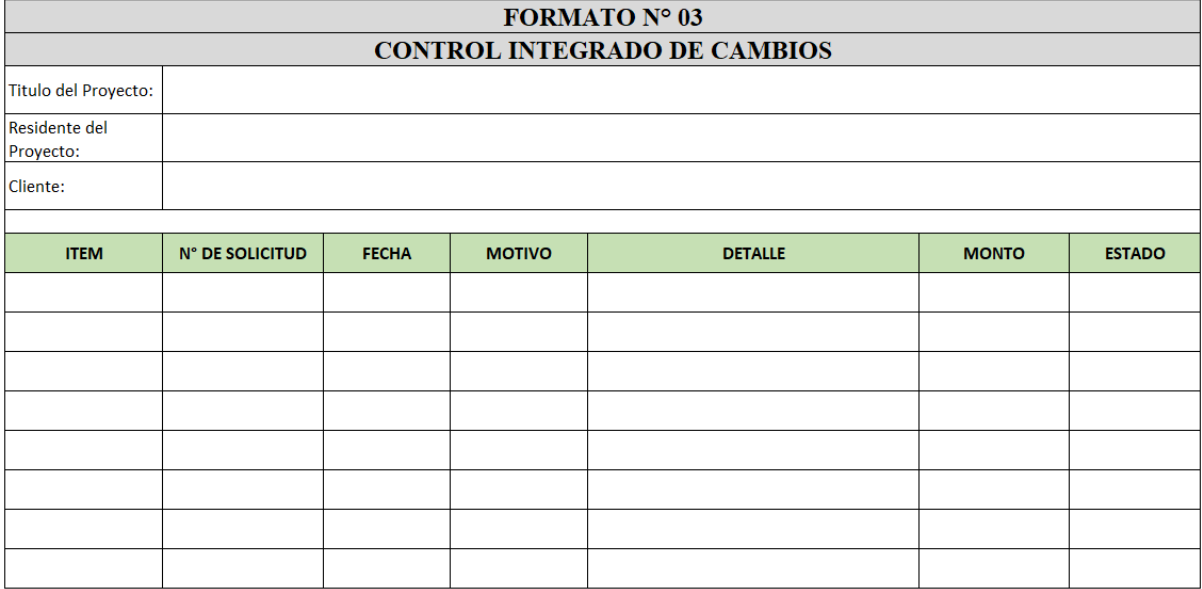

Control de mano de obra (control ip)

Teniendo en cuenta que se prevé un tiempo razonable para la elaboración de un presupuesto objetivo estructurado, no se puede postergar el inicio de los trabajos, por lo que es necesario controlar al personal en base al informe de trabajo desde el primer día de trabajo. operadores del sitio (formato N ° 04: Tarea de personal, formato N ° 04 ': Informe de IP)

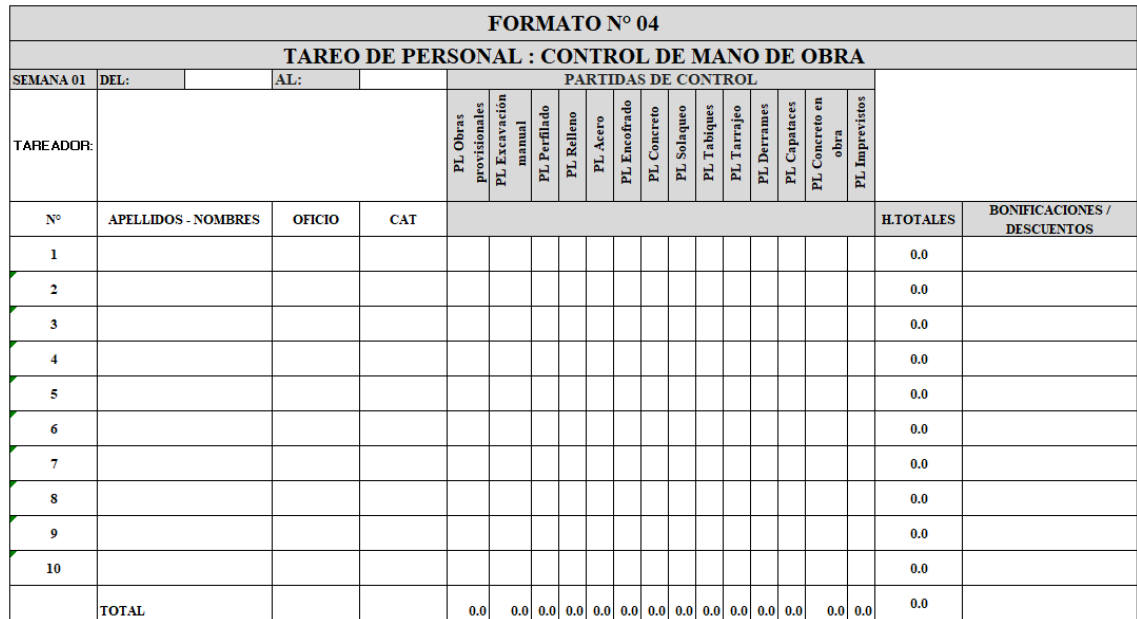

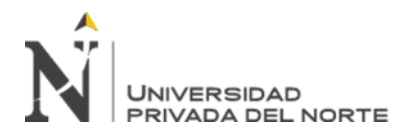

Fuente: Elaboración propia adaptado del curso de

Gestión de costos en proyectos de construcción - ECOE

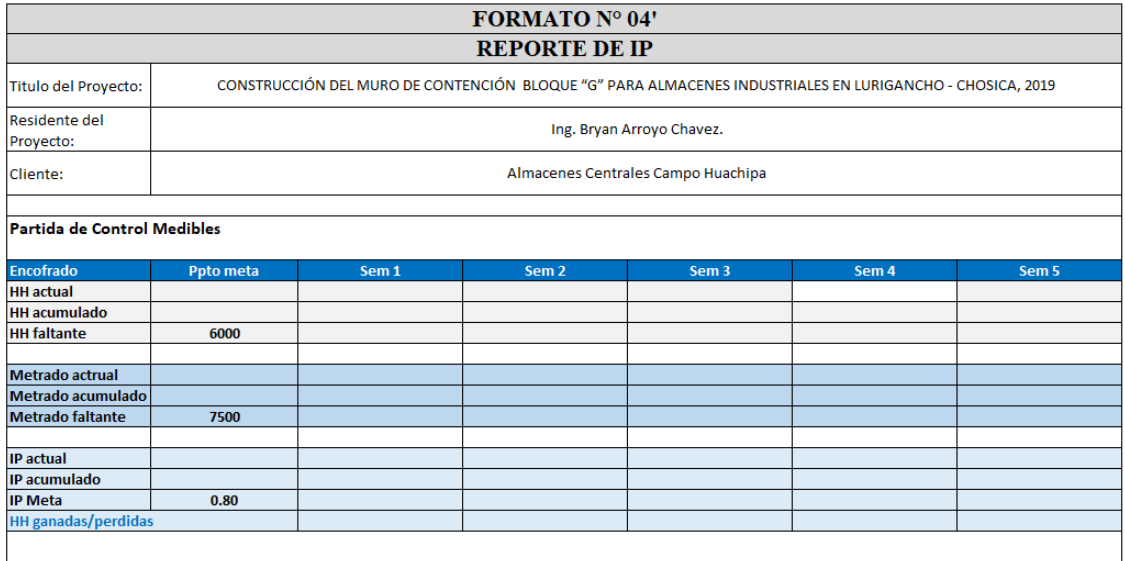

Fuente: Elaboración propia adaptado del curso de Gestión de costos en

proyectos de construcción - ECOE

### **Control de Costos (CCC)**

En base a los datos obtenidos del presupuesto meta estructurado, se procede a realizar la transcripción de los resultados en el cuadro "Al cierre".

Con fines de modulación, para obtener los datos de la columna meta del cuadro "A la fecha", se asumió un porcentaje de avance de 25%, para la columna costo total se asumieron datos estimados.

Así mismo se deben tener los datos de los formatos entregados por las demás áreas:

- Recursos Humanos (RRHH): Formato N° 05.- Reporte de Planilla
- Almacén: Formato N° 06.- Reporte de Egreso de Almacén

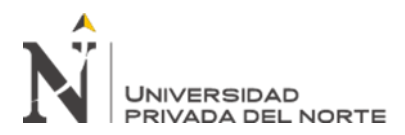

- Administración de Obra: Formato N° 07.- Reporte de equipos y Formato

N° 08.- Reporte de Subcontratas

- Contabilidad: Formato N° 09.- Reporte de Contabilidad

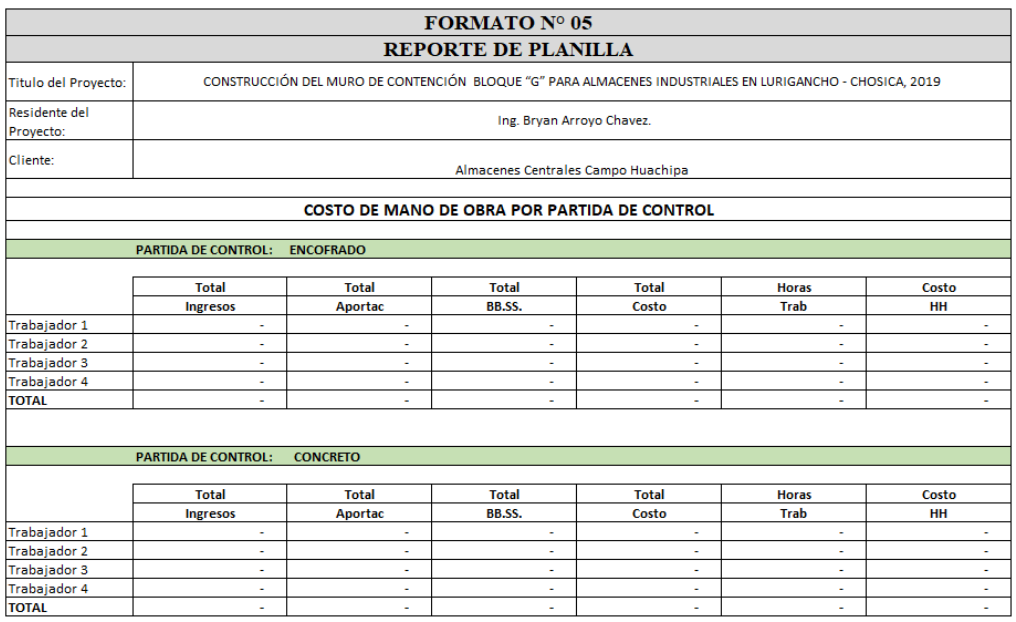

Formato N°05. - Reporte de planilla

Fuente: Elaboración propia adaptado del curso de Gestión de costos en

proyectos de construcción - ECOE

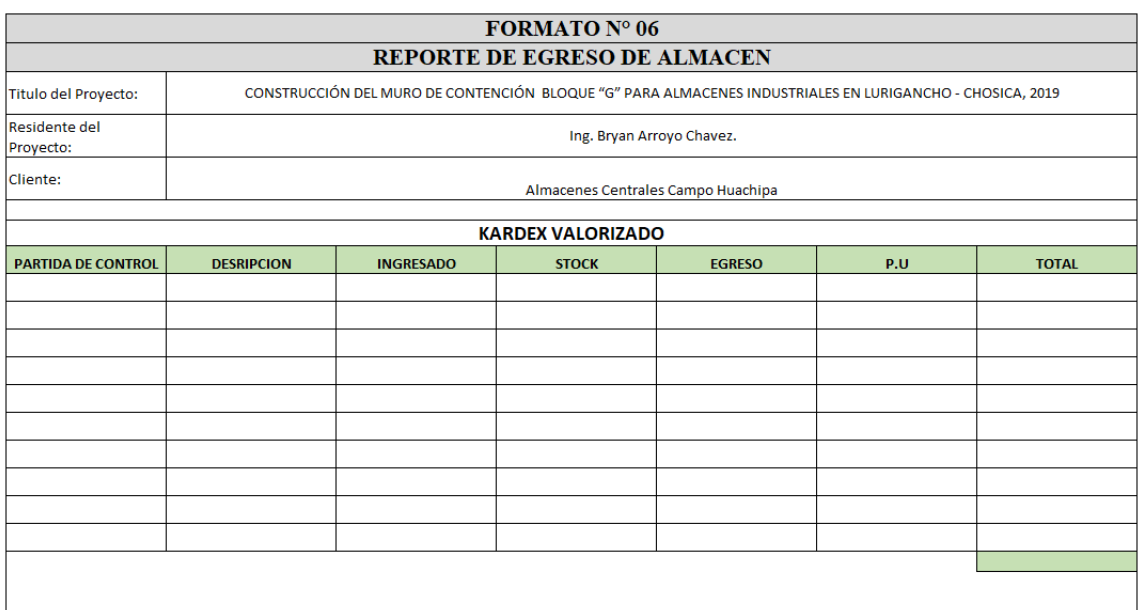

Formato N°06. - Reporte de egreso de almacén

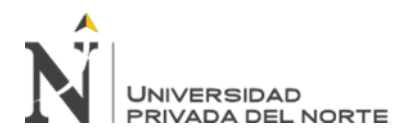

Fuente: Elaboración propia adaptado del curso de

Gestión de costos en proyectos de construcción – ECOE

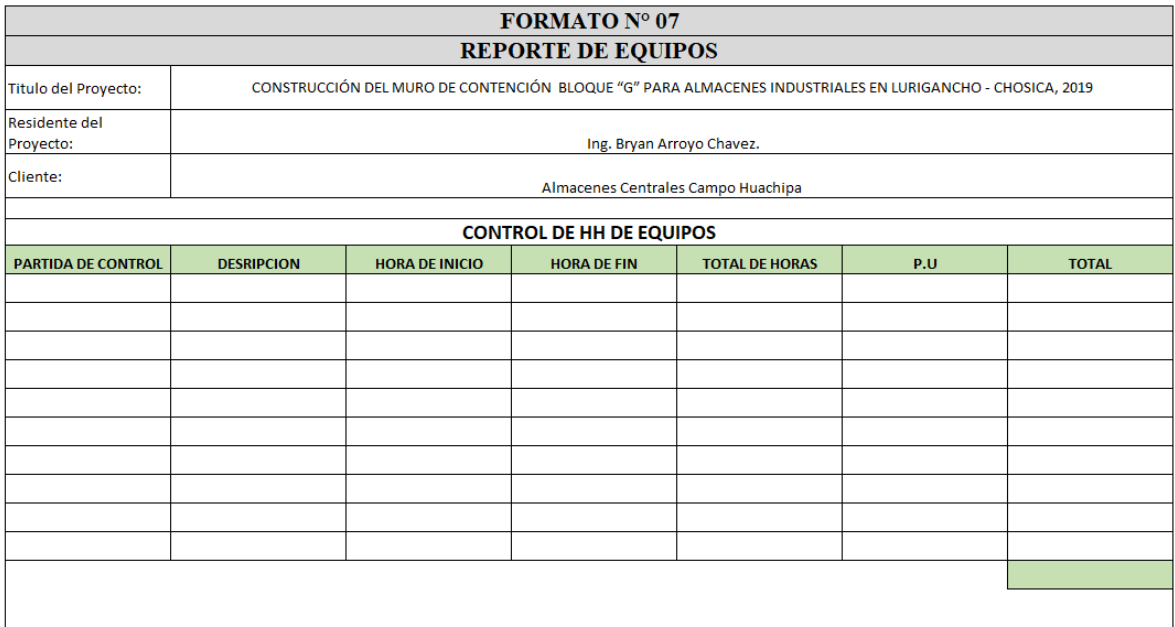

Formato N°07. - Reporte de equipos

Fuente: Elaboración propia adaptado del curso de Gestión de costos en

proyectos de construcción - ECOE

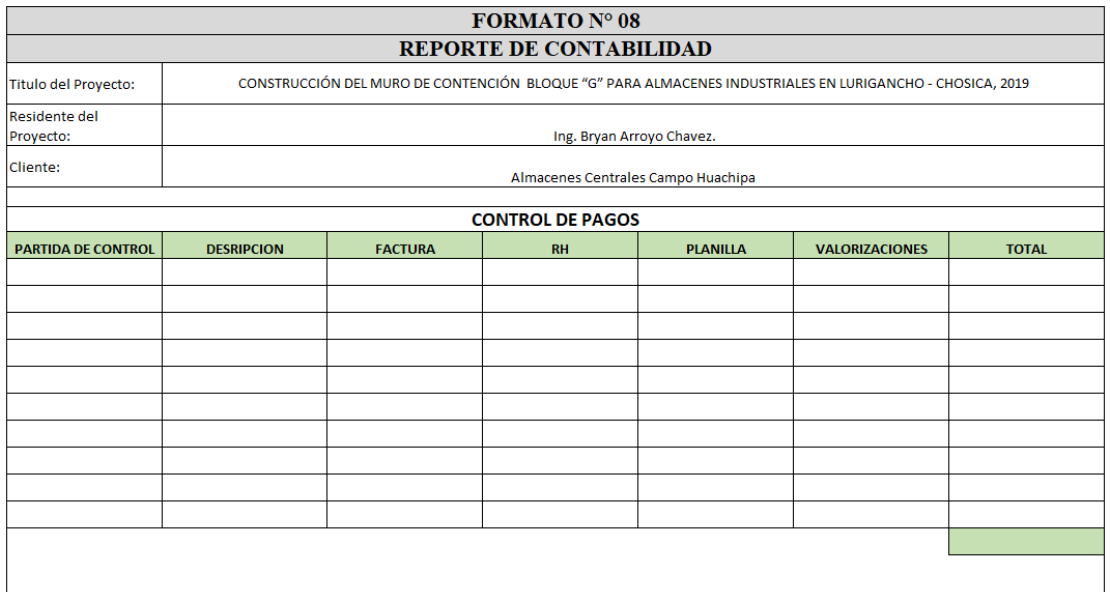

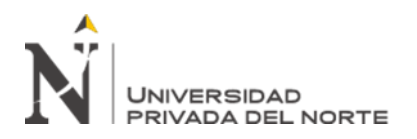

Formato N°08. - Reporte de contabilidad.

Fuente: Elaboración propia adaptado del curso de Gestión de costos en proyectos de construcción – ECOE

Para la elaboración del Cuadro de Control de Costos, se deben tener definidas las partidas de control con lo cual las distintas áreas podrán registrar los datos requeridos, dichas partidas pueden ser según:

### **Tabla 7**

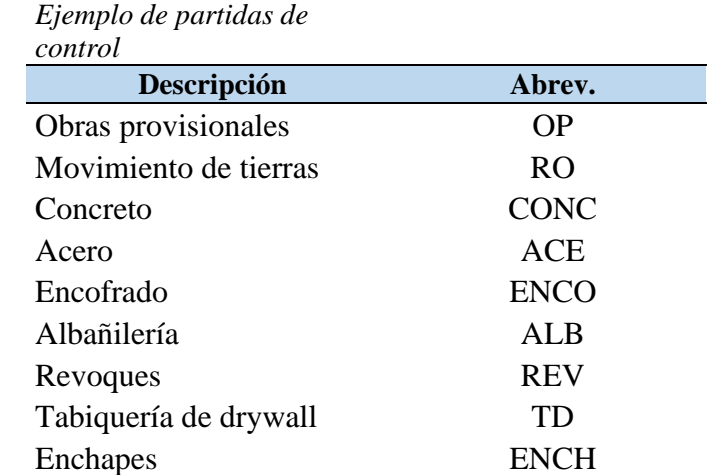

La estructura del cuadro de control de costos, será la siguiente, tabla 8.

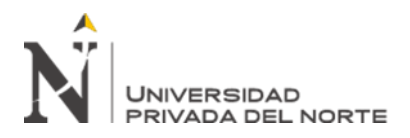

## **Tabla 8**

*Ejemplo de cuadro de control de costos*

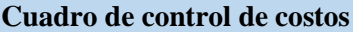

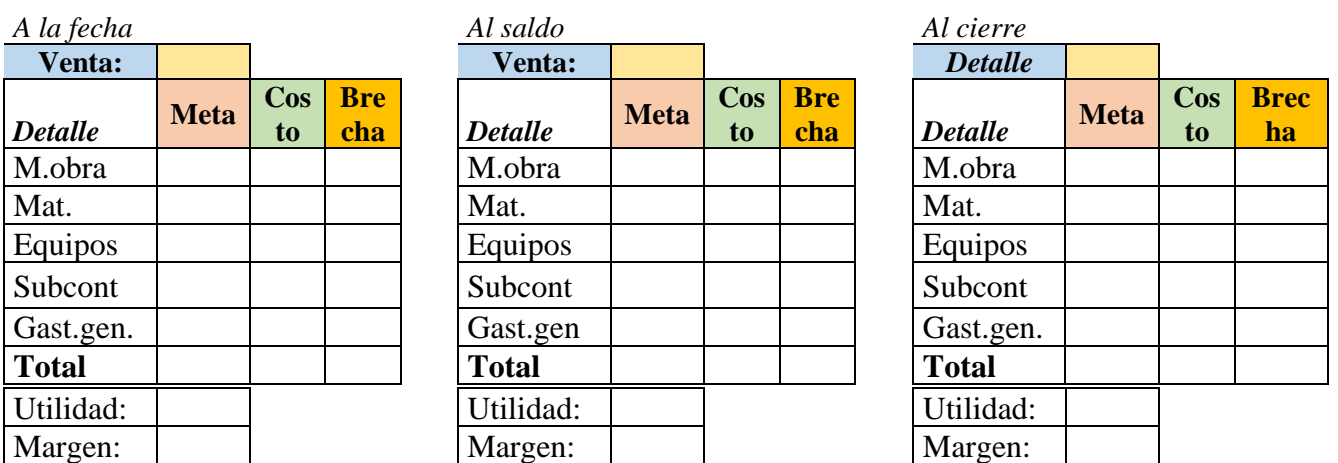

Fuente: Elaboración propia

¿De qué manera se programan los plazos de la obra: Construcción del muro de contención del bloque "G"?

El cliente estableció un plazo de contrato de 90 días calendario, bajo esta premisa, la oficina técnica liderada por el ingeniero residente optimizó el tiempo en base al mejor desempeño para obtener 65 días calendario como tiempo de ejecución interno. Este programa fue desarrollado en ms Project.

#### **Tabla 9**

*Programación PERT para la construcción del muro de contención del bloque G*

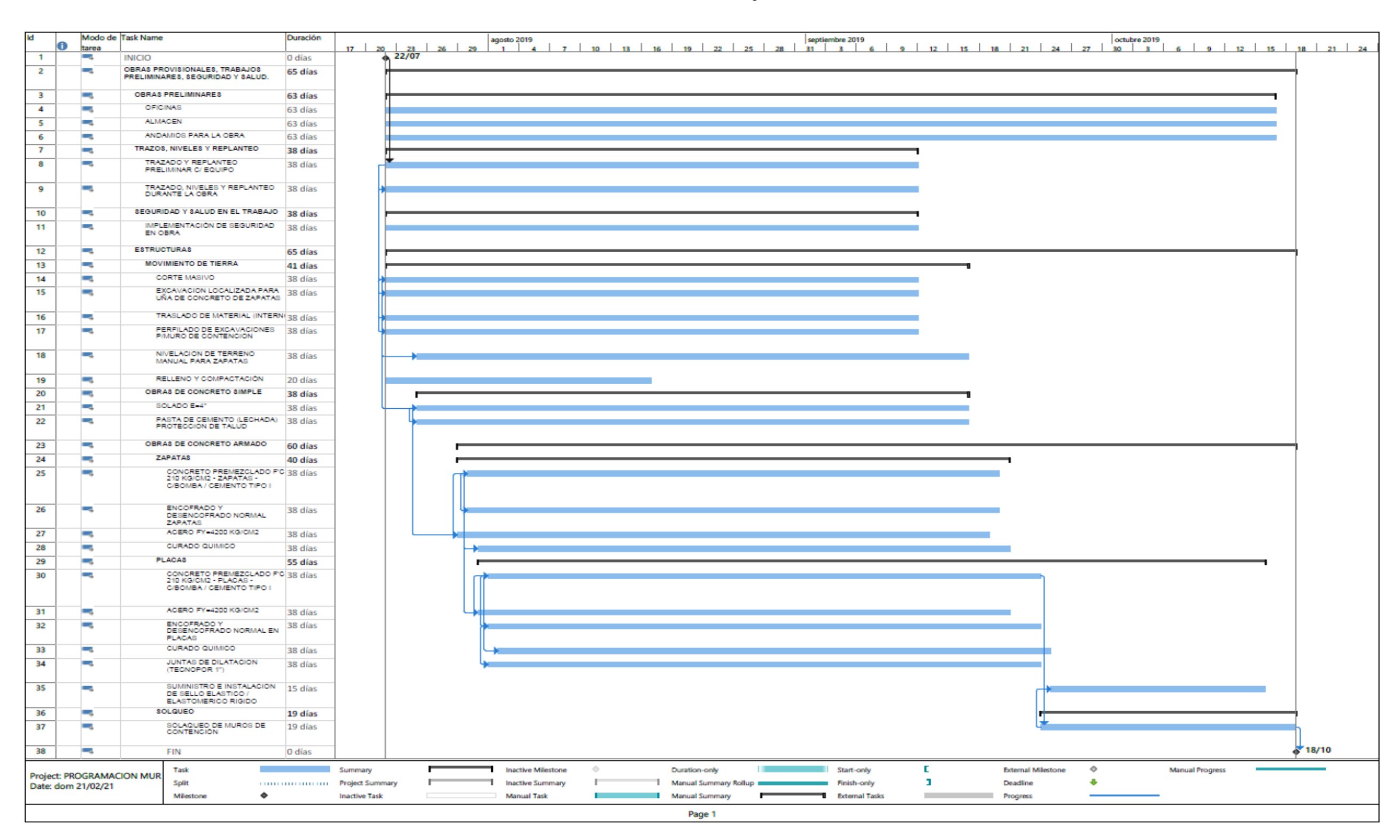

Fuente: Elaboración propia.

¿Cómo se desarrolla el cronograma de ejecución valorizado de la obra: Construcción del muro de contención del bloque "G"?

De acuerdo con el contrato, se define una evaluación cada 15 días calendario, por lo que se establece un cronograma de evaluación. El cronograma está relacionado con el porcentaje de avance planificado de cada partida presupuestaria. Por lo tanto, tanto el cliente como el implementador deben considerar su flujo de caja para trabajar el desarrollo. Este cronograma es MS Project 2016, sin embargo, el cronograma interno valorizado es representado de manera semanal, para un mayor control.

**Tabla 10**

*Cronograma valorizado*

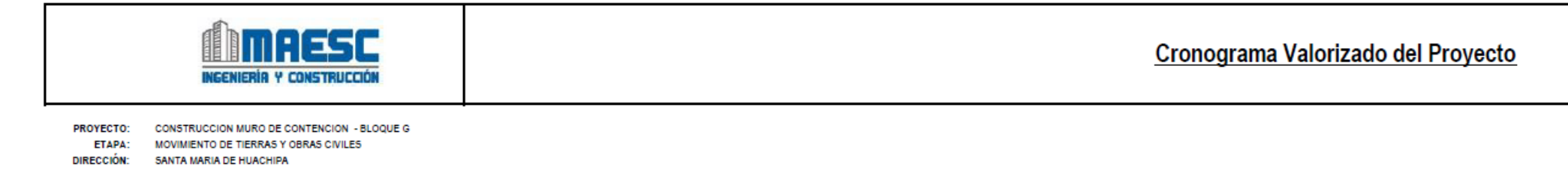

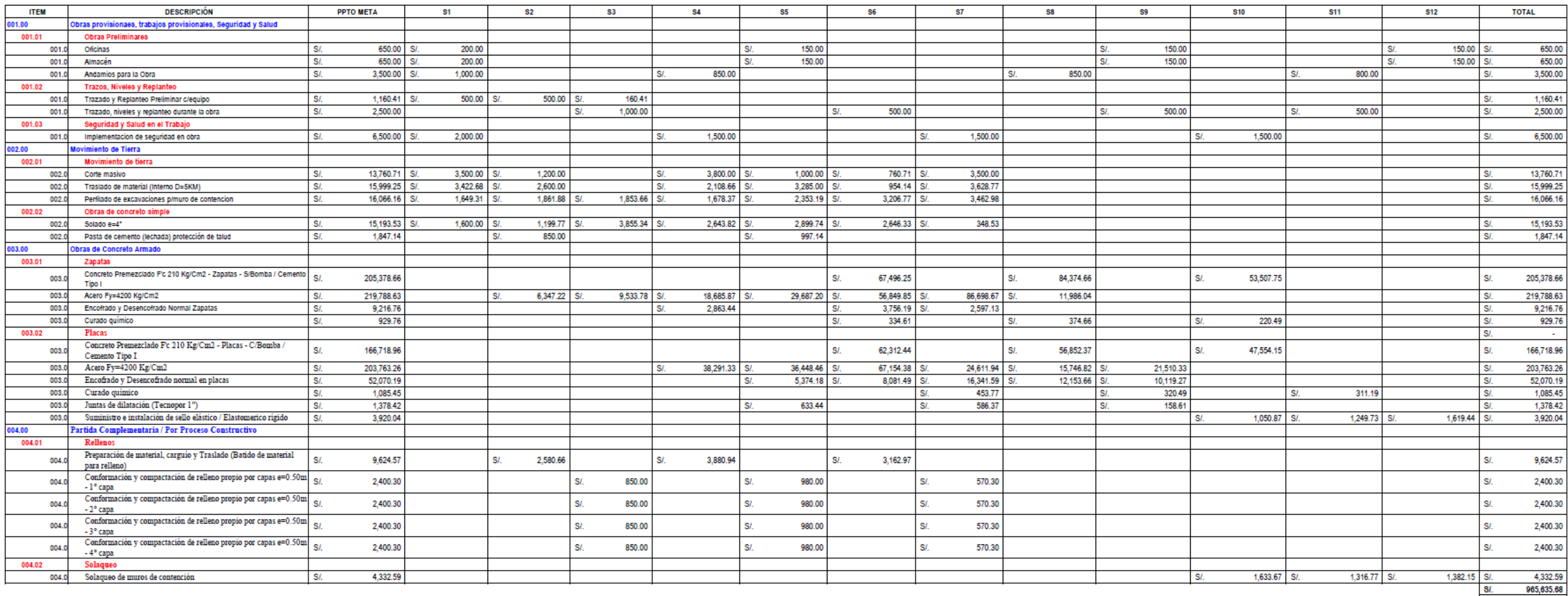

Fuente: Elaboración propia

## **CAPÍTULO IV. RESULTADOS**

Históricamente, la empresa MAESC S.A.C al tener un crecimiento acelerado, el no tener claro la estructura organizacional, el profesional responsable del área de costos de ese entonces (antes de mi incorporación a la empresa) solo se basaba en rendimientos, precios unitarios de los libros de ayuda de ingeniería tales como revista Costos, revista Constructivo y manual de rendimientos de Capeco, para la elaboración del presupuesto venta.

La estimación del presupuesto de costo objetivo ¸ debe tener en cuenta que el único "método" utilizado para controlar los costos del proyecto es aplicar un porcentaje histórico al costo directo del presupuesto asignado, que varía entre 75% y 85% (Figura 29). el resultado se llama presupuesto objetivo.

Cabe resaltar que los precios unitarios del presupuesto son en base a la base histórica de la empresa, estimaciones y precios de revistas de construcción del mercado.

### **Tabla 11**

*Presupuesto adjudicado*

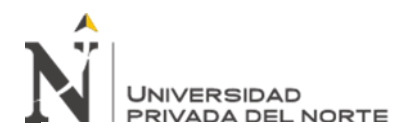

 $\overline{\phantom{a}}$ 

MEJORA CONTINUA EN EL PROCESO DE GESTIÓN DE COSTOS BAJO EL ENFOQUE DEL PMBOK PARA LA EMPRESA MAESC S.A.C, CASO: MURO DE CONTENCION EN ALMACENES INDUSTRIALES EN LURIGANCHO - HUACHIPA - 2019

#### **Cot-0142-2019 Ver. 0.0**

#### **Presupuesto**

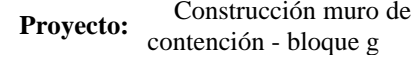

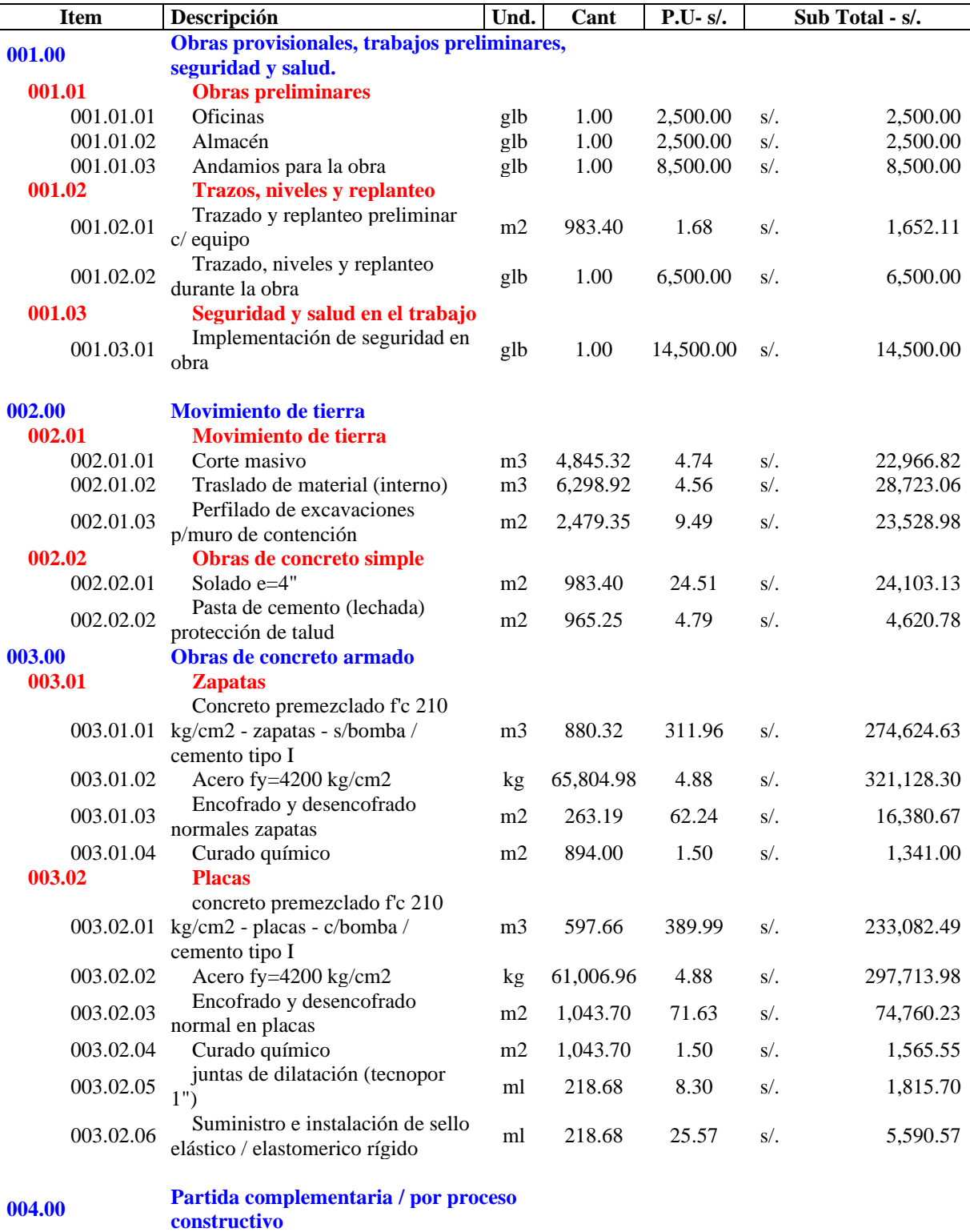

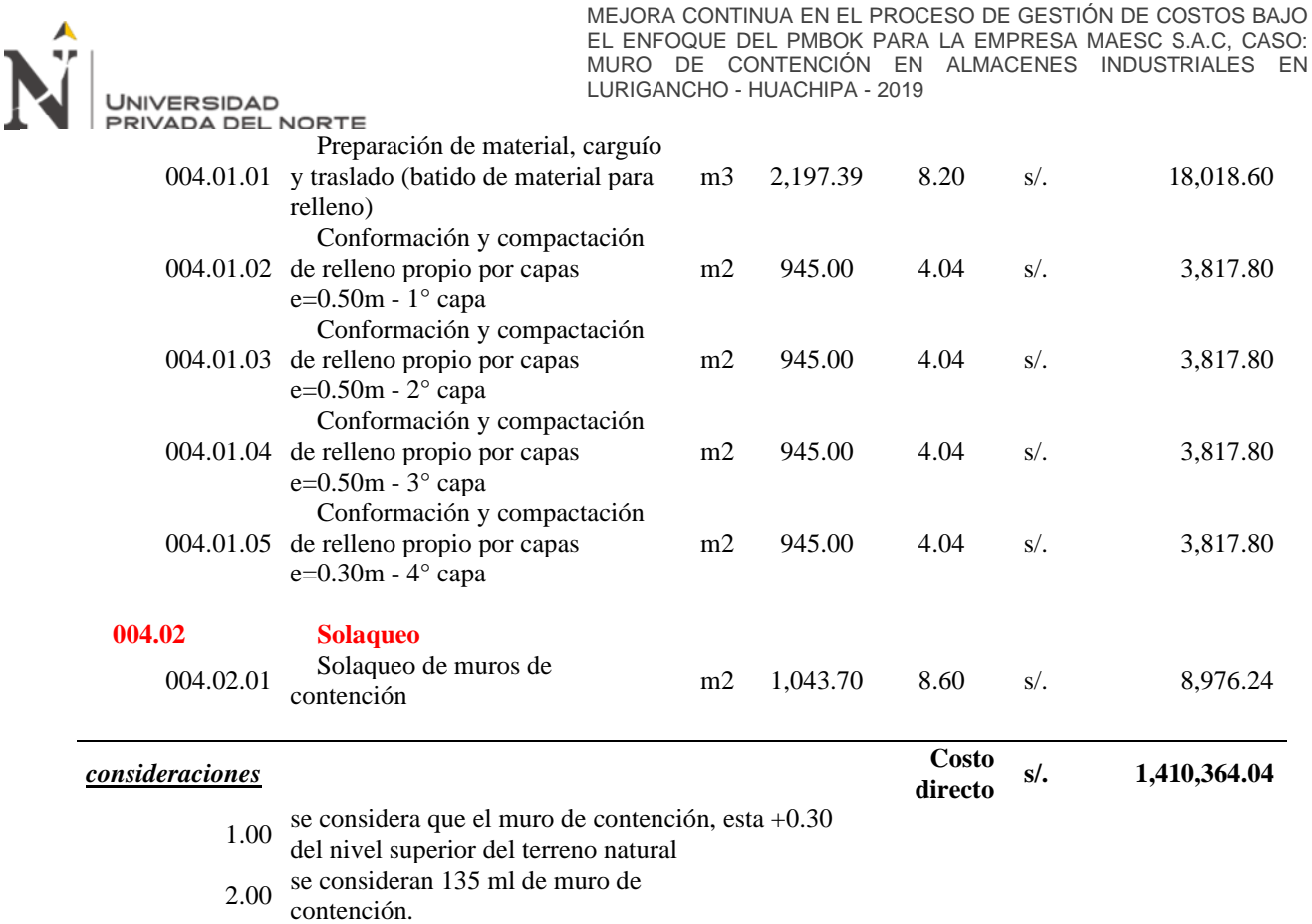

### Fuente: Elaboración propia

En la figura 31 se muestra el resumen del presupuesto adjudicado, a partir de ello se calcula el presupuesto meta el cual es obtenido de la siguiente formula: costo directo x % historio (este porcentaje es determinado por la gerencia general), tal cual se muestra en la figura

32.

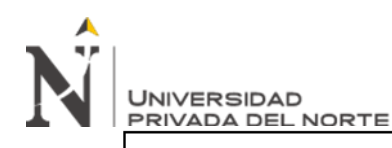

### **RESUMEN DE PRESUPUESTO**

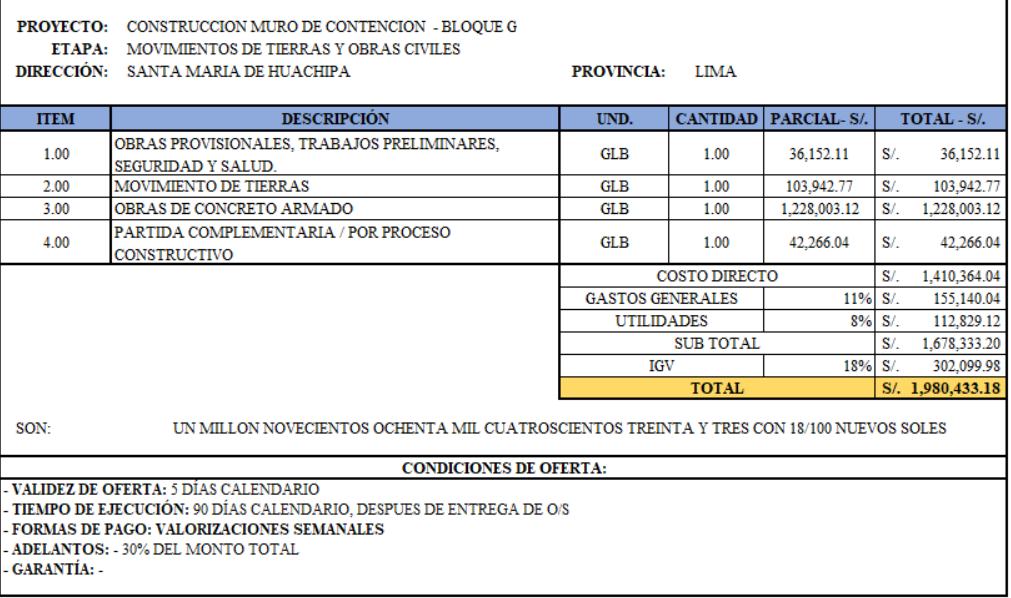

*Figura 31 Resumen de presupuesto adjudicado*

#### Fuente: Propia

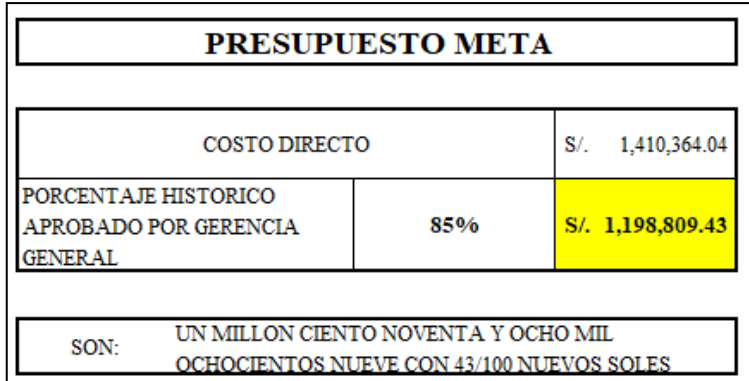

*Figura 32 Resumen de presupuesto meta sin aplicar enfoque PMBOK*

#### Fuente: Propia

Por lo tanto, determine el presupuesto asignado y el presupuesto objetivo; puede estimar el porcentaje de ganancia que quedará de la ejecución del proyecto (Figura 33) (sin ninguna mejora continua del proceso de gestión de costos), y su cálculo se basa en la siguiente:

Sub Total del Presupuesto Adjudicado – Presupuesto Meta = "Ganancia"

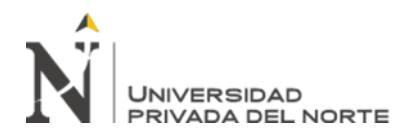

Para obtener el % de ganancia = "Ganancia" / Sub Total

del presupuesto adjudicado

El monto del presupuesto adjudicado es de S/1,678,33.20 soles (inc. costo directo, gastos generales, utilidad) se estimó una ganancia de S/479,523.77 soles, lo que representa un 29%.

## RESUMEN DE GANANCIA DEL PROYECTO (SITUACION ACTUAL)

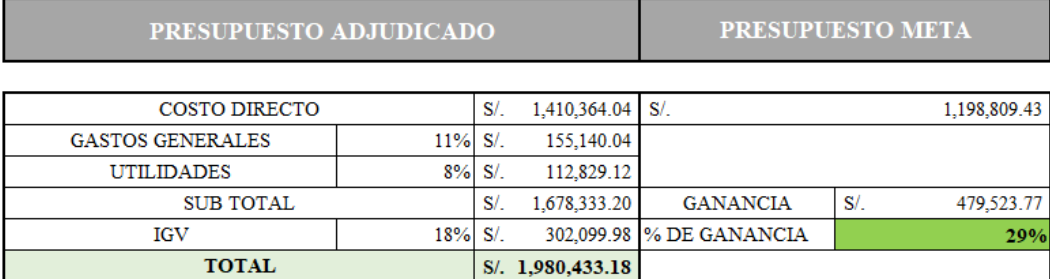

*Figura 33 Resumen de % de ganancia del proyecto*

Fuente: Propia

En base al presupuesto adjudicado, se proceder realizar la revisión de precios unitarios, rendimientos, procesos, insumos, etc., con la finalidad de optimizar el costo directo meta.

Análisis de precio unitario – sin aplicar enfoque PMBOK

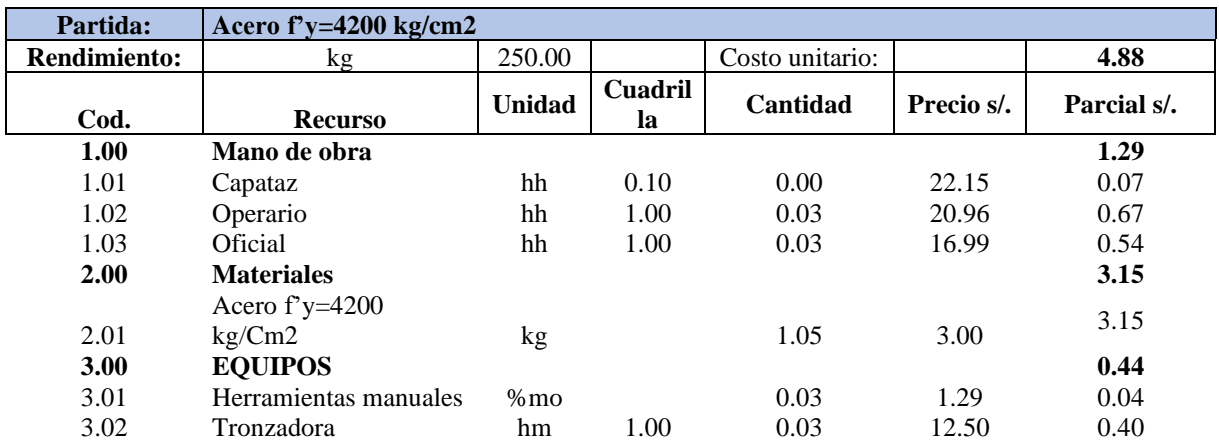

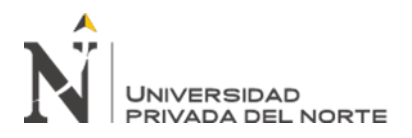

Análisis de precio unitario – aplicando enfoque

### PMBOK

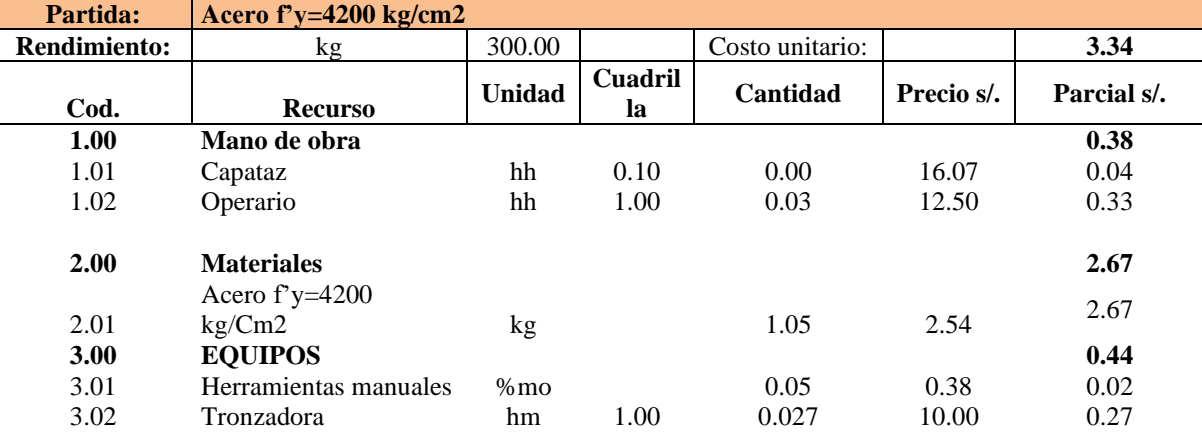

Para una buena optimización de un análisis de precios unitarios, se deben analizar los rendimientos mínimos establecidos por la Cámara de Comercio de la Construcción (Capeco), rendimientos históricos y juicio experto del jefe de oficina técnica y/o residencia.

Otro punto a analizar, son los precios de los insumos, teniendo en cuenta que por compras en volumen se deben obtener beneficios, tales como descuentos comerciales, mejora de precio por tonelada, esto conlleva a una reducción del insumo principal, generándose un ahorro interno, la misma que es reflejada en la optimización. Así mismo determinar las mermas de los insumos es determinante dado que esto afecta al costo del precio unitario.

Realizando el precio unitario inicial (S/ 4.88) vs el precio unitario optimizado (S/ 3.34) se obtiene un ahorro de S/1.54 por kilo de acero corrugado, esta mejora de costo representa aproximadamente un 46% de ahorro.

Elaborado el presupuesto meta con los nuevos análisis de precios unitarios (figura 34), se procede a definir las partidas de control, en este caso las PC

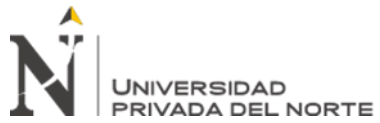

definidas son las siguientes (figura 35), las cuales será

informadas a las áreas involucradas para el correcto control en los formatos

indicados.

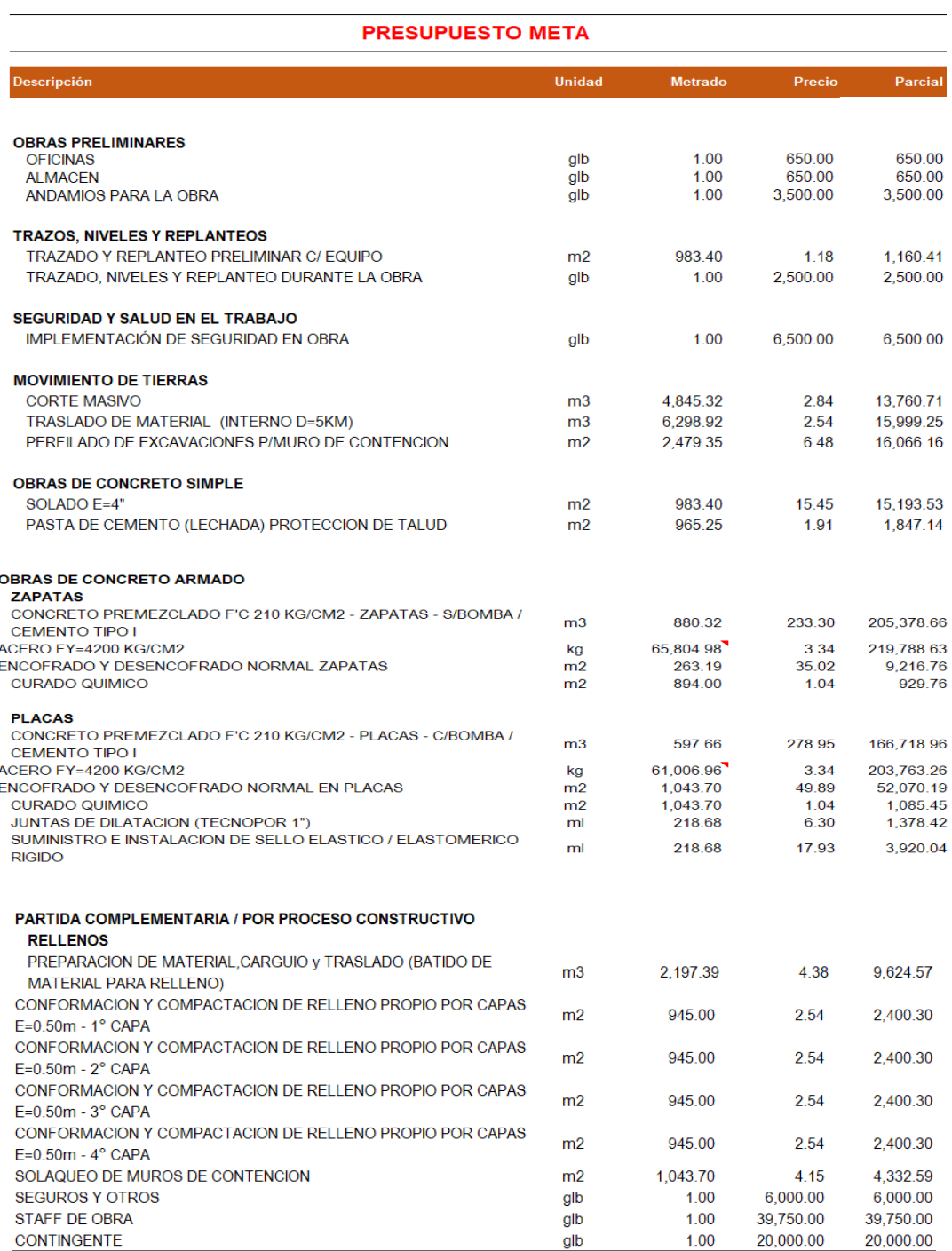

#### SUB TOTAL (INC CD + GG + UTI) | 1,031,385.68

*Figura 34 Presupuesto meta*

Fuente: Propia

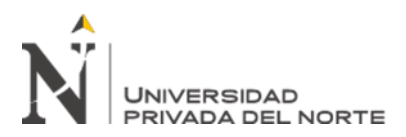

| <b>PROYECTO:</b> | <b>CONSTRUCCIÓN DEL MURO DE CONTENCIÓN BLOQUE "G"</b><br>PARA ALMACENES INDUSTRIALES EN LURIGANCHO - CHOSICA, |
|------------------|----------------------------------------------------------------------------------------------------|
|                  | 2019                                                                                                    |
|                  |                                                                                                    |
| <b>CODIGO</b>    | <b>PARTIDAS DE CONTROL</b>                                                                                    |
| 100              | <b>OBRAS PROVISIONALES</b>                                                                                    |
| 200              | <b>MOVIMIENTO DE TIERRAS</b>                                                                                  |
| 300              | <b>CONCRETO</b>                                                                                               |
| 400              | <b>ACERO</b>                                                                                                  |
| 500              | <b>ENCOFRADO</b>                                                                                              |
| 600              | <b>GASTOS ADM</b>                                                                                             |
| 700              | <b>STAFF</b>                                                                                                  |
| 800              | <b>CONTINGENCIA</b>                                                                                           |

*Figura 35 Partidas de control del presupuesto meta*

#### Fuente: Propia

Posteriormente, se ejecuta un presupuesto objetivo estructurado, que toma en cuenta la mano de obra, materiales y recursos de equipo considerados en el análisis del precio unitario que se debe copiar debajo de cada artículo, y luego se asigna el grupo de costos (mano de obra). Equipos, subcontratistas, gastos generales), una vez finalizado, definir los elementos de control correspondientes.

A su vez en forma paralela se realiza un desagregado de datos del grupo de costo, ello ayudara para contabilizar y alimentar de los datos necesarios para el cuadro de control de costos.

# **Tabla 12**

#### *Presupuesto meta estructurado con partidas de control, grupo de costo y desagregado*

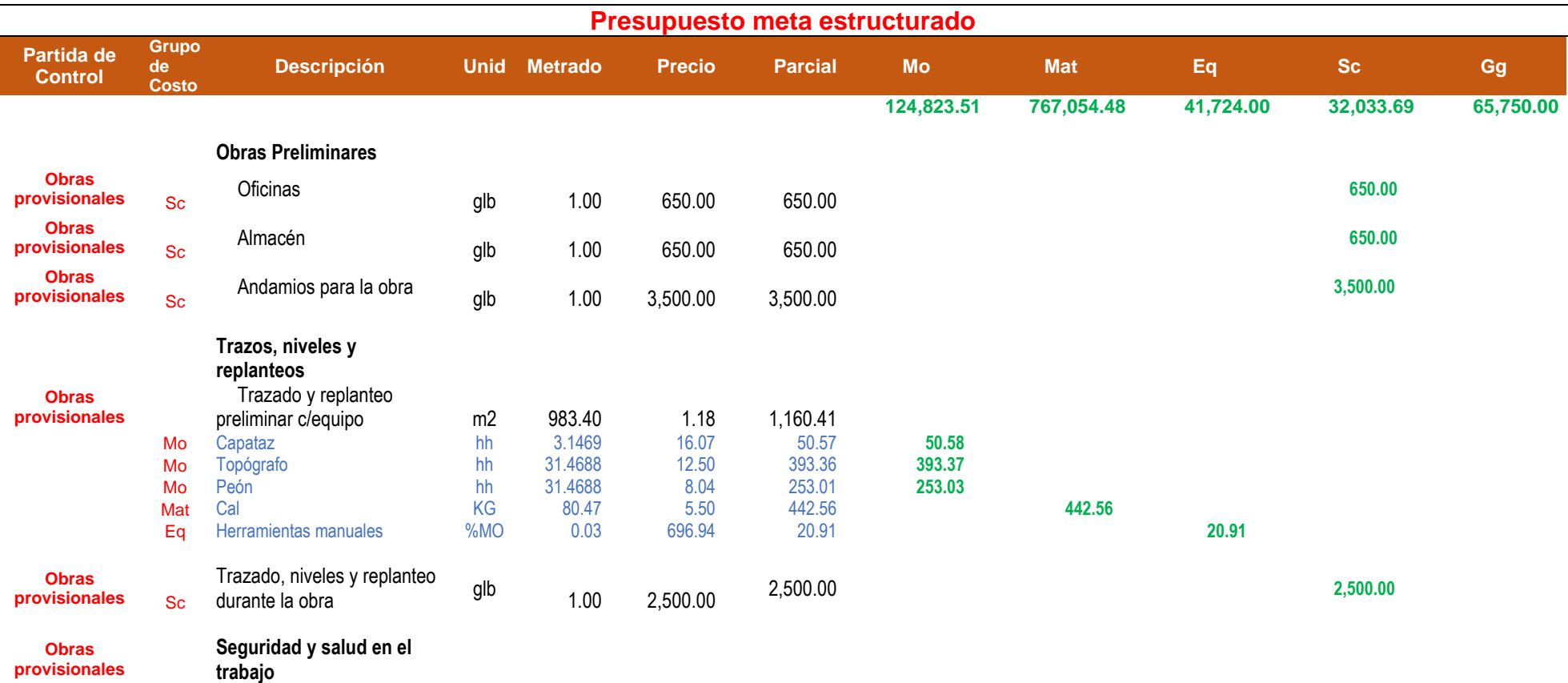

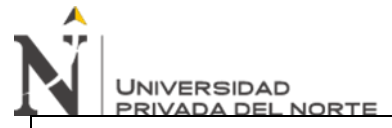

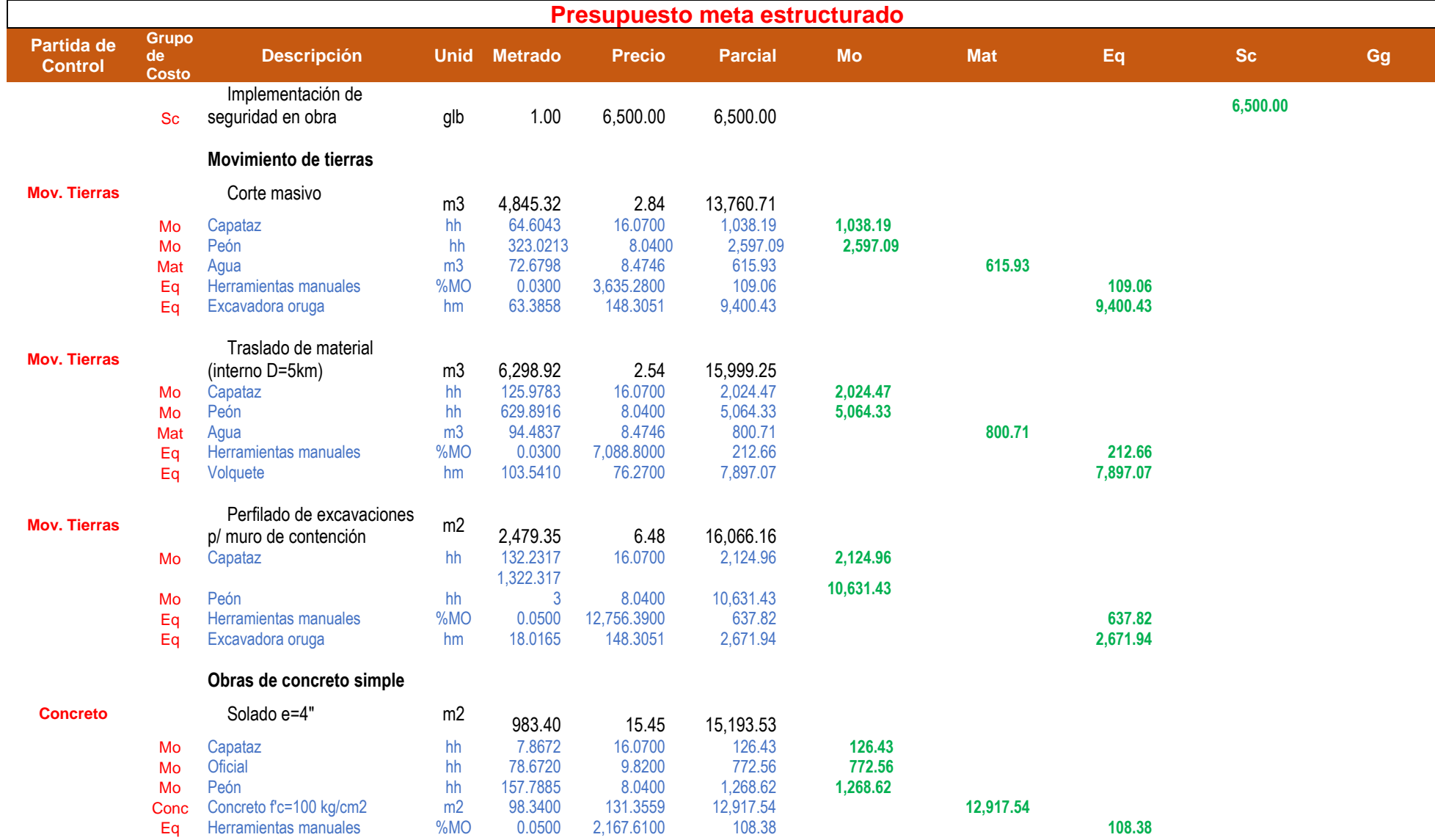

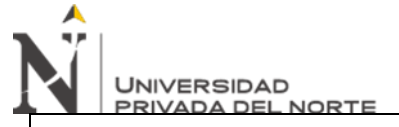

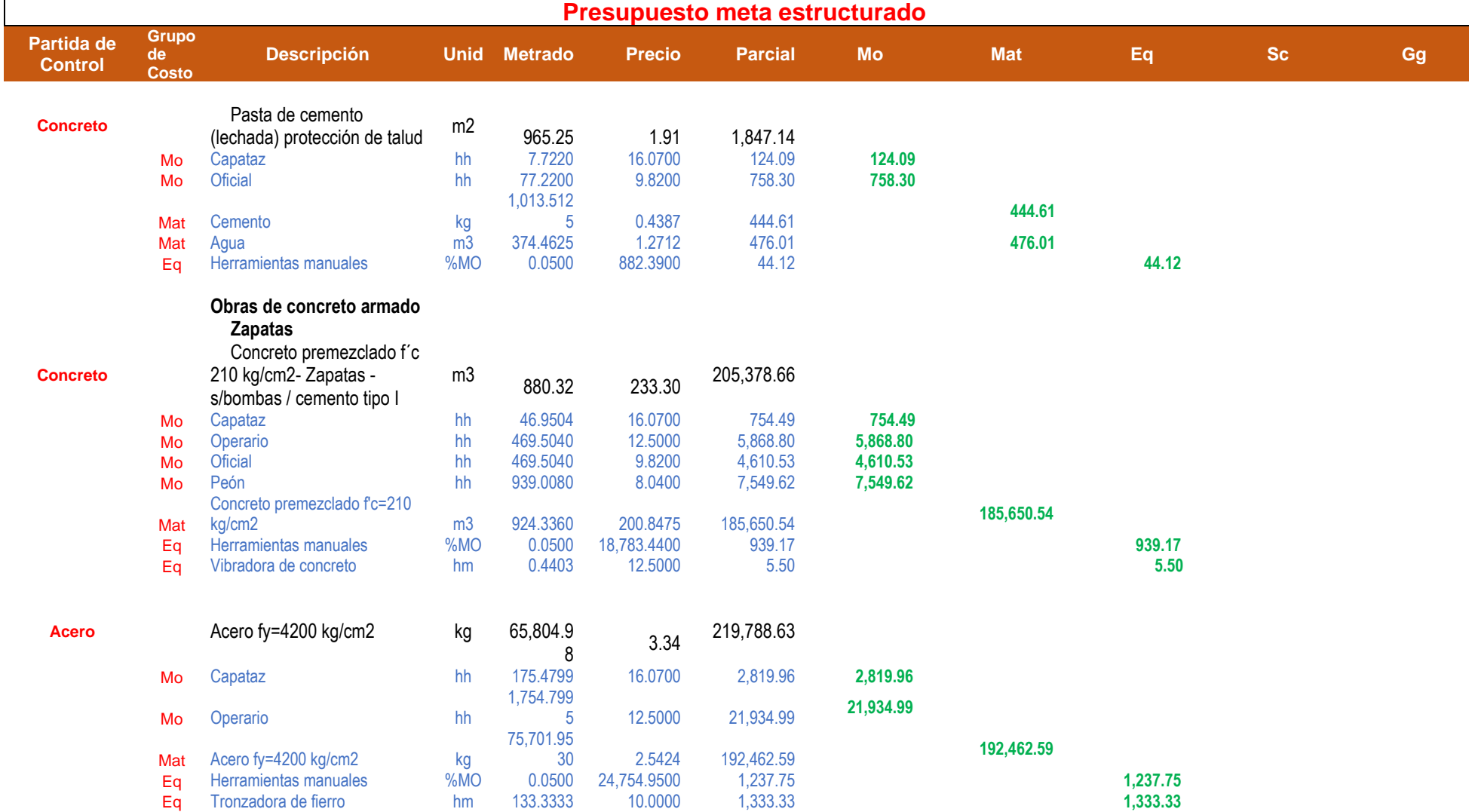

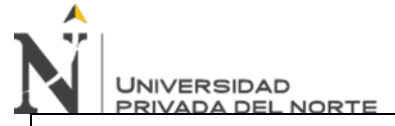

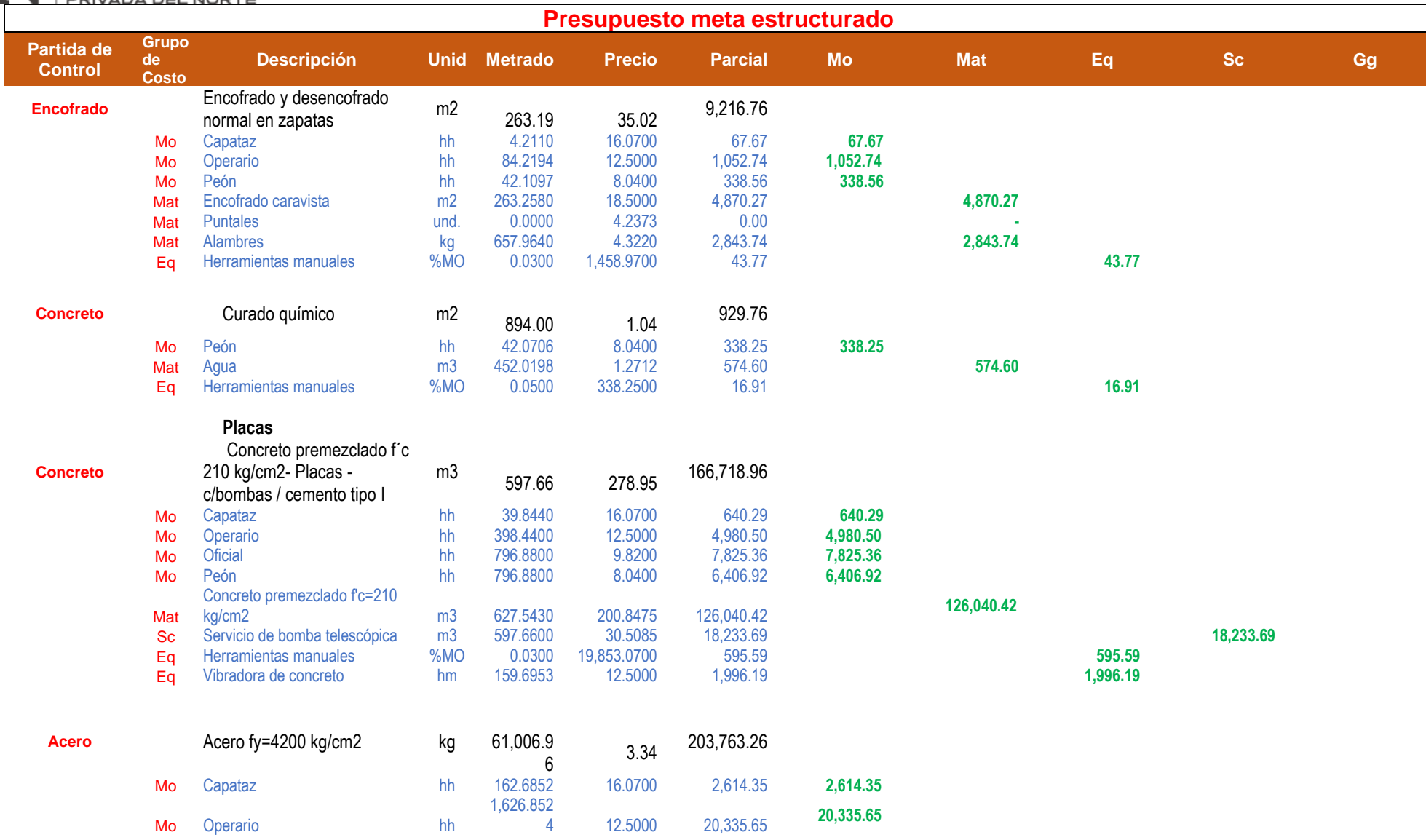

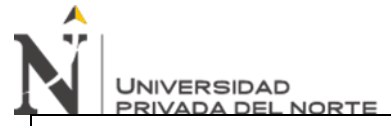

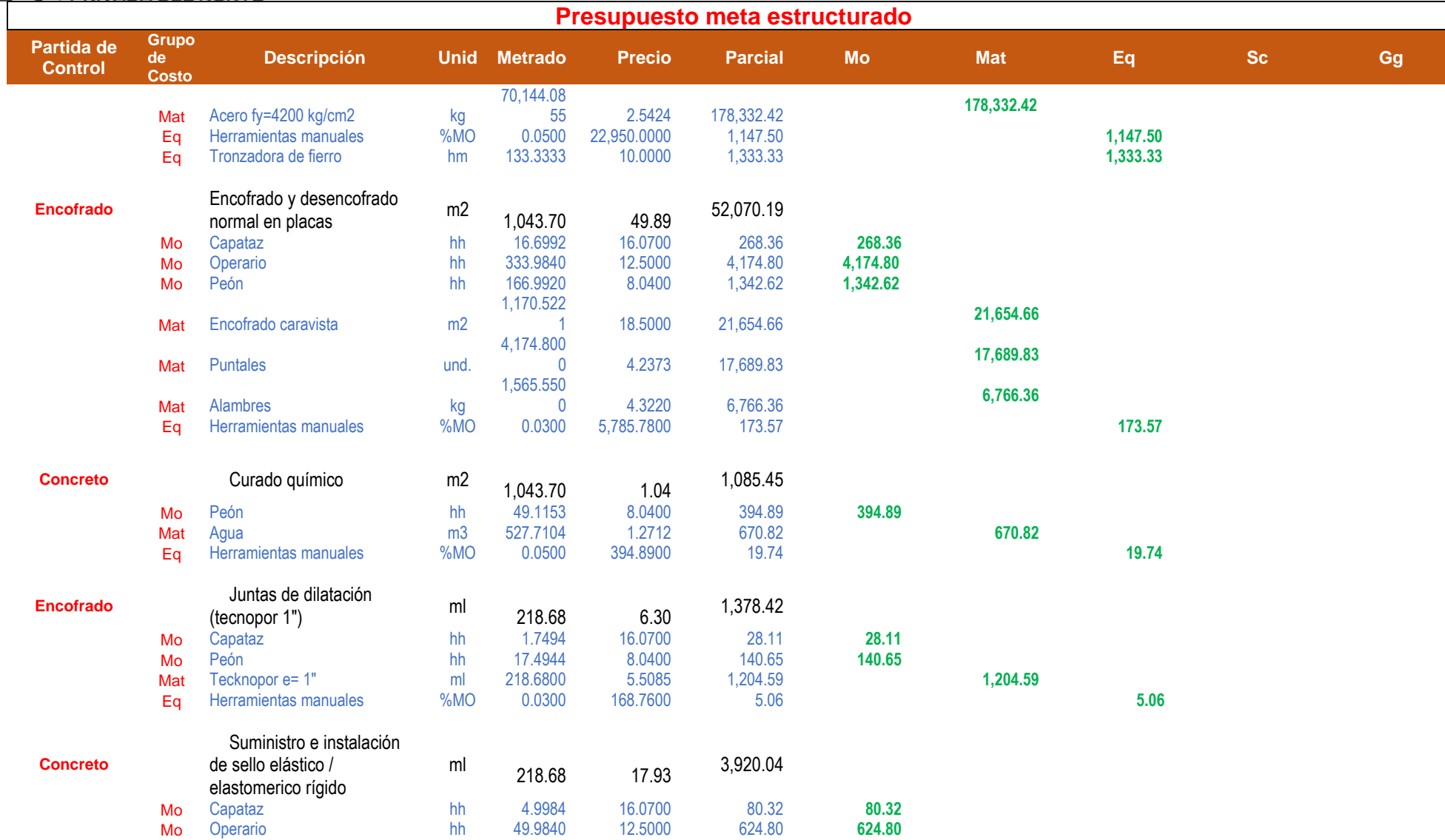

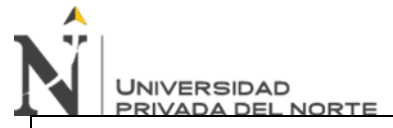

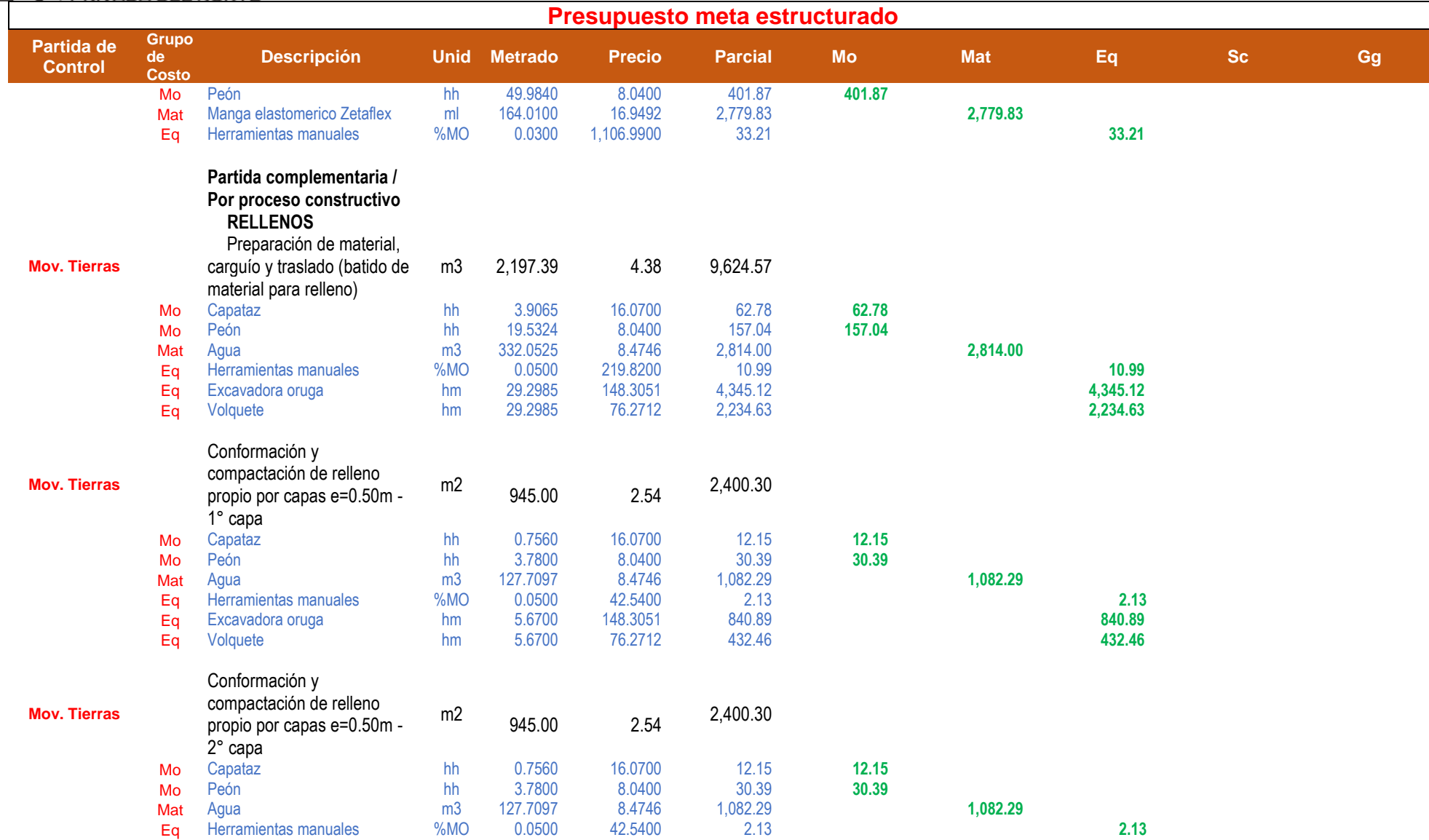

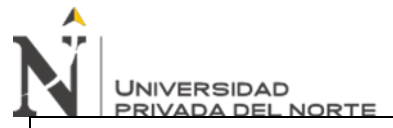

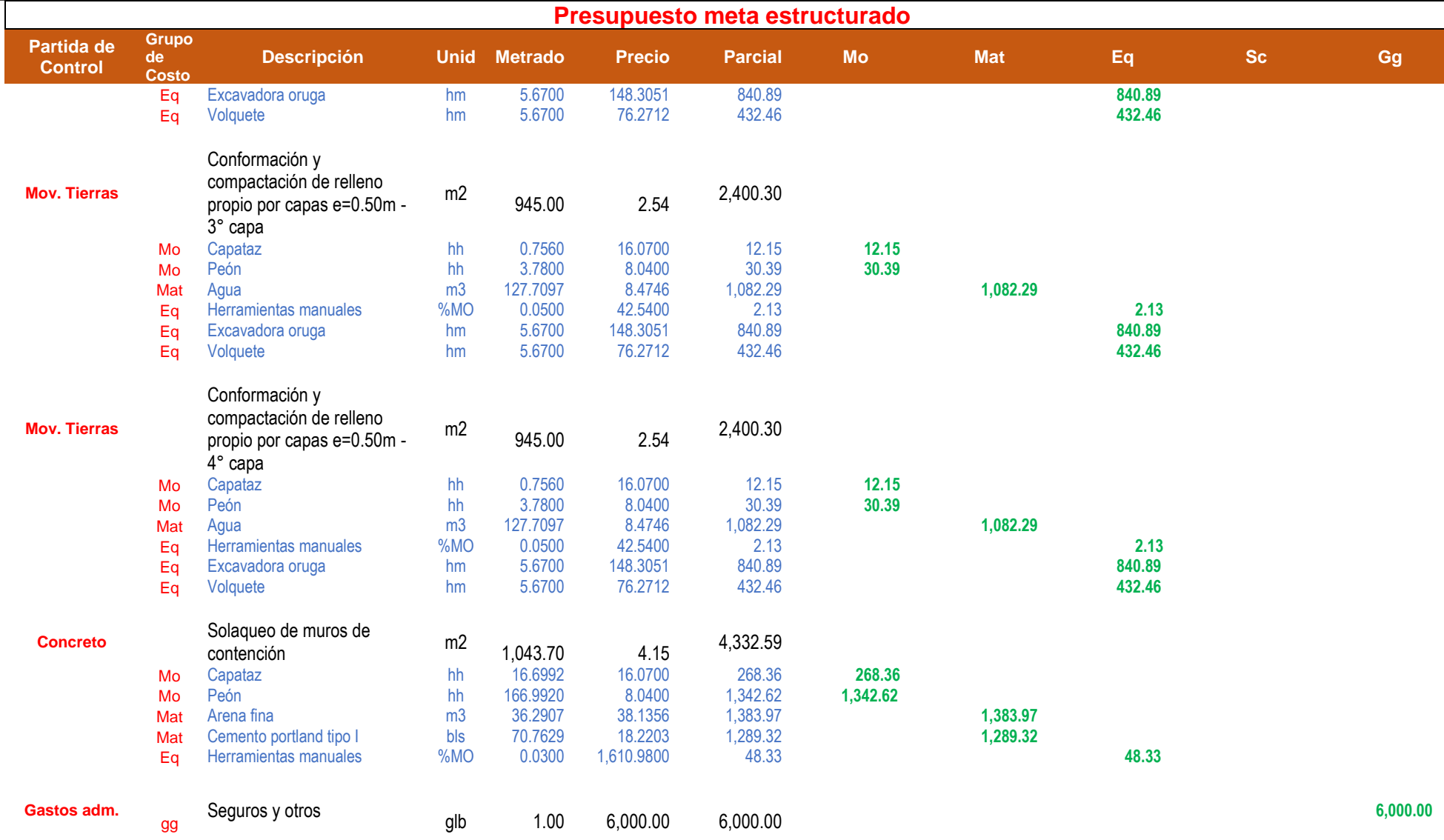

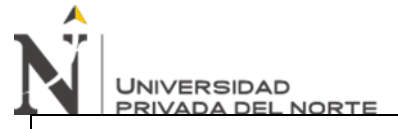

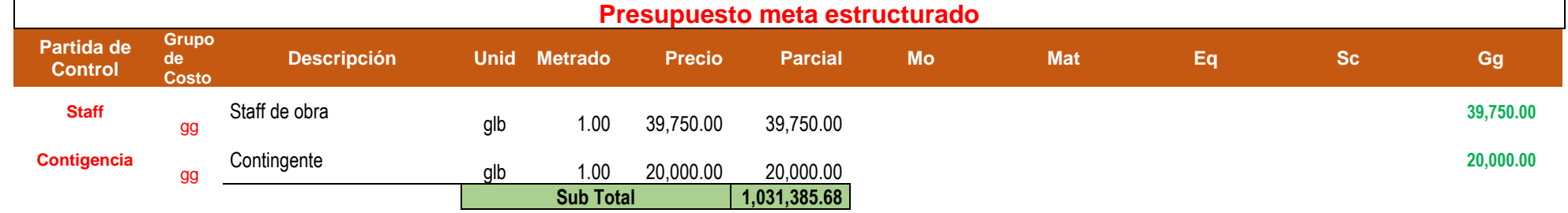
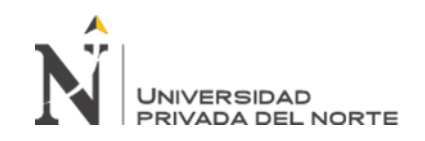

**Control de Costos (CCC)**

En base a los datos obtenidos del presupuesto meta estructurado, se procede a realizar la transcripción de los resultados en el cuadro "Al cierre". Con fines de modulación, para obtener los datos de la columna meta del cuadro "A la fecha", se asumió un porcentaje de avance de 25%, para la columna costo total se asumieron datos estimados. Finalmente, se obtuvieron los datos del cuadro "Al saldo"

se aplica las pautas indicadas.

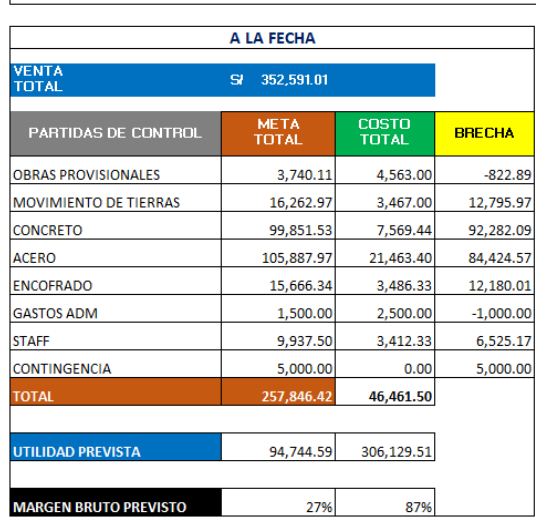

#### **CUADRO DE CONTROL DE COSTOS**

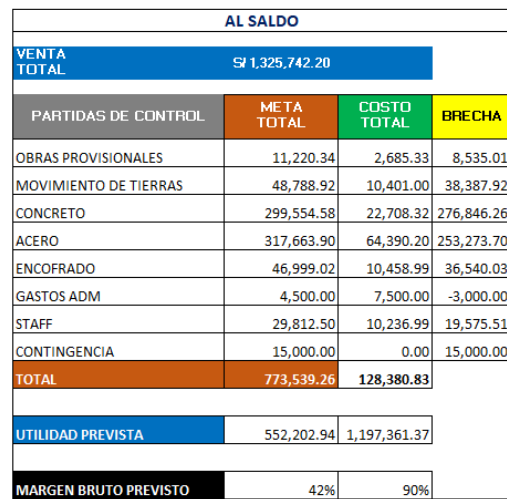

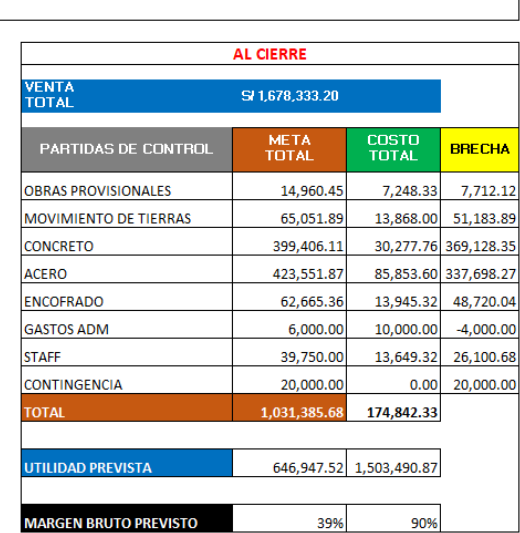

*Figura 36. Cuadro de control de costos*

Fuente: Elaboración propia

De acuerdo con los resultados de la tabla de control de costos, para la empresa MAESC SAC, en el caso de la construcción del muro de la estructura envolvente "G", para la empresa MAESC SAC, se comparó el proceso de gestión de costos antes y después de la mejora continua de el proceso de gestión de costes bajo el análisis del método PMBOK. "Para la nave industrial de Lurigancho-Huachipa, la utilidad de S / se incrementó en el 2019. 649,378.13 Nuevos Soles, lo que representó el 39% del costo subtotal de obra, es decir, que se obtiene al implementar recomendaciones, procesos y / o procedimientos de gestión de costos. de acuerdo con PMBOK Se ha optimizado, por lo que el costo se ha optimizado en gran medida.

### RESUMEN DE GANANCIA DEL PROYECTO (APLICANDO GESTION DE COSTOS **COSTOS**)

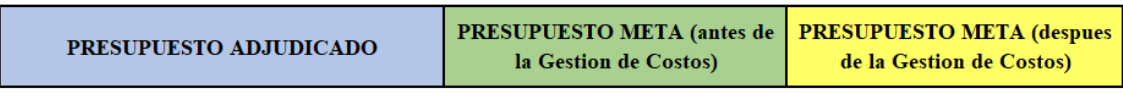

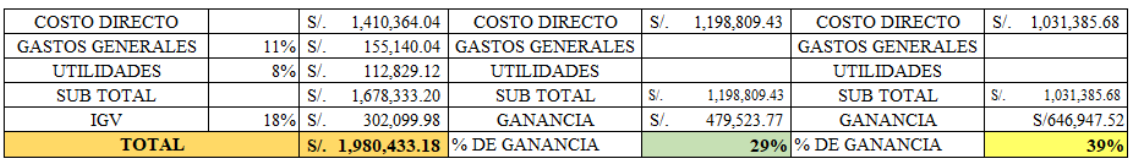

*Figura 37. Resumen de ganancia del proyecto (aplicando gestión de costos)*

Fuente: Elaboración propia

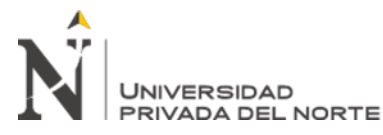

### **CAPÍTULO V. CONCLUSIONES Y RECOMEDACIONES**

### **5.1 Conclusiones**

Conclusión 1:

En el diagnóstico realizado para interpretar la situación actual sin ningún lineamiento del PMBOK, se determina que la empresa al tener un crecimiento acelerado no definió una adecuada guía para la elaboración de presupuestos y control de los mismos, empleando la simple técnica de referenciarse de los precios unitarios de la revista costos o asignar un porcentaje de gasto que varía entre el 75% y 85% (datos históricos de anteriores proyectos), resultado una mala práctica debido que en la revisiones post obra se registró cifras negativas (perdidas)

Si bien los lineamientos del PMBOK sí se basan en 13 áreas de conocimiento, pero considerando que el producto final no debe cambiar, es por eso que se debe optimizar el costo; bajo esta premisa, de acuerdo con los lineamientos brindados, las penalizaciones por la calidad de los materiales, recursos y No se consideran insumos, por no mencionar Cambiar el alcance, pero preparar y analizar el precio unitario con la salida correcta para obtener el presupuesto objetivo y definir el precio objetivo. Estructura de control con umbrales de control y reglas de valor ganado.

Se ha observado que antes de continuar mejorando el proceso de gestión de costos, si se adopta un enfoque incorrecto, es decir, la aplicación de porcentajes históricos para definir el presupuesto objetivo, será inconsistente con "el costo y beneficio obtenido al aplicar PMBOK a Proyectos relacionados.

Del mismo modo, puedo aplicar un plan alternativo para una gestión eficaz de los costos. En el plan, puedo implementar de manera efectiva procedimientos de control interno en las áreas involucradas para intercambiar información continuamente entre sí. Sin embargo, debo respetar las ideas básicas. Y controlar el costo del subgrupo

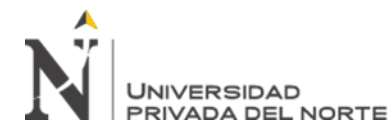

designado. Por esta razón, el formato implementado juega un papel básico en el registro de los datos reales, por lo que se puede comprender el estado real durante la ejecución de la obra.

Conclusión 2:

En relación al cronograma de ejecución de los trabajos, se puede concluir que el juicio experto del residente de obra, fue determinante para optimizar los plazos internos de tal manera de no perjudicar el avance programado y evitar atrasos y penalidades, esto va de mano con la logística de obra, para ello también es indispensable desarrollar un calendario de adquisiciones y tener la procura de los materiales en el momento indicado.

De igual manera, existe evidencia de que, al establecer los puntos de referencia del proyecto, podemos tener un mejor control de acuerdo con el cronograma de implementación del proyecto, para cumplir con los requisitos de entregables y cronogramas planificados. La aplicación de esta norma permite la detección temprana de emergencias y emergencias que operan bajo la responsabilidad de la organización y afectan la rentabilidad del proyecto.

Conclusión 3:

Al establecer un cronograma de valoración interno, el flujo de caja se puede mantener constante, lo cual es esencial para realizar el trabajo y proporcionar materiales en una fecha designada. El apoyo contaste del área de administración de obra, realizo un papel importante en esta etapa, debió al seguimiento constante del cronograma para su cumplimiento programado.

Se concluye que en la actualidad muchas empresas siguen lineamientos y buenas prácticas del PMBOK para una eficiente gestión de proyectos, entre ella la

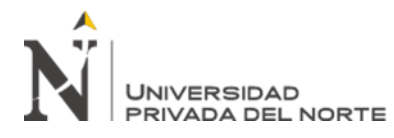

gestión de costos, teniendo en cuenta que uno de los objetivos principales es mejorar la administración del proyecto, con ello es necesario optimizar los recursos de una adecuada manera, disminuir costos; y así lograr ventajas competitivas. En este sentido, en este trabajo de plena profesionalidad, se han implementado las recomendaciones de gestión de costos de construcción para el muro de contención "G".

Así mismo muchas empresas, aun teniendo las herramientas para la gestión costos se resisten al cambio y continúan con el método tradicional, el cual consiste en adjudicarse un proyecto y al final de ello saber si realmente obtuvo ganancias o genero perdidas.

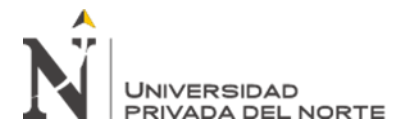

### **5.2 Recomendaciones**

Recomendación 1:

Debido al crecimiento de la empresa se recomienda el uso y/o aplicación de las demás áreas de conocimientos del PMBOK, de tal manera que puede generar una correcta gestión de proyecto, esto conlleva a realizar una inversión para la implementación de software ERP, tales como el S10 integrado con los módulos básico como: Gestión de presupuestos, nóminas, almacenes y proyectos.

Según el plan de gestión de costes del PMBOK, todo ayudará a mejorar la eficiencia de la empresa, que también depende de la calidad del producto final, pero también considera la seguridad y otros aspectos. No obstante, cualquiera de estas propuestas debe visualizarse como una herramienta para ejecutar los proyectos de una forma estandarizada la cual ayude a disminuir los riesgos negativos.

Recomendación 2:

Se recomienda que debe ser una regla obligatoria y fundamental, que la oficina técnica establezca el cronograma de obra en conjunto con los implicados y validar la curva S programada y una curva real para identificar las desviaciones, a fin de poder tomar las decisiones y acciones correctivas adecuadas.

Así mismo la gestión de costos no finaliza con la recopilación de costos reales, además es necesario de deber optimizar la lista de proveedores, recursos y mano de obra, de tal manera que cada vez se establezcan nuevos precios unitarios y tener mayor competitividad.

Recomendación 3:

Seria recomendable que el cronograma valorizado sea validado por la gerencia con la finalidad de generar una comunicación masiva sobre el flujo de caja proyectado.

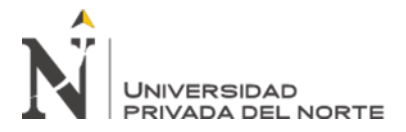

### **REFERENCIAS**

- Cristobal, K. (2019). Propuesta de control de costos y plazos aplicando la metodología Earned Value Management en la construcción de edificaciones. Huancayo: Universidad Nacional del Centro del Perú.
- García, J. (noviembre de 2019). Comportamiento de la Economía Peruana en el Tercer Trimestre. Producto Bruto Interno Trimestral, 16.
- Gbegnedji, G. (04 de 12 de 2015). Gestión de los costos. Obtenido de https://www.gladysgbegnedji.com/determinar-el-presupuesto-del-proyecto/
- Chalco, M. (2016). Aplicación de estándares globales del PMI en el Proyecto de Ingeniería Y Construcción de 03 almacenes de techo autoportante para el almacenamiento de equipos y el adoquinado de vías de acceso y circulación - Planta YURA Arequipa. Arequipa: Universidad Peruana de Ciencias Aplicadas.
- Bustamante, L. (2016). Propuesta de rediseño organizacional para la empresa HYD Construcciones en general EIRL. Chiclayo: Universidad Católica Santo Toribio de Mogrovejo.
- Capeco. (2019). Sector de la construcción creció sólo 1.5 el 2019, muy debajo de lo esperado. Informe Económico de la Construcción, 4-5.

Celis, J. (2019). Control de costos de un edificio multifamiliar aplicado a una constructora. Lima: Universidad Peruana de Ciencias Aplicadas.

- Ministerio de Vivienda, Construcción y Saneamiento. (1968). Manual de rendimientos mínimos y promedios de mano de obra en Lima. Lima: Capeco.
- Ministerio de Vivienda, Construcción y Saneamiento. (2011). Norma Técnica de Metrados para obras de edificación y habilitaciones urbanas. Lima: Diario El Peruano.

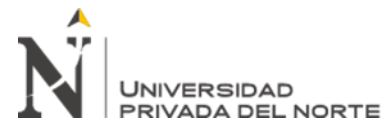

- Núñez, O. (2016). Propuesta para el Control de Costos en la empresa constructora KVA Ingeniería de Centroamérica S.A. Costa Rica: Instituto Tecnológico de Costa Rica.
- Olawale, Y. (2010). Control de costos y tiempos de proyectos de construcción: factores inhibidores y medidas de mitigación en la práctica. 509-526. doi:10.1080 / 01446191003674519
- Olivo , G. (2015). Limitaciones en la ejecución de proyectos. Santo Domingo: Instituto Tecnológico de Santo Domingo.
- Shank y Govindajaran. (1995). Gerencia Estratégica de Costos: la nueva herramienta para desarrollar una ventaja competitiva. Bogotá: Norma.

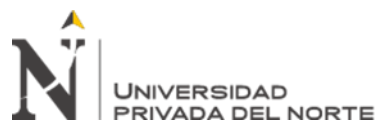

## **ANEXOS**

# Anexo n.° 1. Validación de juicio experto

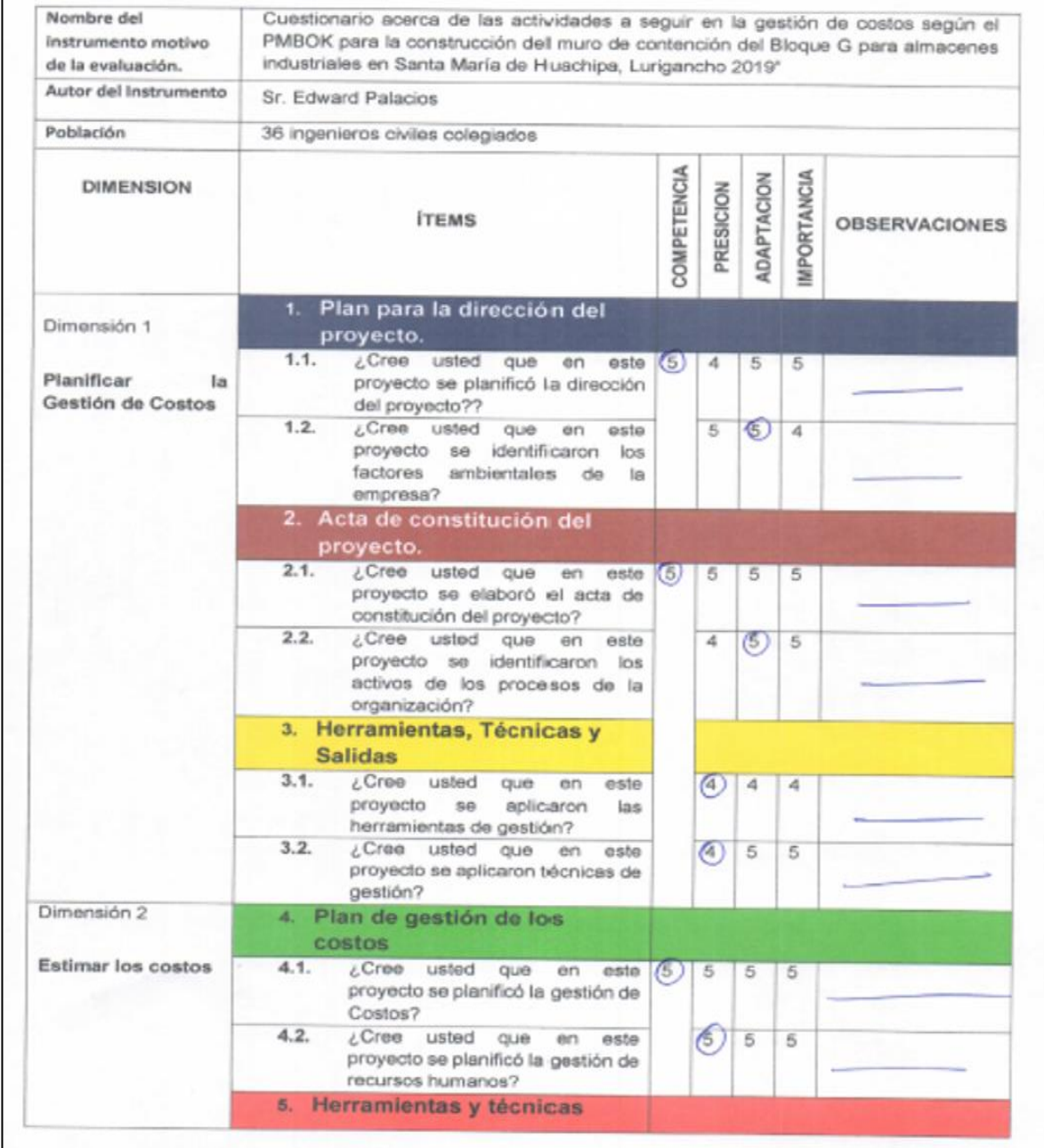

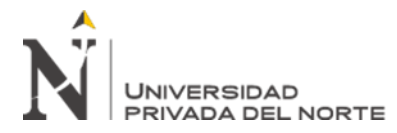

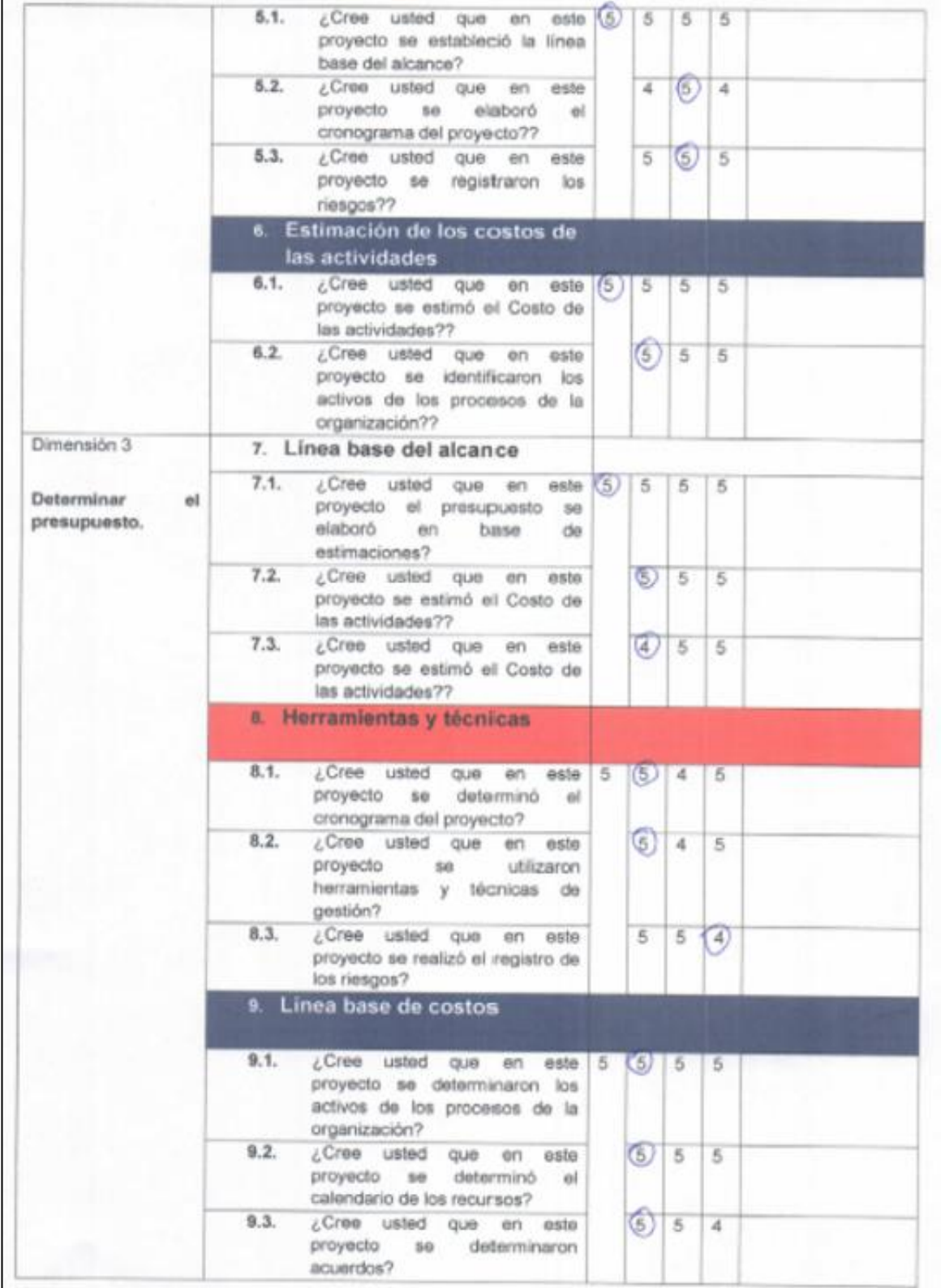

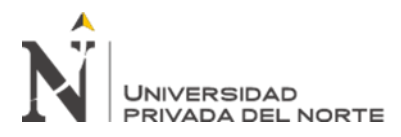

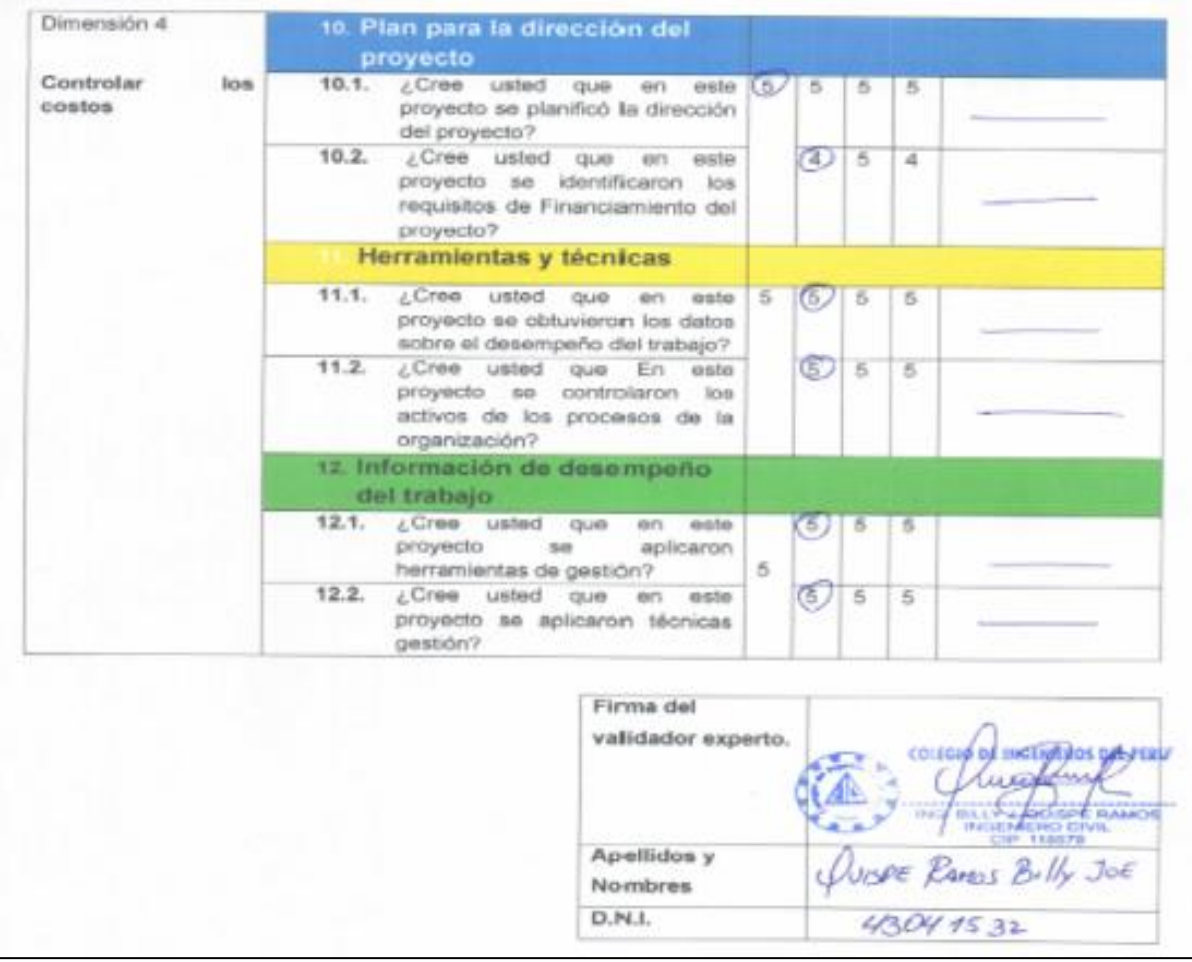

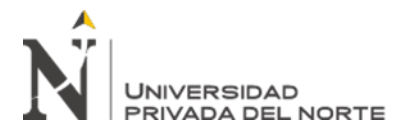

### Anexo n.° 2. Información de validador experto

#### Validado por:

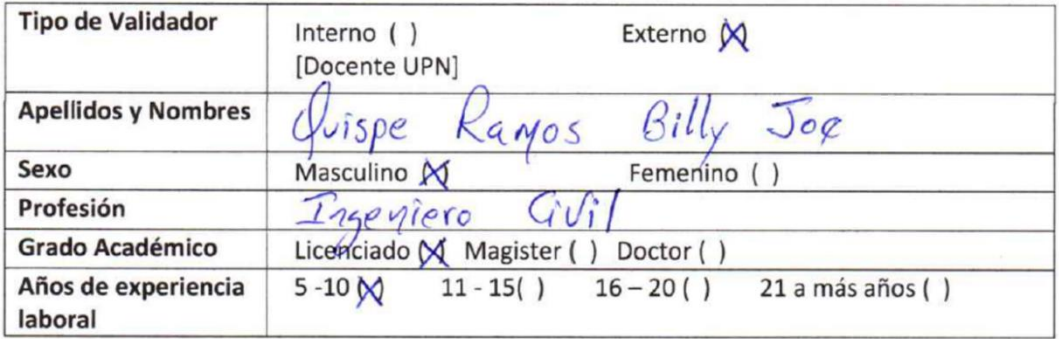

Solo para validado externo:

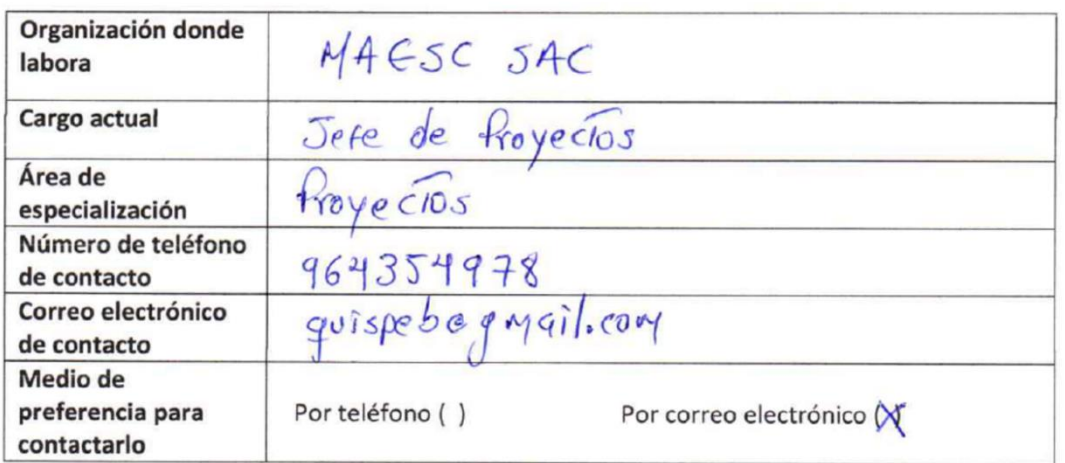

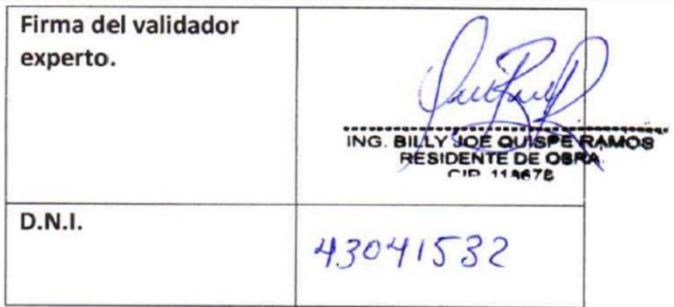

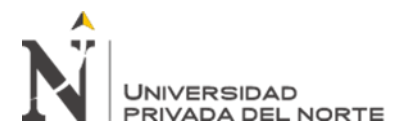

# Anexo n.° 3. Lista de actividades del proyecto

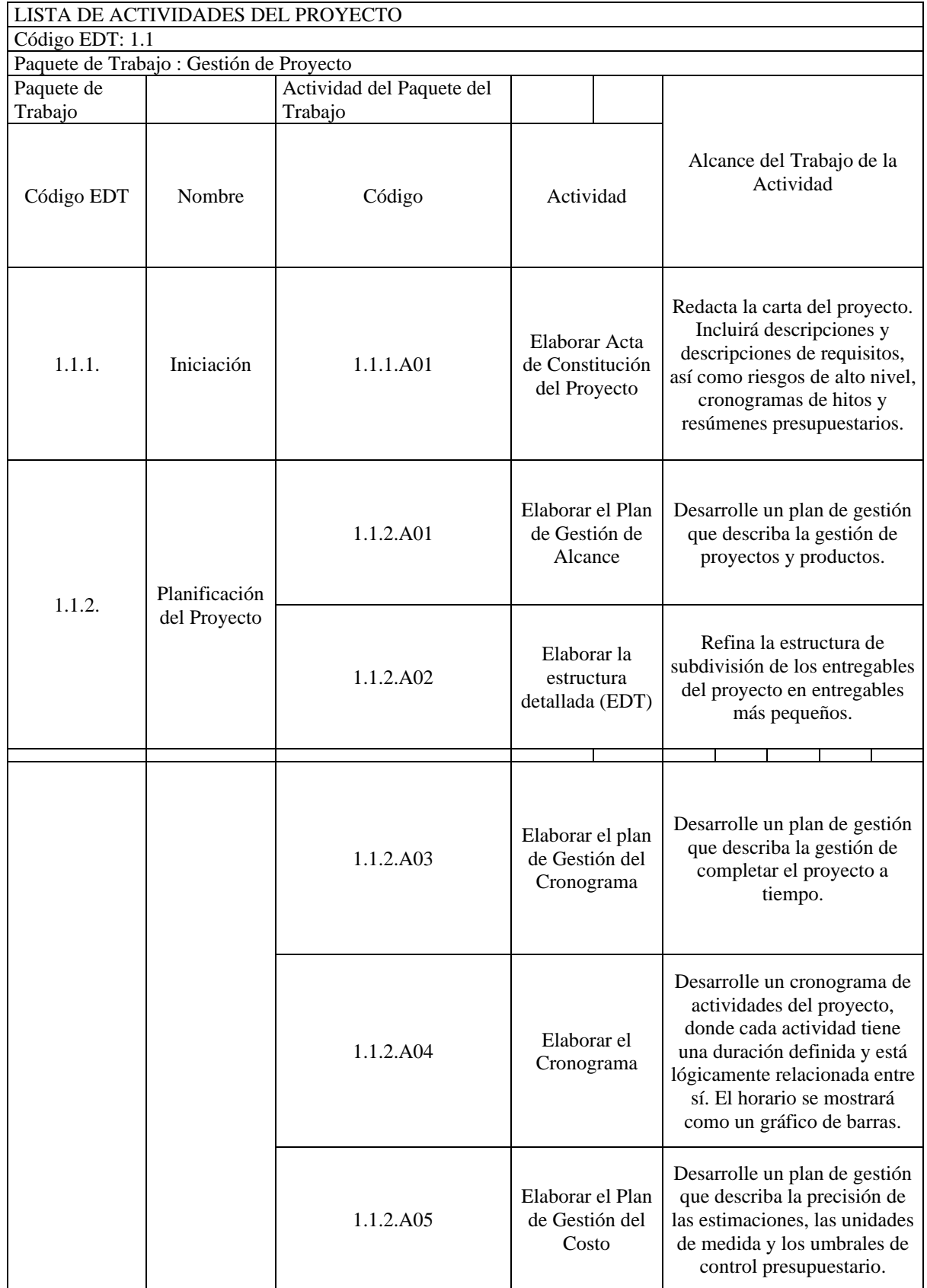

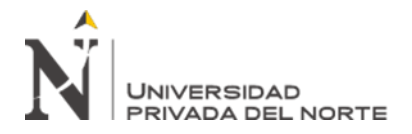

T

MEJORA CONTINUA EN EL PROCESO DE GESTIÓN DE COSTOS BAJO EL ENFOQUE DEL PMBOK PARA LA EMPRESA MAESC S.A.C, CASO: MURO DE CONTENCIÓN EN ALMACENES INDUSTRIALES EN LURIGANCHO - HUACHIPA - 2019

┑

T

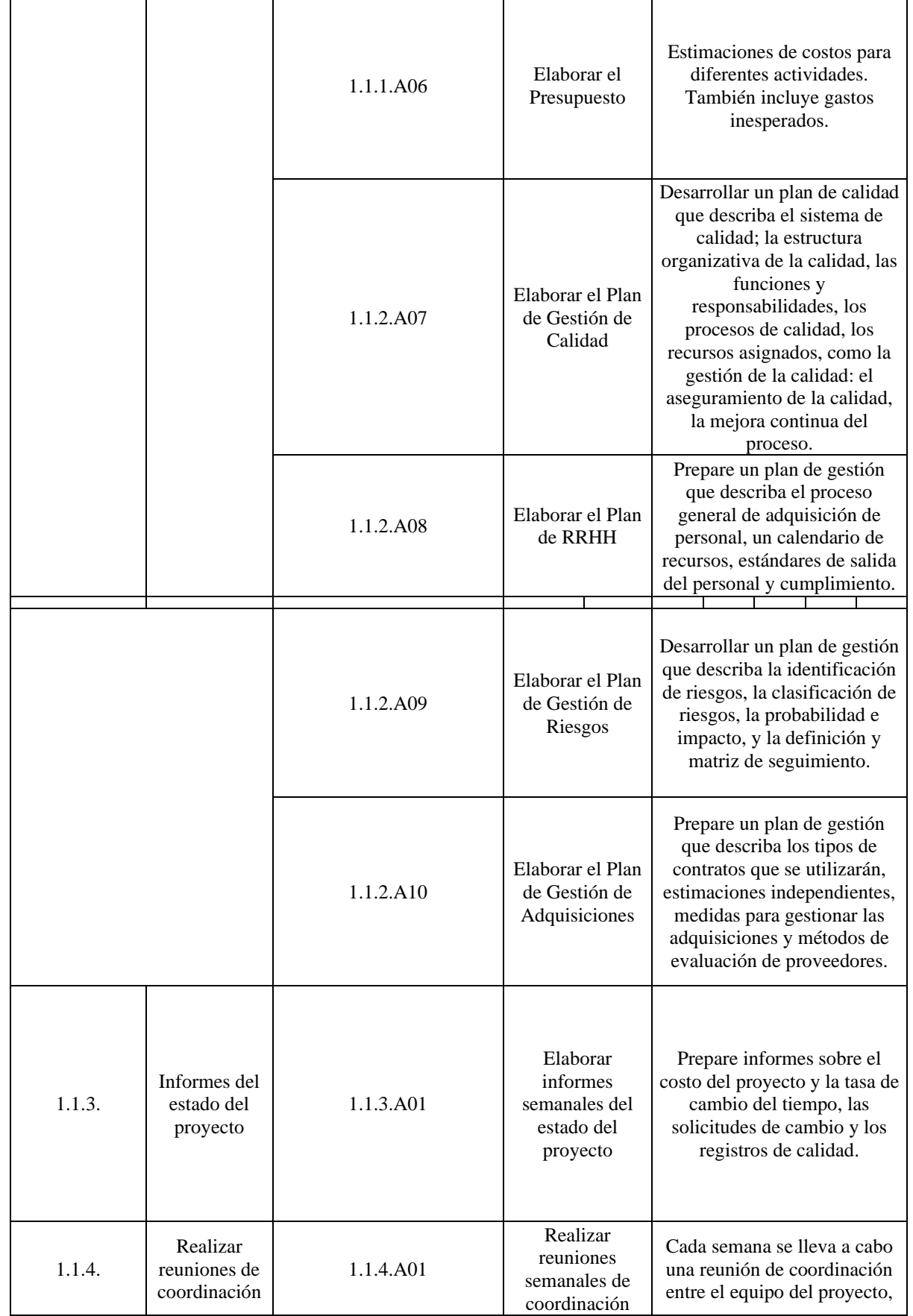

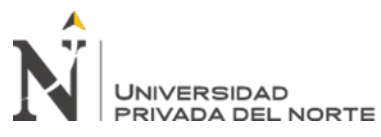

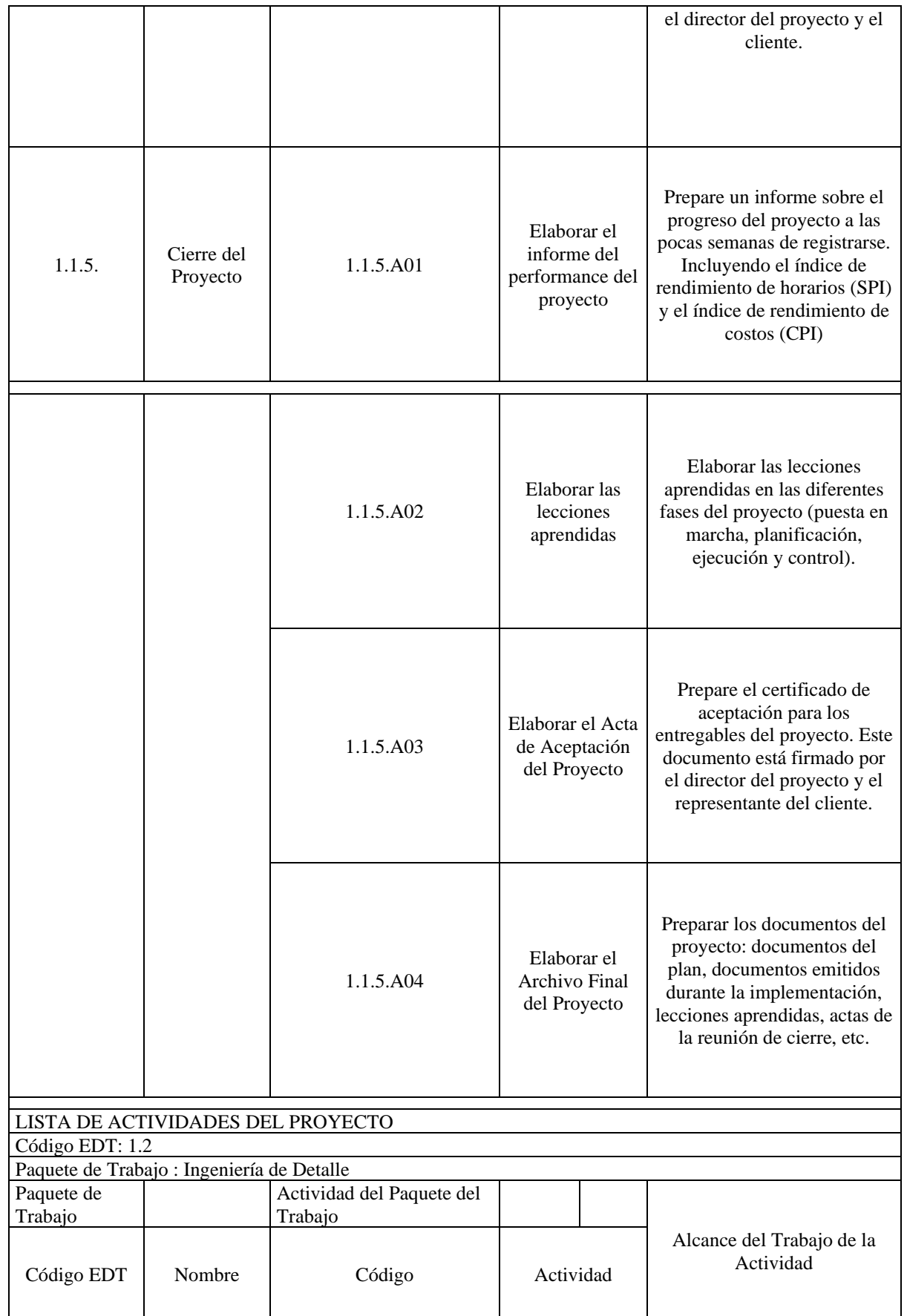

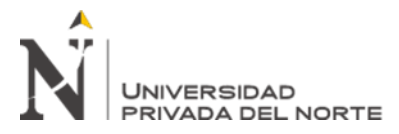

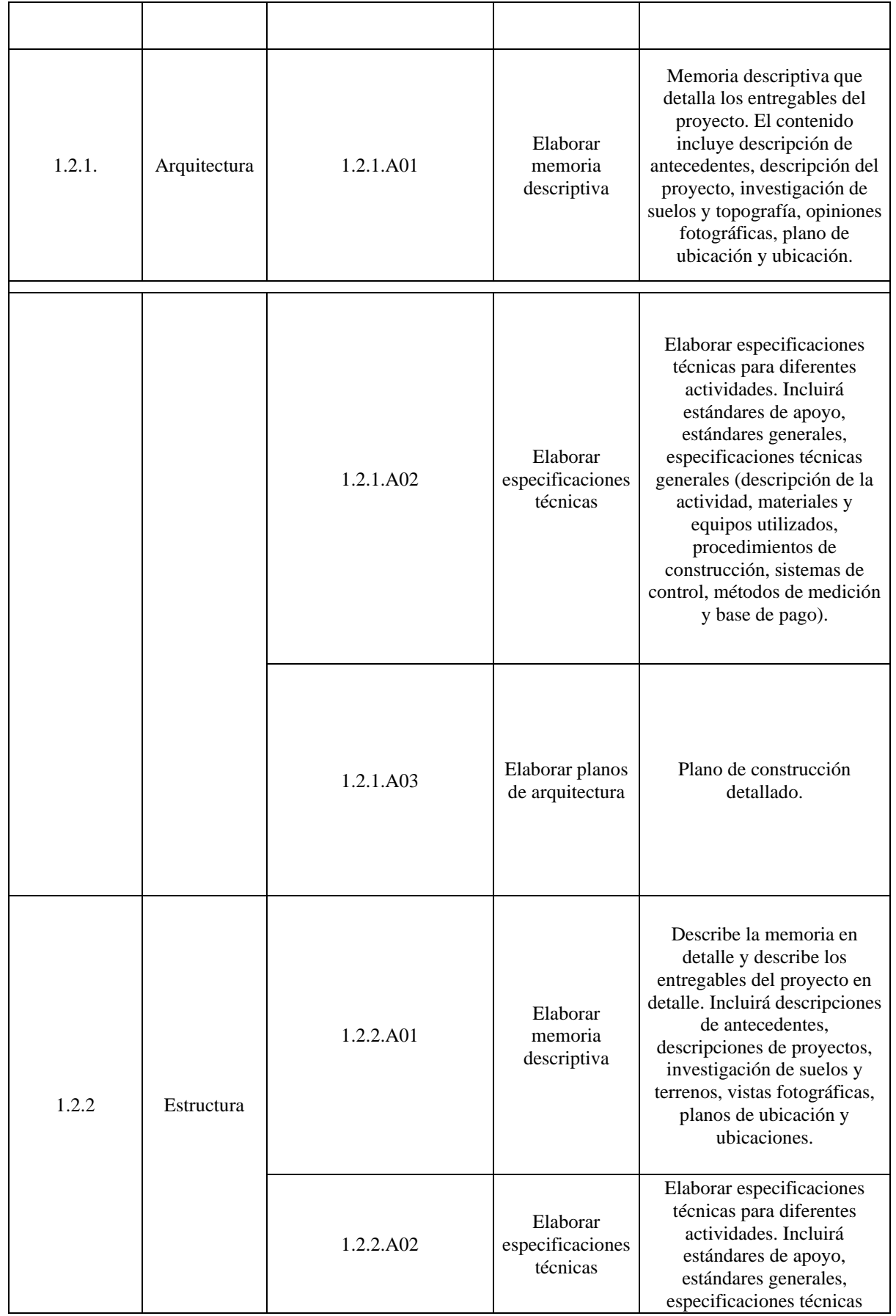

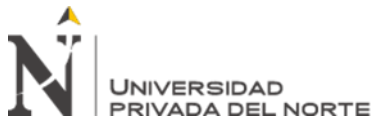

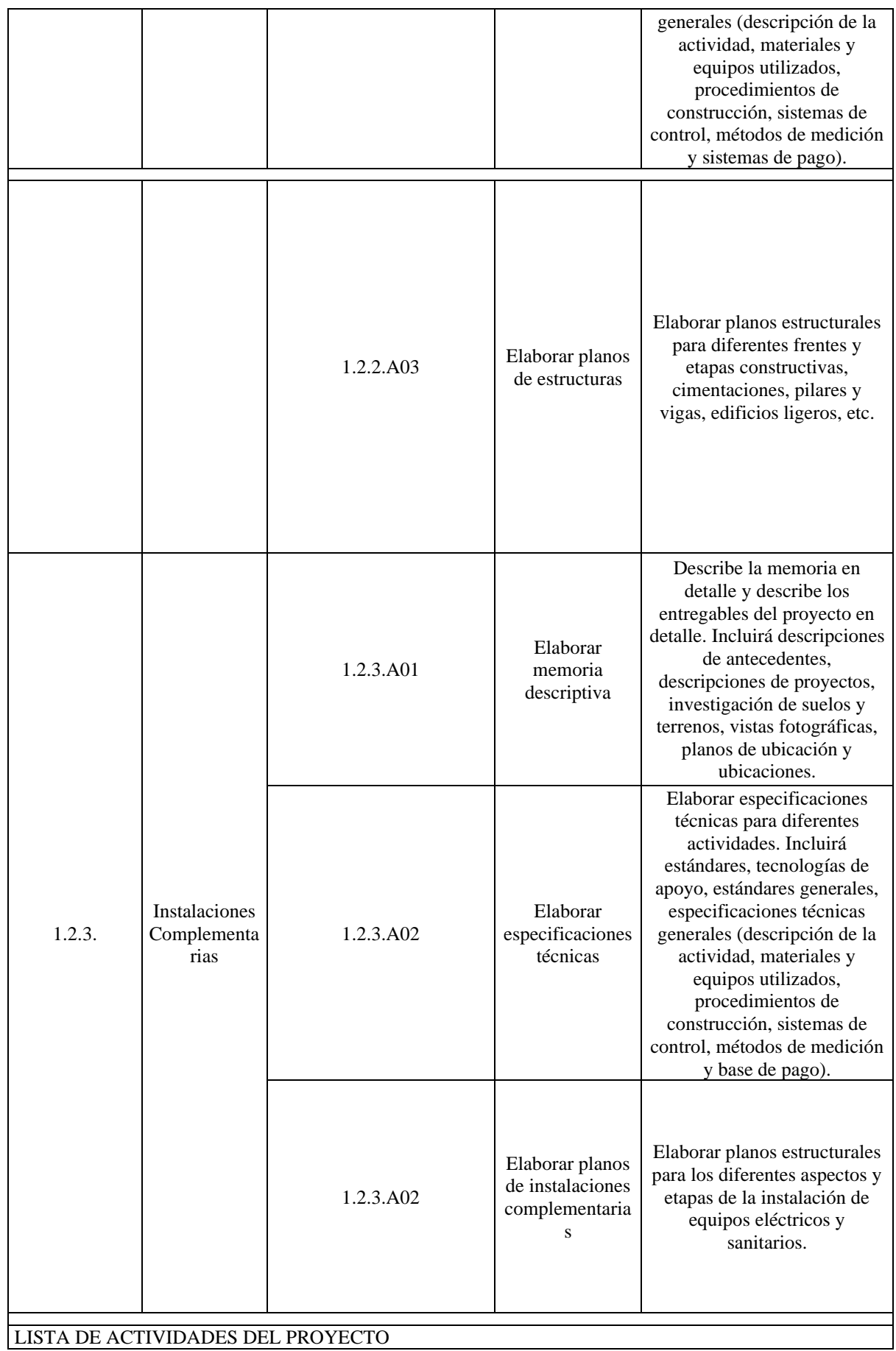

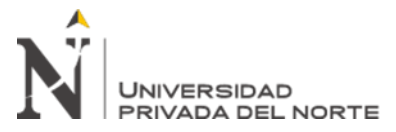

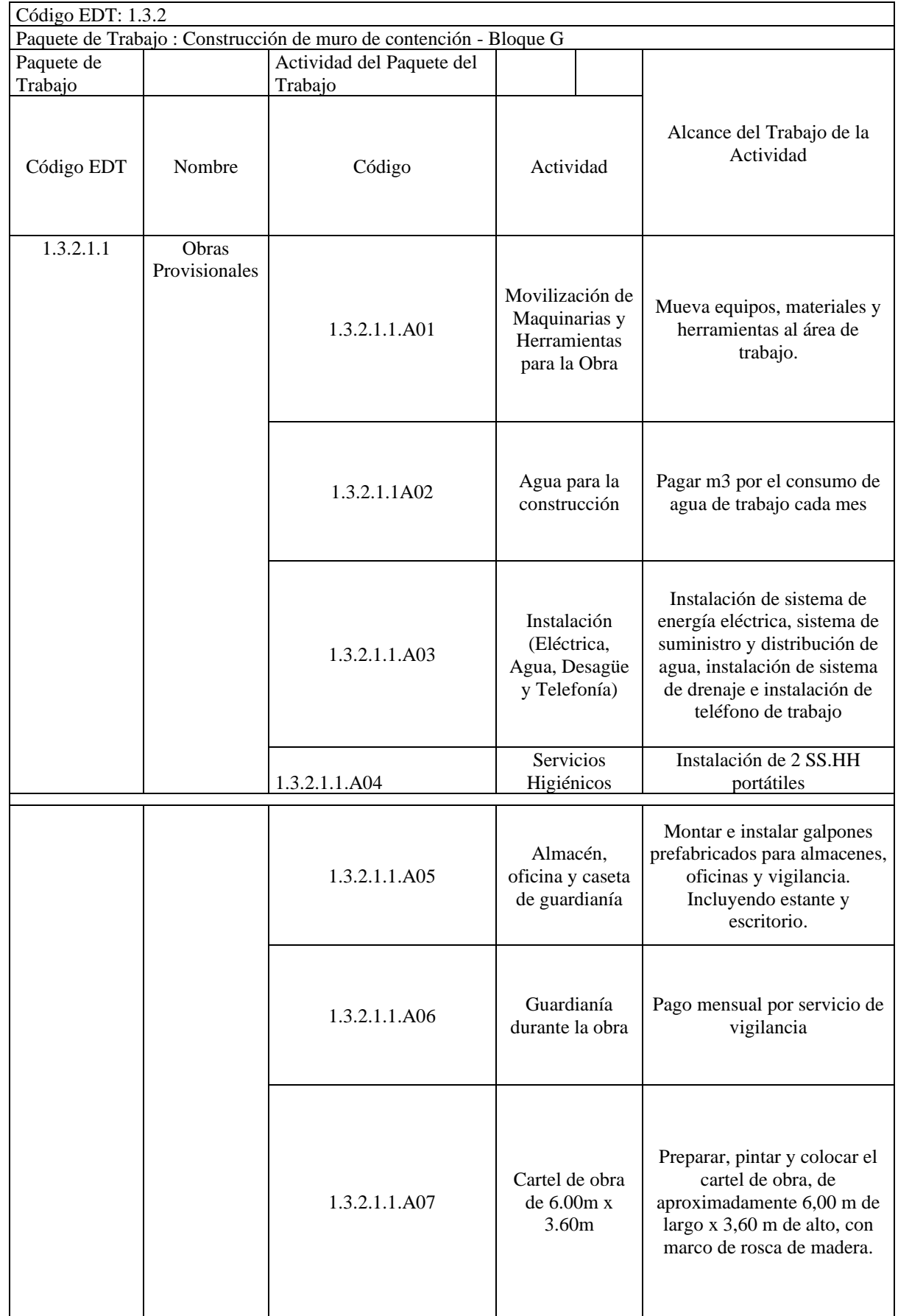

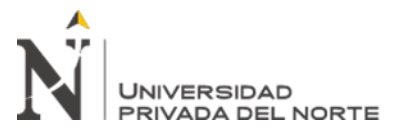

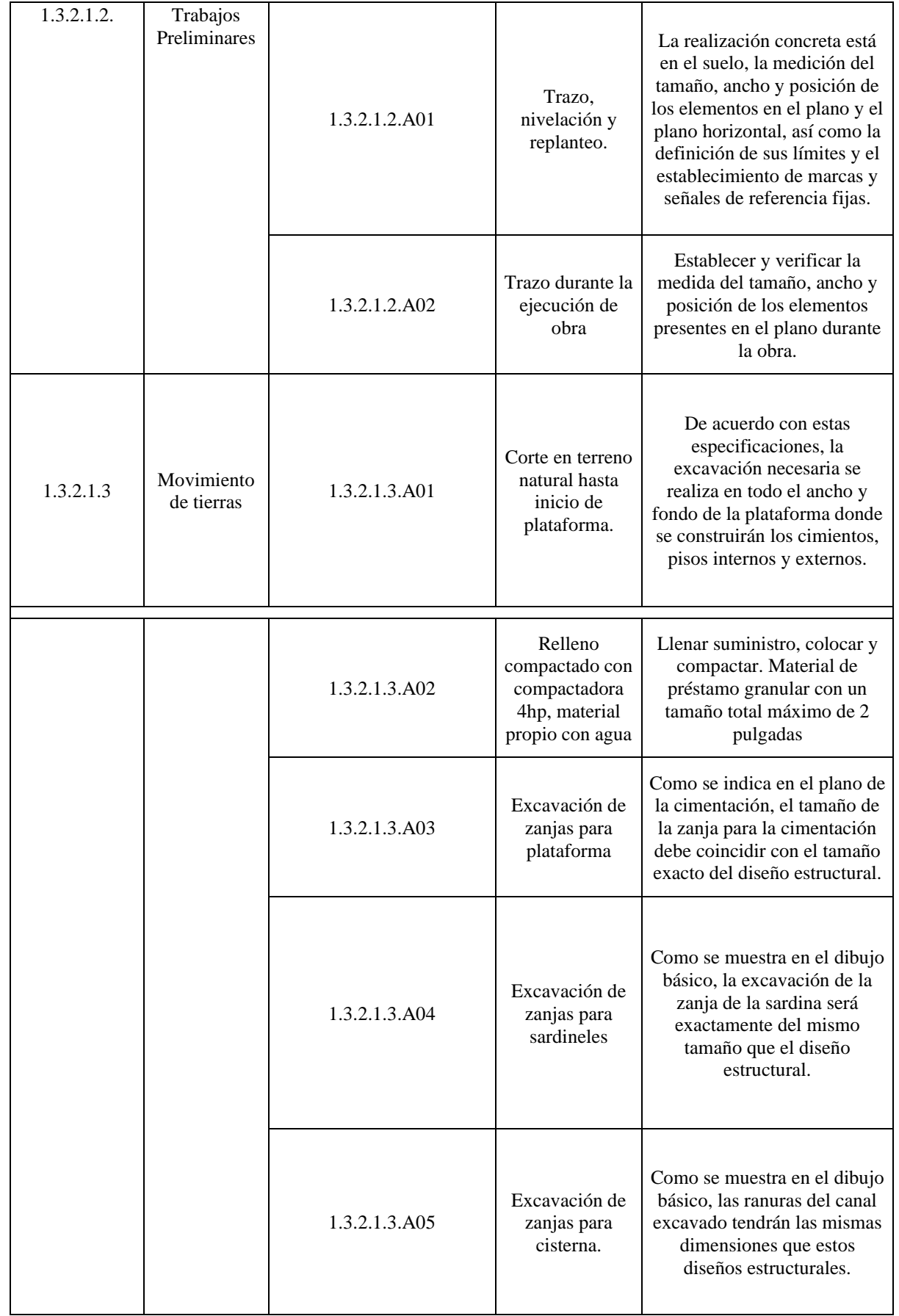

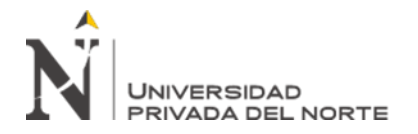

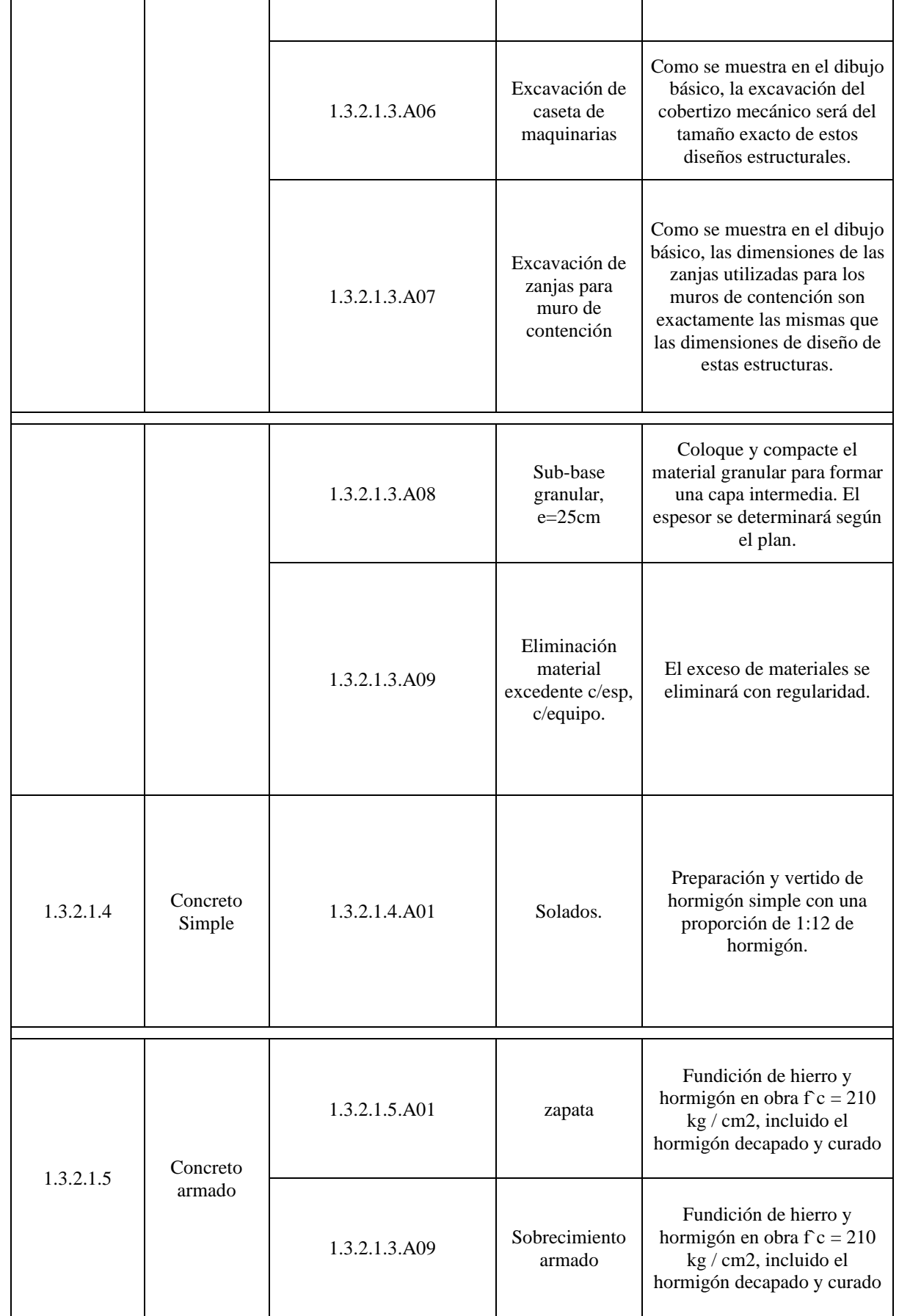

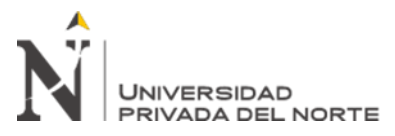

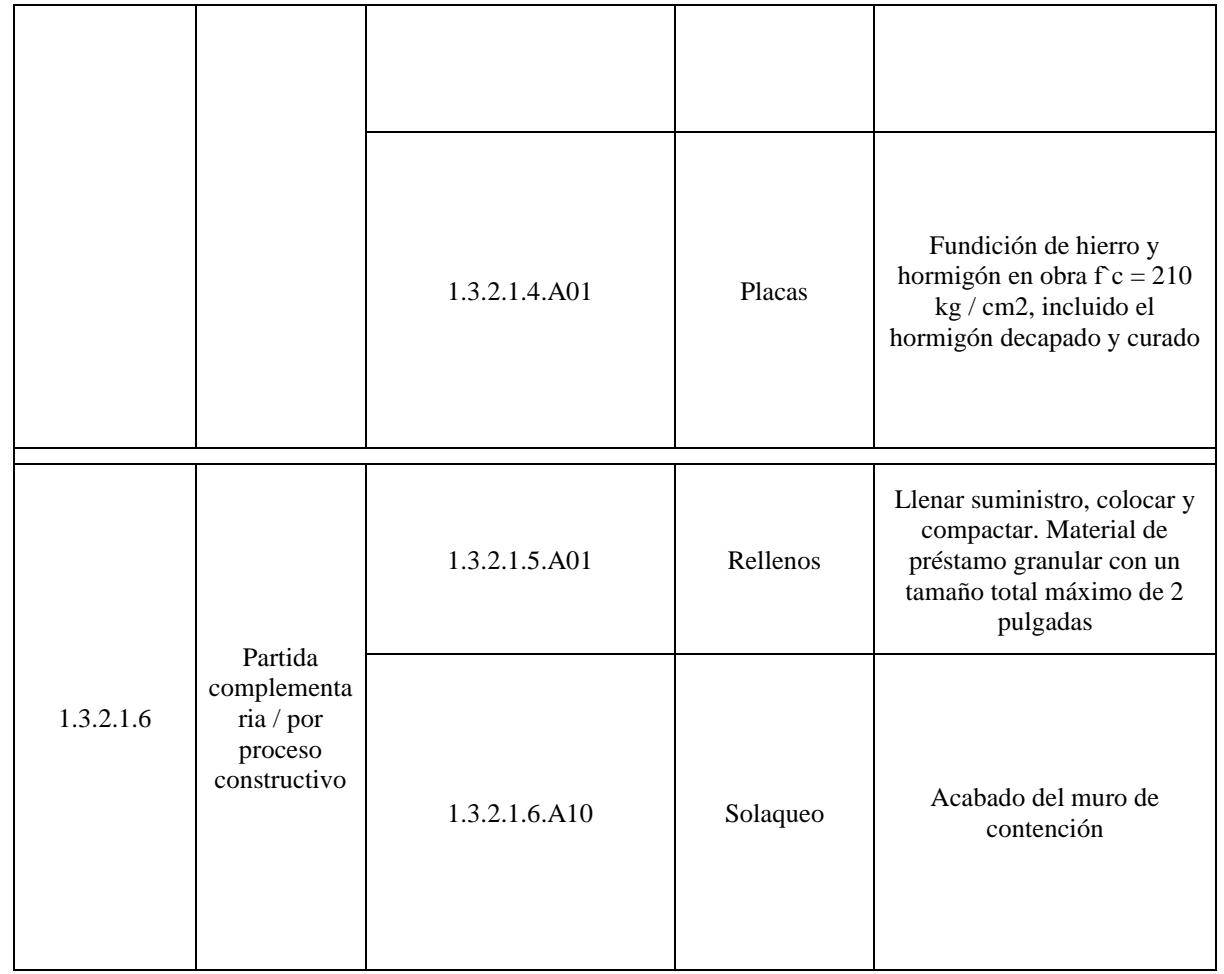

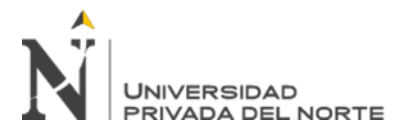

Anexo n.° 4. Panel fotográfico

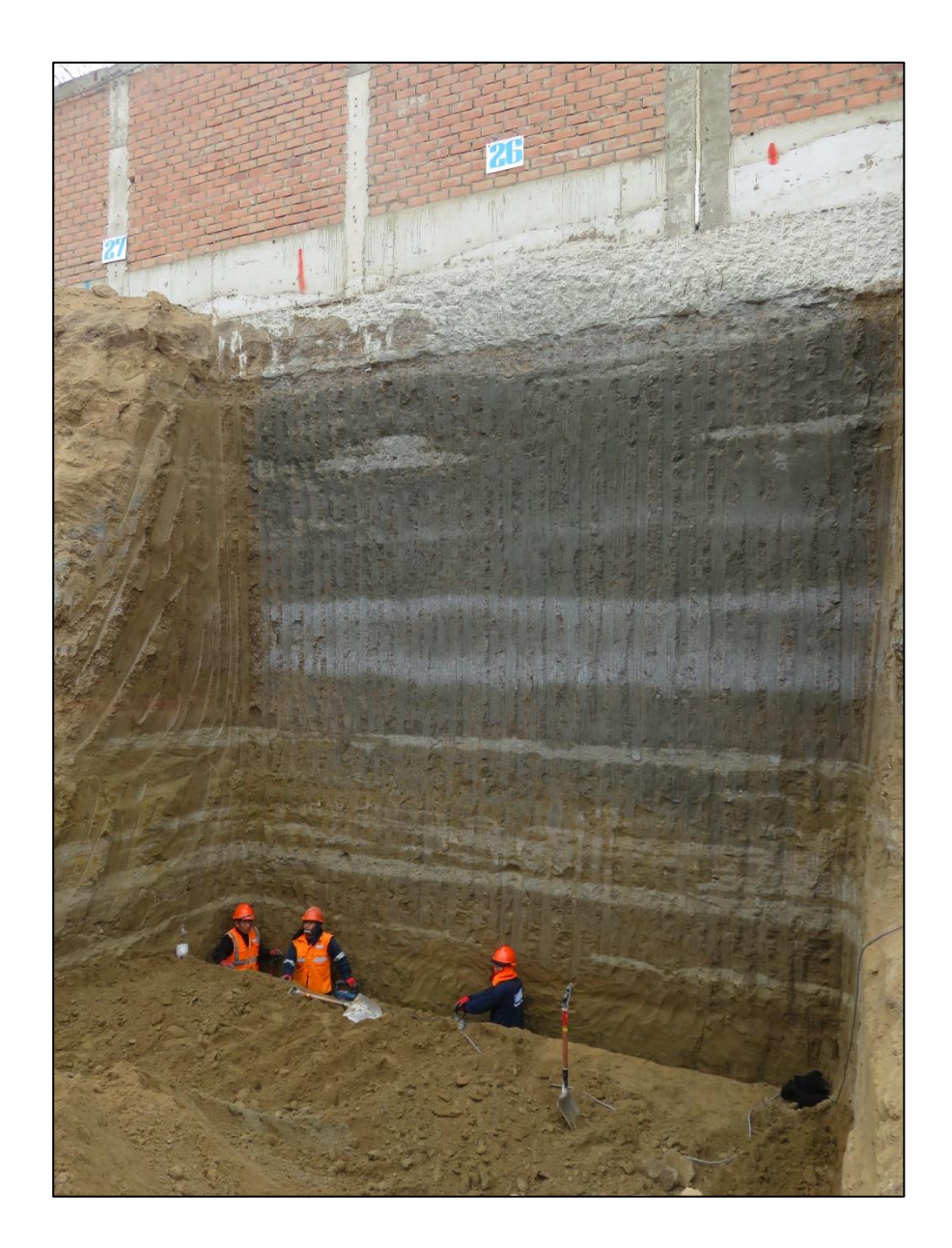

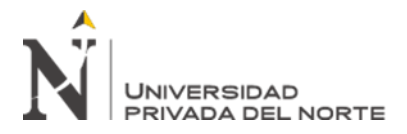

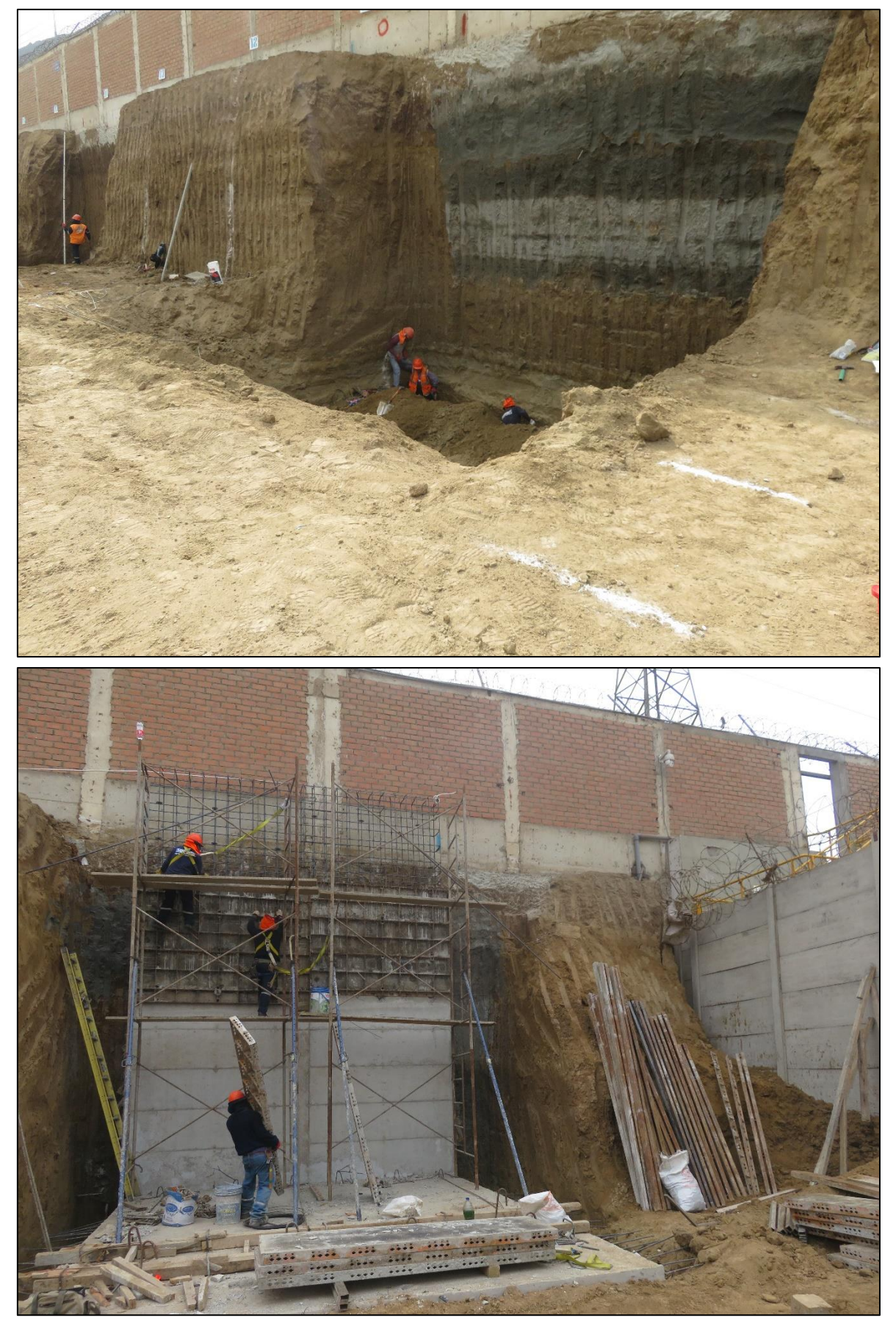

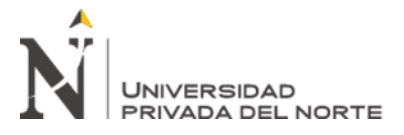

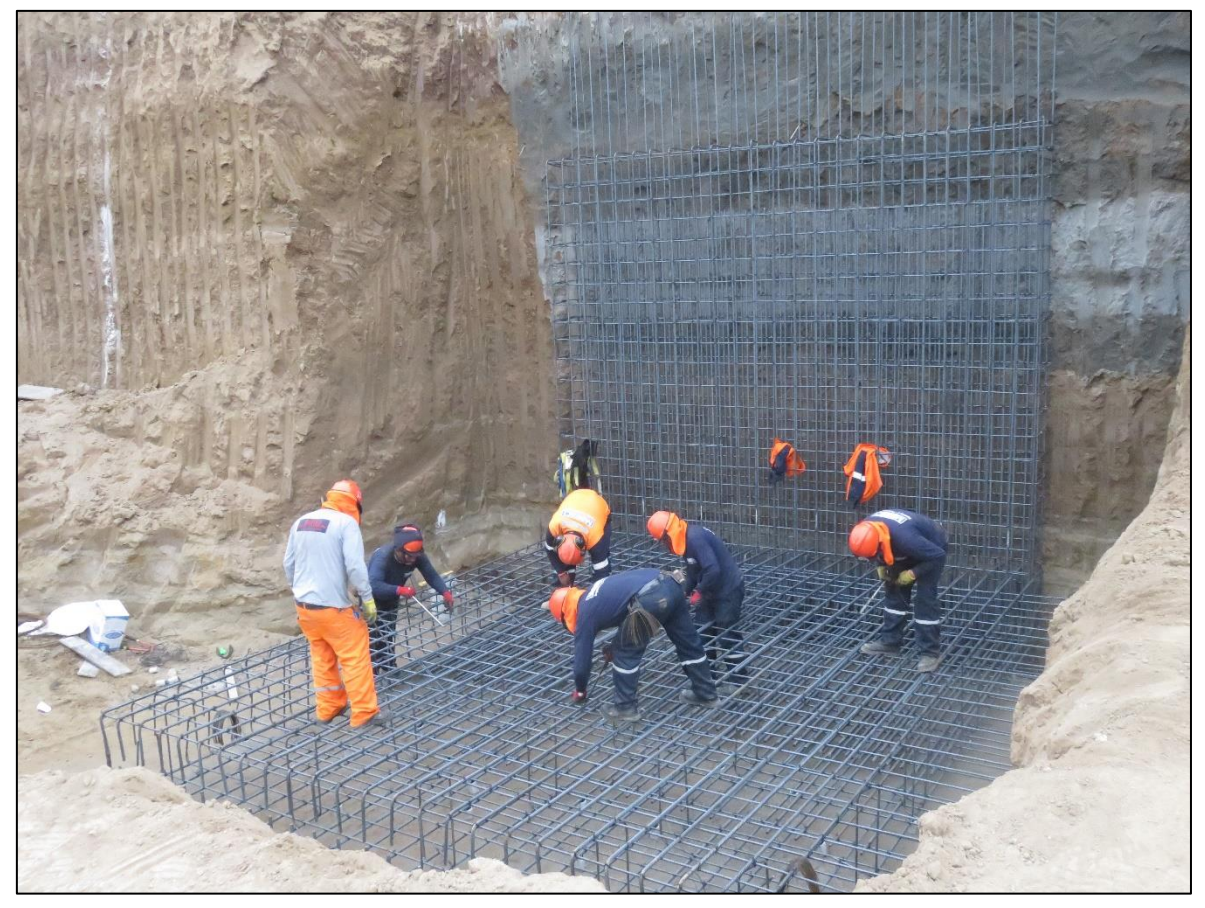

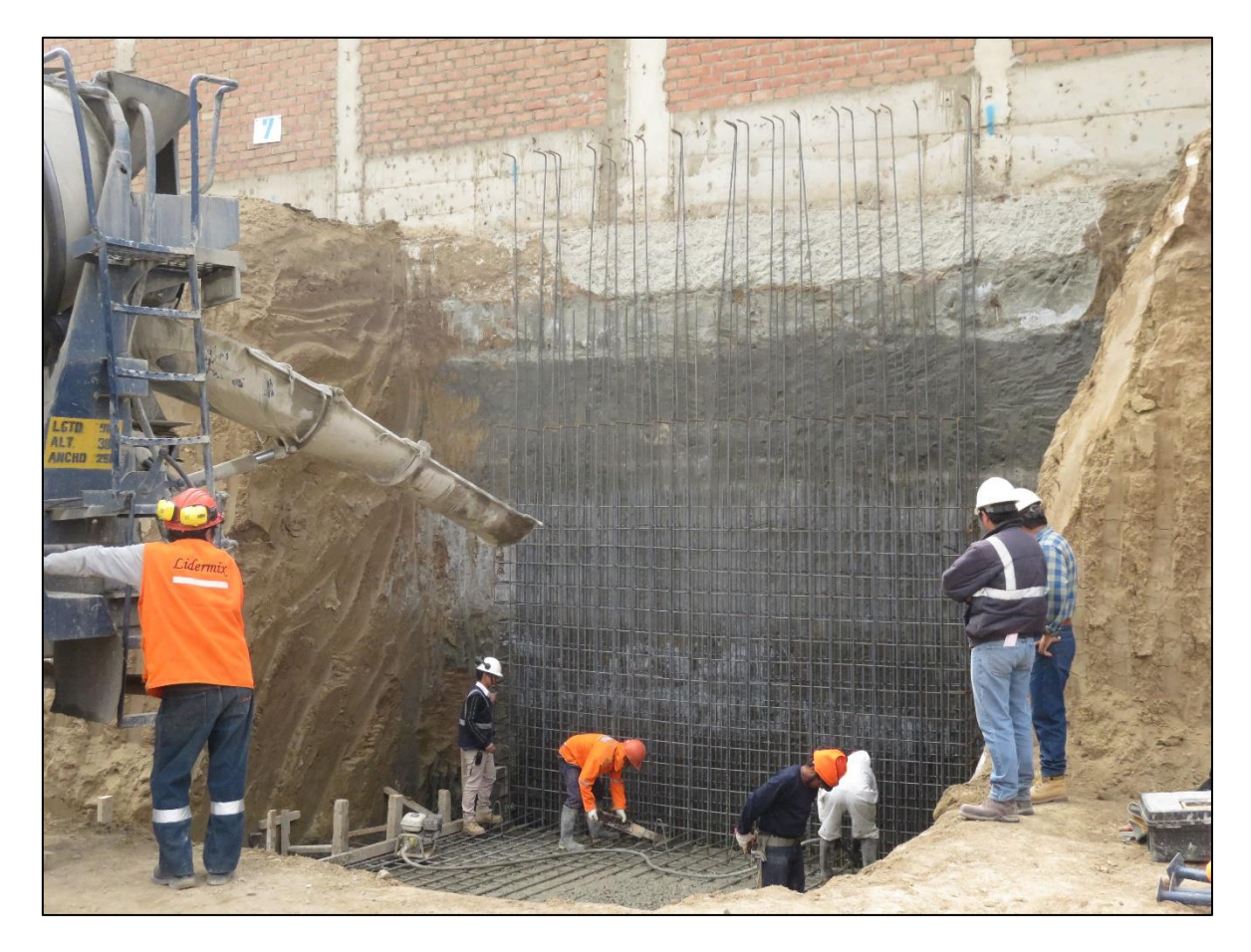

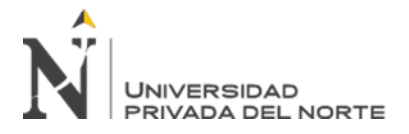

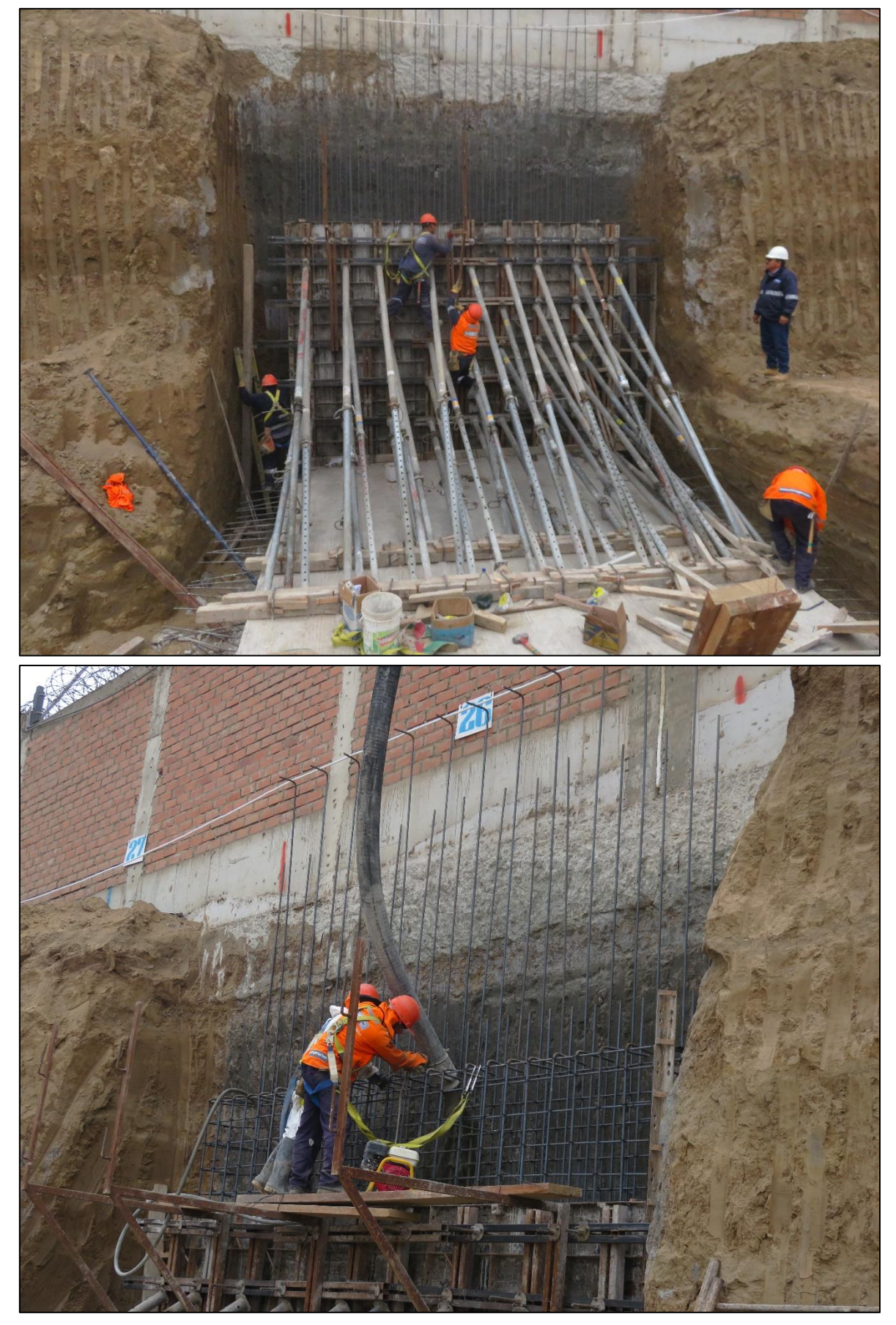

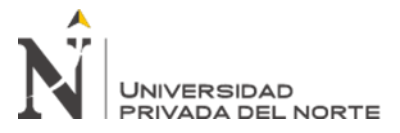

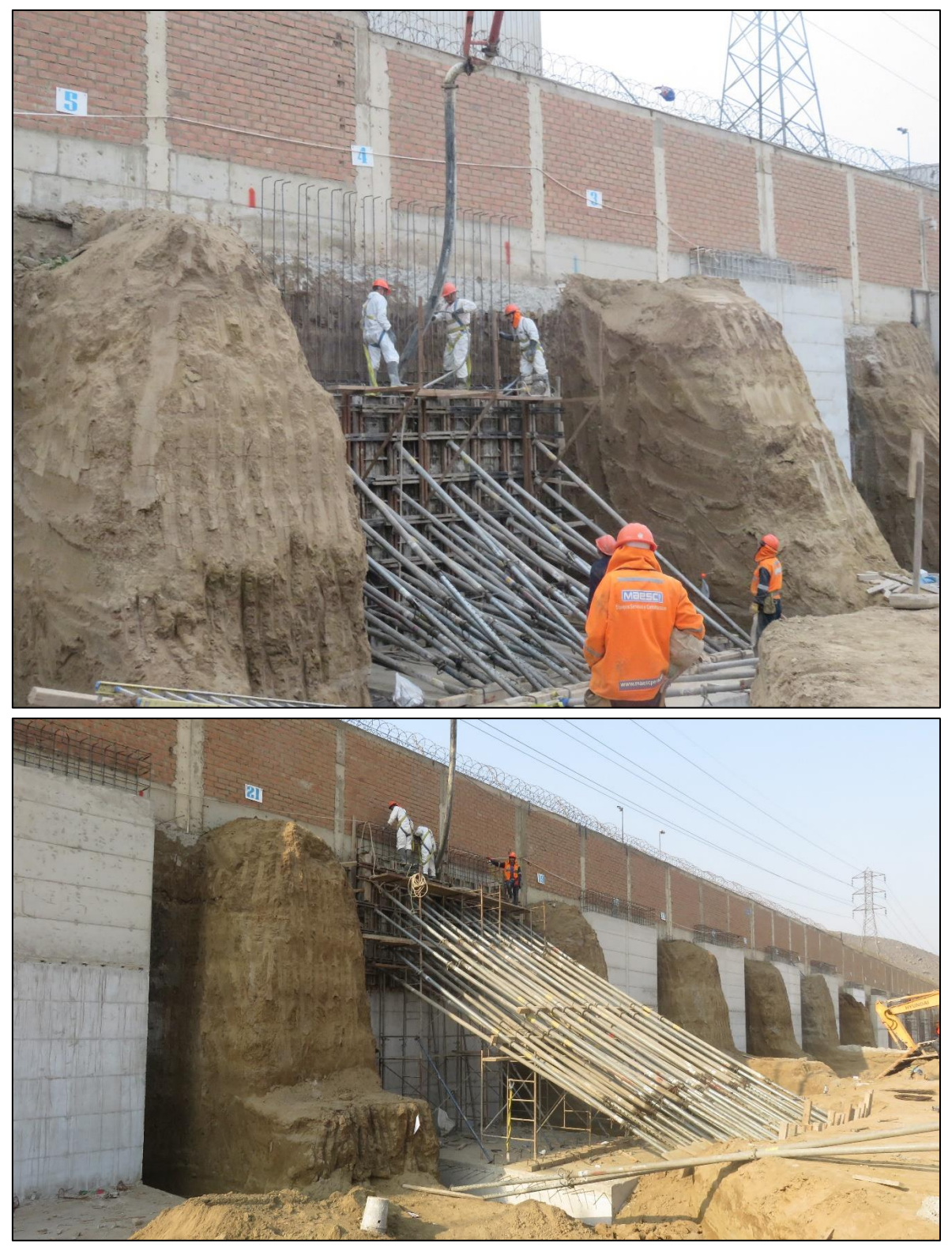